November 1982

Issue

No 8

The independent magazine for the independent user

#### AIR I JB **JSER JOIN THE**  $GR$

**LET SINCLAIR TA** THE BUSINESS STRA

**Spectrum deliveries**the complaints get louder

**Machine code** revisited

**UNICT** 

**ZX-8I sales** take off again

**Convert your ZX-8I hardware** for the Spectrum

> **Vill there soon** be a micro in every home?

Plus eight pages of programs, software hardware reviews, helpline, your lette

# **i micHAEL oRwiN THE BEST SOFTWARE (BY VARIOUS AUTHORS) AT LOW PRICES**

#### QUOTES<br>
"Michael Orwin's £5 Cassette Two is very good value.<br>
It contains 10 stolid well designed games which work, offer **s zxsi** delighted with this first cassette."<br>P. Rubython, Lo<br>I have been intending to write to you fo<sup>"</sup> to say how much I enjoy the gas<br>which you supplied me with earlientle **OUOTES** "Michael Orwin's £5 Cassette Two is very good value. plenty of variety and choice, and are fun." From the ZX Software review in Your Computer, May '82 issue. "I had your Invaders/ React cassette , . . I was P. Rubython, London NW10 "I have been intending to write to you for some days to say how much I enjoy the games on 'Cassette One' which you supplied me with earlier this month." EH., London SW4 ". . . I previously bought your Cassette One and consider it to be good value for money!" **Richard Ross-Langley Managing Director Mine of Information Ltd. CASSETTE 2 Ten games in Basic for 16k ZX81** Cassette Two contains Reversi, Awari, Laser Bases, Word Mastermind, Rectangles, Crash, Roulette, Pontoon, Penny Shoot and Gun Command. **Cassette Two costs E5. CASSETTE 3 8 programs for 16k ZX81 STARSHIP TROJAN STARTREK** This version of the well known space adventure game features variable Klingon mobillity, and graphic photon torpedo tracking. **PRINCESS OF KRAAL** An adventure game. **BATTLE** Strategy game for 1 to 4 players. **KALABRIASZ** World's silliest card game, full of pointless complicated rules. **CUBE** Rubik Cube simulator, with lots of functions including 'Backstep'. **SECRET MESSAGES** This message coding program is very txlp dexi jf. **MARTIAN CRICKET** A simple but addictive game (totally unlike Earth cricket) in machine code. The speed is variable, and its top speed is very fast. Cassette 3 costs £5. Repair your Starship before disaster strikes, Hazards include asphyxiation, radiation, escaped<br>biological specimens and plunging into a Supernova.  **II-4-4—i—• )** CASSETTE 1 (eleven lk programs) machine code: React, Invaders, Phantom aliens, Maze of death, Planet lander, Bouncing letters, Bug splat. Basic: I Ching, Mastermind, Robots, Basic Hangman. PLUS Large screen versions of Invaders and Maze of Death, Ready for when you get 16k. Cassette One costs E3.80

**CASSETTE 4**

8 games for 16k ZX81

**ZX-SCRAMBLE (machine code) with 3 stages.** Bomb and shoot your way through the fortified caves.

**GUNFIGHT INVADERS**

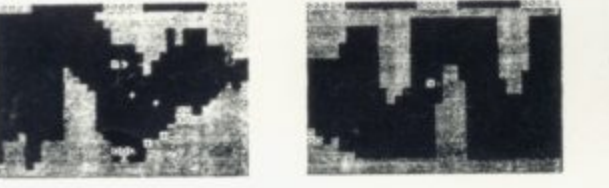

THE AND FUNGALOIDS <u>я</u> N 5 SKY THEY<br>YOUR MISSION<br>YOUR MISSION<br>NGALOIDS BY<br>BOMBS ON HE FUNGALOIDS ARE GROUIN P i T H .'.L , RO HE D CONTROL H FLYER . :

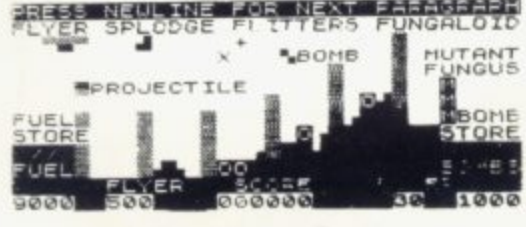

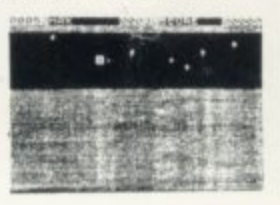

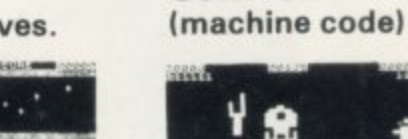

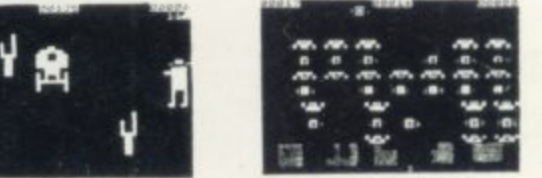

 $\n *INIV* A *NEB*\n$ **t INVADERS (machine code) GALAXY 1 1** Fleets of swooping and diving alien craft to fight off. **1 (machine code) SNAKEBITE q -** Eat the snake before it eats you. Variable speed. **1** (very fast at top speed). **1** (machine code) LIFE **N i A ZX81 version of the well known game. a TIC-TAC-TOE (Basic) 3D**

Played on a  $4 \times 4 \times 4$  board, this is a game for the brain. it is very hard to beat the computer at it.

**7** of the 8 games are in machine code, because this is much faster than Basic. (Some of these games were previously available from **J. Steadman). Cassette 4 costs £5.** 

**Recorded on quality cassettes, sent by first class post, from:** Michael Orwin, Dept. SU, 26 Brownlow Rd., Willesden, London NW10 9QL (mail order only please)

,

.

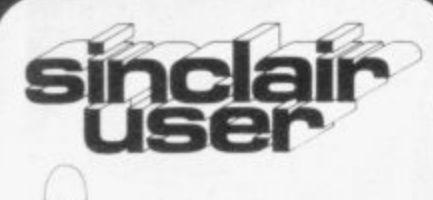

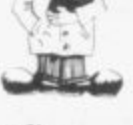

**Editor** Nigel Clark **Consultant editor** Mike Johnston

**Production editor** Harold Mayes MBE

**Staff writer** John Gilbert

**Design** William Scolding **Editorial director**

John Sterlicchi

**Advertisement director Simon Horgan**

**Advertisement manager** John Ross

Editorial/production assistant Margaret Hawkins

**Managing director** Terry Cartwright

**Chairman** Richard Hease

**Sinclair User is published monthly by ECC Publications Ltd. It is not in** any way connected with Sinclair **Research Ltd.**

**Telephone** All departments 01-359 7481

If you would like to contribute to Sinclair User, please send typed (or beautifully hand-written) articles or programs to: Sinclair User ECC Publications, 30-31 Islington Green. London NI 8BI

We will pay CIO for each program printed and E50 for each article, which should be approximately 1.000 words long.

!:..Copyright 1982 Sinclair User ISSN No. 0262-5458 Outline Graphics. Printed by Eden Fisher [Southend) Ltd

Distributed by Spotlight Magazine Distribution Ltd. Benwell Road. Holloway. London N7 01-607 6411

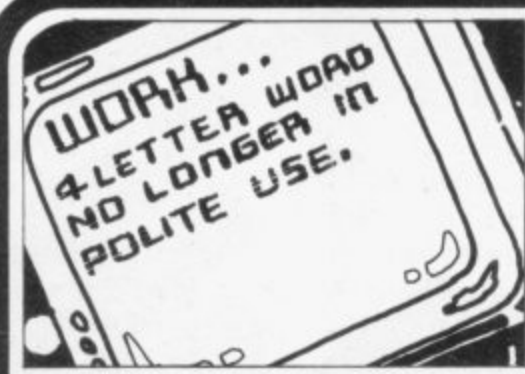

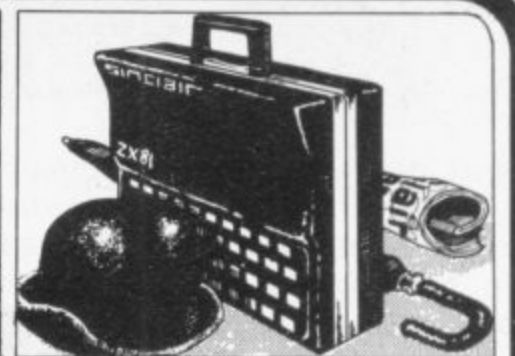

page 14 page 29

**5** SINCLAIRVOYANCE We look at the difficulties caused by rising expectations in the home computer market.

**7 SINCLAIR USER CLUB** The latest happenings in our growing user group, and two more exclusive offers.

11 NEWS Sales of the ZX-81 revive, another rival in the home computer market, copyright problems, and much more.

13 YOUR LETTERS More news from our readers about what is happening in the Sinclair market.

14 FUTUROLOGY Bill Martin and Sandra Mason look at patterns of leisure in the , future,

**17** SOFTWARE SCENE Various forms of shooting, fighting and blasting dominate the software reviews this month\_

**2 1 HARDWARE WORLD We look at more of the ingenious devices which have been** produced to expand the uses of your Sinclair machines.

 $26$  INSIDE SINCLAIR Jim Westwood has been with Clive Sinclair since his earliest days. Claudia Cooke speaks to him.

29 BUSINESS SOFTWARE John Gilbert looks at the growing library of programs for the more serious user.

33 MACHINE CODE Mike Biddell answers some of the queries which arose from his earlier series on the subiect.

**3 5 STARTING FROM SCRATCH Our regular article aimed at those who have joined** the world of Sinclair users recently.

37 BOOKS John Gilbert takes some more publications off the shelf.

 $41$  PROGRAM PRINTOUT A variety of uses are covered in our regular eight pages of programs from our readers.

**51 COMPETITION WINNER** The winner of our July contest is from Stranraer and chose a serious application for his 48K program.

55 HELPLINE Andrew Hewson provides solutions for more of your problems.

59 MIND GAMES Philip Joy assesses the interest of more games.

#### **FREE INSIDE - Spectrum User**

#### **NEXT MONTH**

**Our Christmas issue will look at good ideas for Christmas presents. We also look in depth at printers** software from Sinclair Research.

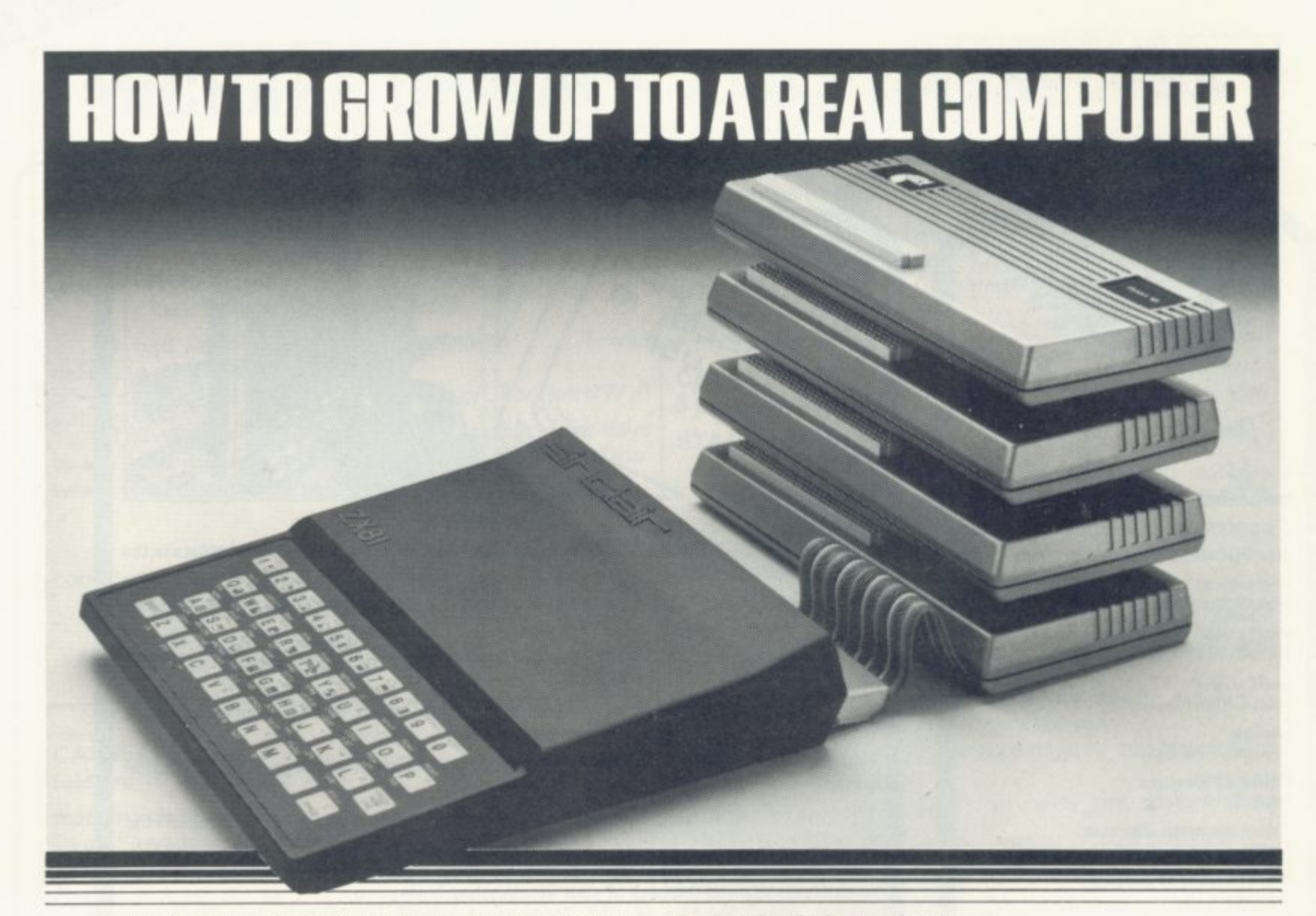

If you're enthusiastic about microcomputing, sooner or later you'll ask yourself the question... "where do I go from here? This is particularly true if you own a

How BASICARE build into a micro with limited expansion and complete computing package. hardware peripheral options... like PERICONthe ZX81. plugs into<br>DROM for I/0, Now your question can be answered in three DROMplugs into 16K<br>RAM for nonshort words **BASICARE MICRO** od. **SYSTEMS** G **BASICARE** are the inventors, developers and 16K RAM Gr. manufacturers of a totally firmly plug G, **NATIONAL** PERSONA interfaces<br>with your<br>computer. perform a whole range of microcomputing functions that simply (and firmly) stack together. If you're confused... don't be... you only have to think of it in terms of the way Hi-Fi equipment has evolved.

You buy the hardware you want and add to the system! Each module may have a separate function or integrate functions. And when you want more ... you add more!

unique microcomputing

upgrade system.

It's the sort of system

others have dreamed

separate modules that

about...a series of

In short you can develop a whole range of hardware options that fit<br>together to form a complete package... "Computing" in the real sense of the word!

#### And what a package!

Apart from it's good looks and stability under working conditions, BASICARE MICRO SYSTEMS offers a fantastic range of micro options for ZX81 users.

Of course, such a system needs a starting point from<br>which to expand. The heart of BASICARE'S system is a<br>unique computer interface which we call PERSONA.

This one unit simply plugs into your ZX81 without modification and acts as the "brains" of the whole operation.

Thereafter you choose how you want to expand your micro by simply plugging-in more modules.

#### Look at the choice you have:

PERSONA - An interface module to enable an ORGANIC<br>MICRO to grow on the ZX81.

MINIMAP - A memory mapping device to extend the address space of the X81 from 64K bytes to 1M bytes

RAM 08 - A low cost. low power memory expandable from 2K to 8K.<br>RAM 16 - 16K Add on memory at remarkably low cost.

RAM 64 - A TRUE 64K Add on memory.<br>DROM - Ultra low power memory backed by rechargeable battery for non-volatile storage of programs and data.

TOOLKIT - A module fully socketed to take up to 8K bytes of utilities in **FPROM/ROM** 

PERICON a - A general purpose, user programmable device providing 24 lines

PERICON b - 24 lines of heavy duty output to access and control the outside

PERICON c - A module to drive 80 column printer with

Centronics type parallel interface.<br>**USERFONT option** - User definable characters available for RAM 08, DROM and TOOLKIT.

Of course, there's lots more BASICARE Modules under development including joysticks, EPROM Programmer, Floppy Disc Controller and much more.

BASICARE is the sort of system that GROWS when you grow ... and remember, when you

change your micro, you will be able to change to<br>a PERSONA unit to suit your new equipment! In short, BASICARE will serve you

٠,

forever...no matter how big you want to grow!

**Actrimes** 

**BASICARE** 

.<br>BASICARE MICRO SYSTEMS are available by mail simply by sending today together with chirque.<br>PO/Access of Barclaycard No. Please indicate dearly your exact requirements

FERSONA @ £30.25 DROMIZI @ £39.50<br>MINIMAP @ £35.95 TOOLKIT @ £22.20<br>RAMIG @ £24.50 PERCONB @ £27.90<br>RAMIG @ £26.75 PERCONB @ £33.75<br>RAMIG @ £76.25 PERCONB @ £33.75 **Options: USERFONT # £8.00,**<br>Add 2KforRAME # **£6.50,** Add 2Kfor DROM # **£7.50** All prices include VAT, postage and packing in the<br>LLK. [Overseas allow at least 15% for surface mail].<br>This today to: BASICARE MICROSYSTEMS UTD. Dept 5<br>5 Dryden Court, London SE114NH or Phone: 01-735 6408

The space is limited to<br>describe BASICARE<br>products, we<br>have produced a fully<br>documented<br>brochure ...<br>send for it today<br>[enclosing stamp please]. HOW TO GROW UP TO<br>THE MEGABYTE MICRO

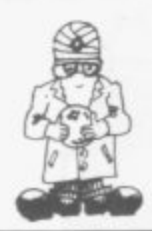

# **Great expectations**

MONG the many qualities required to be a **A M patience. Both are needed to cope with the ever-experience of the time-scale involved and can make** lengthening list of products which have been allowances. If BL says that a new model is being **announced to an eager public but which have yet to N appear on the market. The Microdrive is the best, or G worst, example in the Sinclair Research market but t the list could be expanded to include the Bina tone h E50 computer and the Acorn Electron.**

**e commercial advantage, with an element of followm my-leader. One company will announce a developed, potential customers realise that it could a forthcoming product to delay people taking be many months, at least, before anything is seen of n decisions about buying. If it has a glowing** it. technology rather than be satisfied with the more reach the market has been phenomenal and the **u mundane products already available. Other way people can react has been equally fast. a companies bringing out similar products feel they** have to follow suit to compete. **The reasons for kite-flying are usually to do with specification it may encourage many customers to**

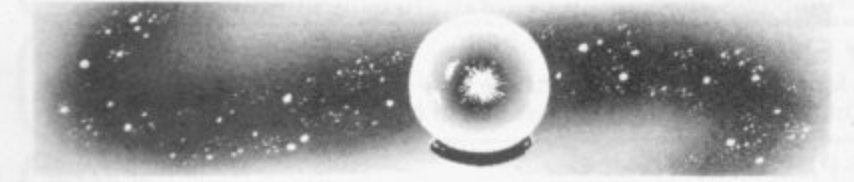

wishes of the firm involved. In the microcomputer **market, however, it is a rare occurrence.**

**q u announcements if they are accompanied by a firm April. i date by which they should be available. People can** then have most of the necessary information about deliveries of the Spectrum but it will be **e months or buying what is on the market already. available and decide between waiting, say, six necessary to forget the problems only when the**

**t announcing the product while it is still in the early o stages of development. The prototype may have b determined but nothing done about the problems of e mass production and the cost of manufacturing What is unacceptable is the growing habit of been produced or the theory may have been more people asking when it might go on sale. The computer users feel they have a right to anticipate. result is that the market is confused and will remain that it cannot manufacture it.**

**home computer enthusiast, two of which are coming product would not present great of growing importance, are scepticism and inconvenience to the consumer. People have In most industries the announcement of a forth-**

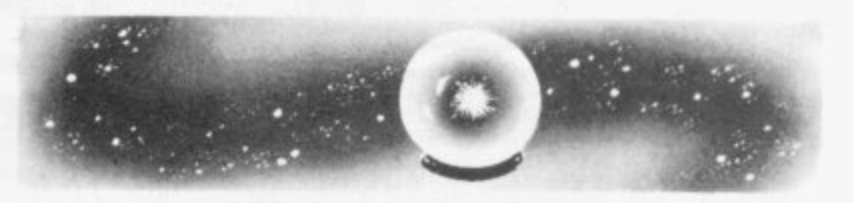

wait for the new gleaming advance in the march of microelectronics. The speed at which new products **i of information about a new product — against the industries and small businesses which grew on its have to follow suit to compete. It should be added that there are accidental leaks the home computing market or the mass of cottage It is a different matter in the field of Eighteen months ago few people had heard of ZX-81, let alone the revolutions it would create in back.**

**There is little to be criticised about making such at the launch at the Earls Court Computer Fair in Expectations have been raised to such an extent that when a product is announced, the public expects it to be available immediately. The experience with the Spectrum shows the size of the problem, even when the product has reached the first stages of production. Orders arrived and many people were expecting to be able to buy a Spectrum**

**It is unnecessary to repeat the many complaints**

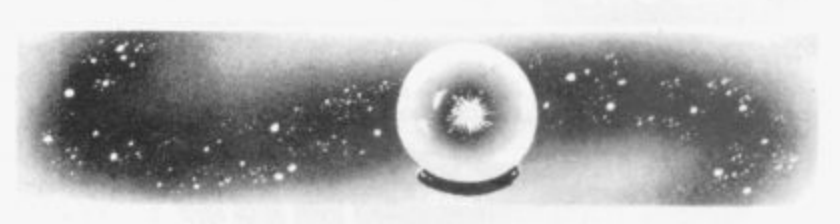

**a large quantities. All that can be said is that it will be lessons have been learned and the industry ceases available soon, with the exact date of its to play on those expectations by making promises which it cannot fulfil in the time which home appearance retreating into the far distance and**

**so until the product appears or the company admits claims for future products — and be patient about Until then users will have to be sceptical about waiting for them to appear.**

# **MEMOTECH Explores the<br>Excellence of your** MEMOPAK32K

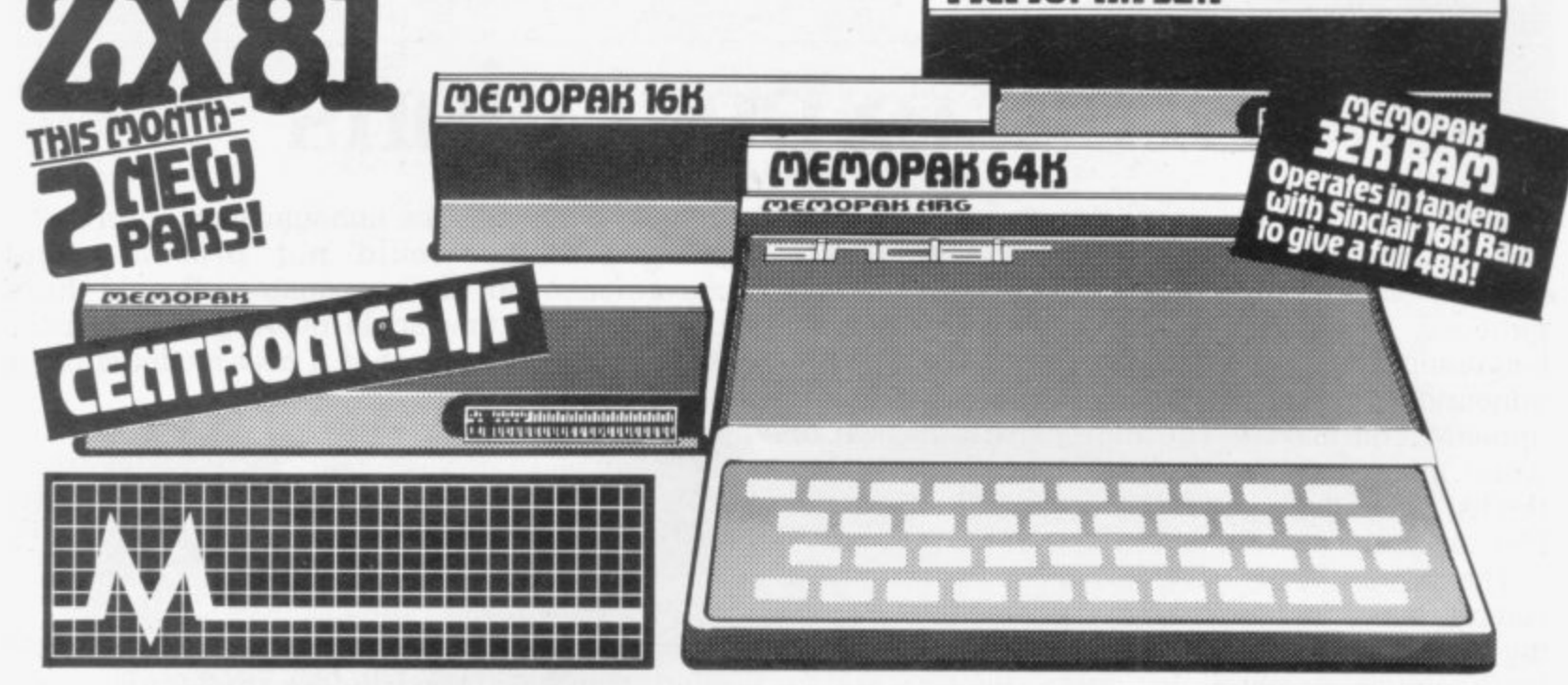

# emotech's Memopak

All five of the currently available Memopaks are housed in elegant black anodised aluminium cases, and are styled to fit wobble-free onto the back of the ZX8I, allowing more add-ons (from Memotech or Sinclair) to be connected.

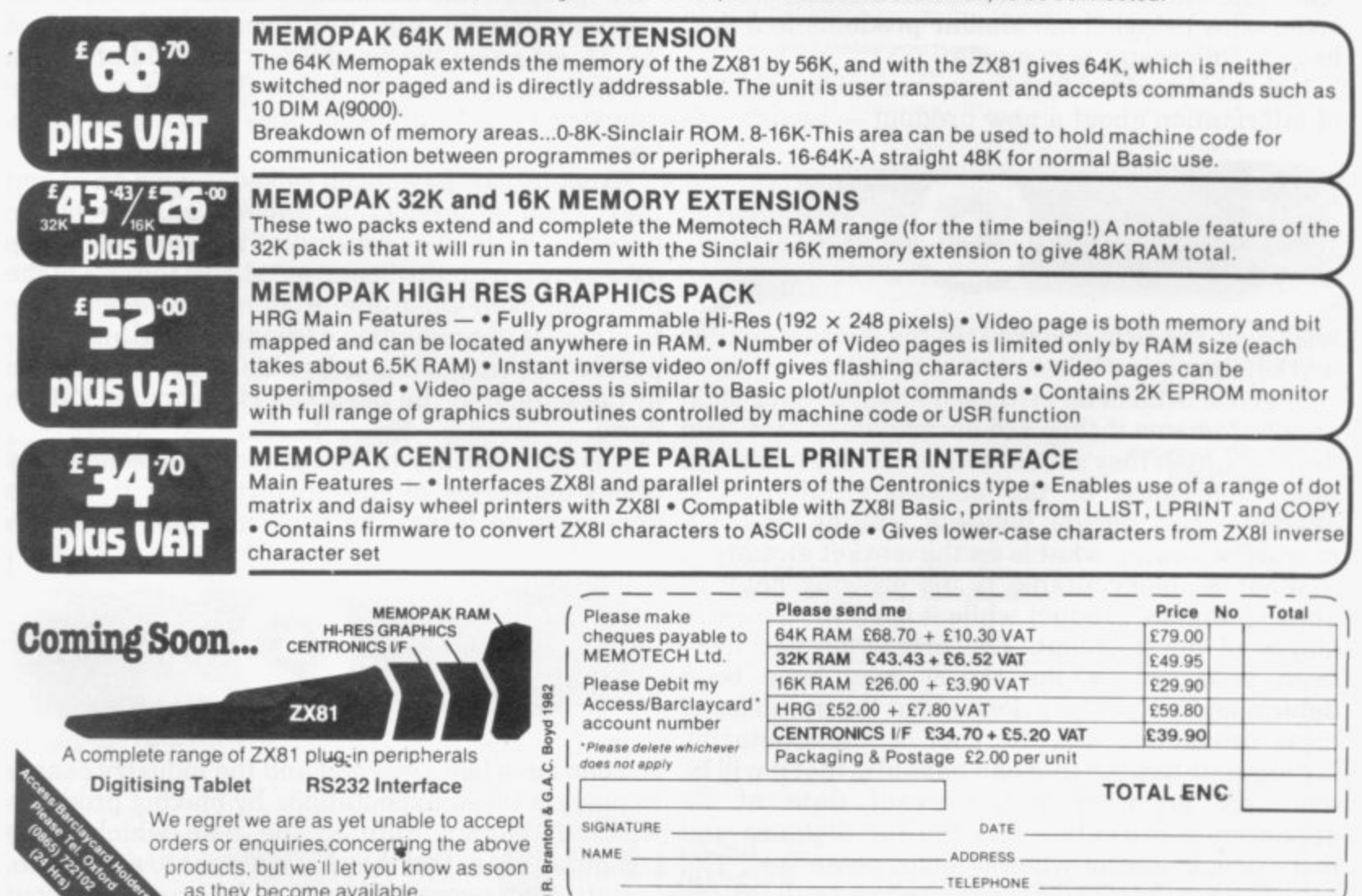

We want to be sure you are satisfied with your Memopak - so we offer a 14-day money back Guarantee on all our products. Memotech Limited, 3 Collins Street, Oxford OX4 1XL, England Tel: Oxford (0865) 722102 Telex: 837220 Orchid G

as they become available.

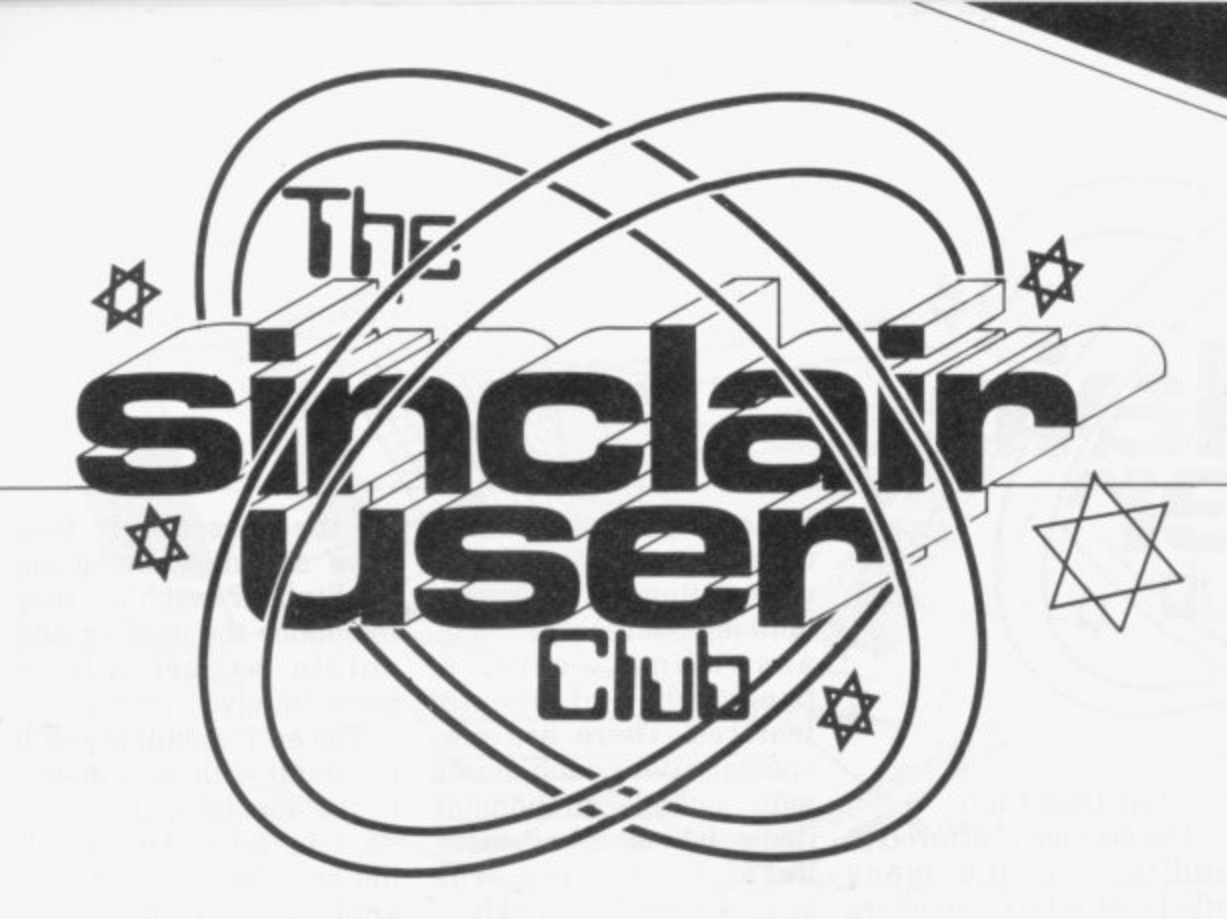

#### **Join our club for Christmas**

1

CHRISTMAS is approaching and now is the time to start thinking about all those difficult decisions regarding presents. If you know anyone who is an enthusiastic user of the Sinclair Research ZX-81 and Spectrum, you need look no further.

be a year's membership of E29.95 to E26.95, excluour Sinclair User Club. For sive to club members. only E12 you can give a present which will last all the year and never diminish in interest.

Just complete the form Kent. on this page, enclose E12 to us at the address on the coupon — giving the name of the person to whom the present should be sent and whether he or she has a Z.X-81 or Spectrum — and you will be opening a new E9 and the cost of the world for them.

coupon that it is a Christmas present and we will ensure that the membership card arrives at the proper time.

The benefits, as can be seen from the accompanying items on the club page. are numerous and growing. Do not delay and we casino games such as will ensure that you have Blackjack, Craps, and Rougiven the perfect present. lette, sells usually for E4

# **Kayde graphics price cut by1Opc**

AGAIN this month we have been able to maintain the high standard of special offers.

The perfect gift would price from the usual We have secured a discount of 10 percent on the graphics board supplied by Kayde Electronic Systems of Great Yarmouth. That reduces the

> The software offer this month involves savings on cassettes supplied by J P Gibbons of Orpington.

Please state on the been reduced from £6.50 On the business side there are the Personal Banking System and the PBS bank reconciliation modules. The banking cassette sells normally for E9.95 but we can offer it at reconciliation module has to E6. Another saving can be made by buying them together for E14.

> Finally, members can save on the cost of Casino One, the new J P Gibbons cassette for the Spectrum. The cassette, which normally contains the usual

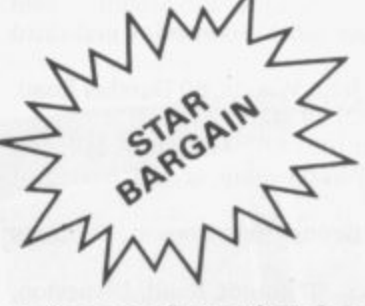

but for members that has been reduced to £3.50.

As usual, all these bargains are only for members of the Sinclair User Club and are available until the end of November.

#### **Growing world-wide appeal**

THE GROWING Sinclair User Club is acquiring an international flavour, with members from all over the world. Apart from Britain, there are five natio.ialities represented in the present membership list, including Norwegians, Dutch, Saudia Arabians and people from Gibraltar and New Guinea.

It is an indication of the world-wide appeal of lowcost, high-output Sinclair machines and also of the widely-spread readership of Sinclair User.

Our club can now offer even more services to members. To help ease the problems of loading cassettes, members can have the heads on their cassette players aligned at a nominal cost of E5. The result will be that memcontinued on page 8

#### **MEMBERSHIP FORM**

I wish to join the Sinclair User Club and enclose my subscription of E12

Name

Address ........................ 

Which computer do you own?

#### $ZX-81$   $\Box$  Spectrum  $\Box$

Send your coupons to Sinclair User Club. ECC Publications. 30-31 Islington Green, London N1 8BI. Cheques should be made payable to Sinclair User Club.

SINCLAIR USER November 1982

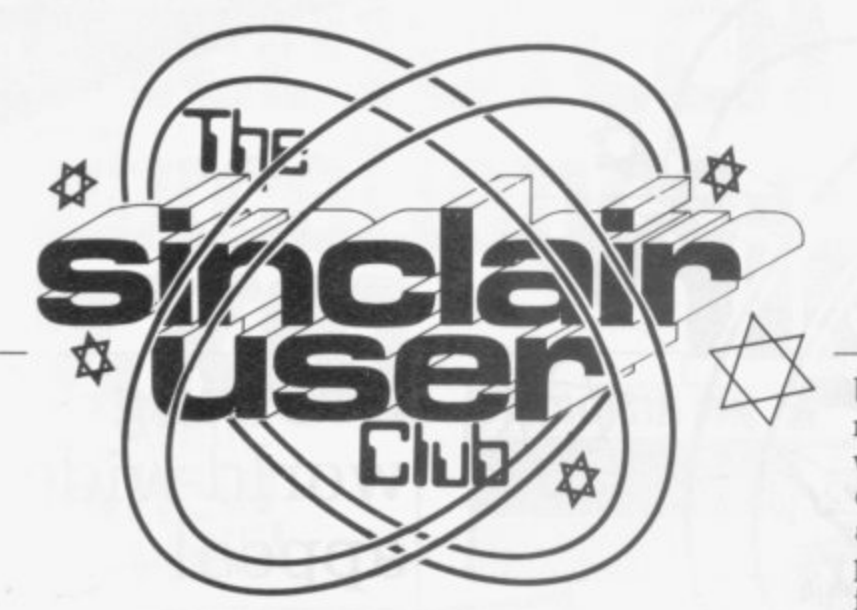

#### **continued from page 7**

**bers should then be able to load any cassette which has been recorded on machines which have their heads correctly aligned. Further details can be obtained from us at the**

**Sinclair User Club.**

**The service is offered in addition to the many others of which members can take advantage for the small cost of E12 per annum.**

#### **Britain**

**Aylesbury ZX Computer Club: Ken Knight. 22 Mount Street Aylesbury (5181 or 630667), Meetings: first Wednesday and third Thursday of the month.**

**Doncaster and District Micro Club: John Woods, 60 Dundas Road, Wheatley. Doncaster DN2 4DR; (0302) 29357.**

Edinburgh ZX Users' Club: J. Palmer (031 661 3183) or K Mitchell **(031 334 8483). Meetings: second Wednesday of the month at Claremont Hotel.**

EZUG-Educational ZX-80/81 Users' Group: Eric Deeson, Highgate School, Birmingham B12 9DS.

**Furness Computer Club: R J C Wade, 67 Sands Road, Ulverston. Cumbria (Ulverton 55068). Meets every other week on Wednesday evenings.**

**Glasgow Z.X-8041 Users' Club: Ian Watt, 107 Greenwood Road. Clarkston, Glasgow G76 7LW (041 638 1241). Meetings: second and fourth monday of each month.**

**Hassocks ZX Micro User Club, Sussex: Paul King (Hassocks 4530). Inverclyde ZX-81 Users' Club: Robert Watt, 9 St, John's Road, Gourock, Renfrewshire, PA19 1PL 1Gourock 39967). Meetings: Every other week on Monday at Greenock Society of the Deaf, Kelly Street, Greenock.**

**keighley Computer Club: Colin Price, Redholt, Ingrow, Keighley (603133).**

**Merseyside Co-op ZX Users' Group: Keith Driscoll, 53 Melville Road, Bootle, Merseyside L20 6NE; 051-922 3183.**

National ZX-80 and ZX81 Users' Club: 44-46 Earls Court Road, **London W8 6E1,**

**North Hertfordshire Home Computer Club: R Crutchfield, 2** Durham Road, Stevenage; Meetings: first Friday of the month at the **Settlement, Nevells Road, Letchworth.**

**North London Hobby Computer Club: ZX users' group meets at North London Polytechnic, Holloway Road, London N7 each Monday, 6pm.**

Nottingham Microcomputer Club: ZX-80/81 users' group. G E Basford, 9 Holme Close, The Pastures, Woodborough, Nottingham. **Orpington Computer Club: Roger Pyatt, 23 Arundel Drive, Orpington. Kent. (Orpington 20281).**

**Perth and District Amateur Computer Society: Alastair MacPherson, 154 Oakbank Road. Perth PHI 1HA (29633).** Meetings: third Tuesday of each month at Hunters Lodge Motel, **Bankfoot.**

**Scunthorpe ZX Club: C P Hazelton. 26 Rilestone Place, Bottesford. Scunthorpe: (0724 63466).**

**Sheffield: Andrew Moore, 1 Kelton Avenue. Sheffield 58 8PA would like people interested in starting a club in the area to contact him enclosing a stamped-addressed envelope for details,**

**Sittingbourne: Anurag Vidyarthi (0795 73149). Would be interested to hear from anyone who wants to start a club near the Medway towns.**

**newsletter containing various items of interest to club members, a problemanswering service,** features. There are also **special offers each month with savings on popular items which allow members to recoup the**

**Other benefits include a number of which is given membership fee quickly. Members can take** advice service, the

**bi-monthly cassette-based on the cassette. If they have any difficulty using** telephone the number and **obtain expert advice**

> **immediately. The activities of the club are dealt with each month in the special club pages. To take advantage of all the benefits, complete the application form today. making sure you indicate which machine you own so that we can send the correct cassette.**

**Swindon ZX Computer Club: Andrew Bartlett, 47 Grosvenor Road, Swindon, Wilts SN1 4LT; (0793) 3077. Monthly meetings and software library.**

**Thames Valley ZX Users' Club: Richard Shepherd. 22 Green Leys, Maidenhead, Berkshire SL8 7EZ: (0628) 21107 (evenings and weekends). Hopes to start meetings on a regular basis.**

**Worle Computer Club: S W Rebone. 18 Castle Road. Worle, Weston-super-Mare BS22 9JW (Weston-super-Mare 513068). Meetings: Woodsprings Inn, Worle. on alternate Mondays.**

ZX-Aid: Conrad Roe, 25 Cherry Tree Avenue, Walsall WS5 4LH **(Walsall 25465). Please include sae. Meetings twice monthly.**

**ZX Guaranteed: G A Bobker. 29 Chadderton Drive, Unsworth, Bury. Lancashire. Exchanges information and programs throughout the country.**

**ZX-80/ZX81 Users' Club: PO Box 159. Kingston-on-Thames. A postal club.**

#### **Overseas**

**Belgium, France, Luxembourg: Club Sinclair, Raymond Betz, 38 Chemin du Moulin 38, B-1328 Ohain, Belgium (322 8537468)**

**Belgium, Netherlands: Microcomputer Vereniging BZW, Paul** Glenisson, Priester de l'Epéestraat 14, B-1200 Brussels, Belgium **(322 7349954)**

**Denmark: Danmarks National ZX-80/81 Klub (DNZKJ, Jens Larson. Skovmosevei 6.4200 Slagelese, post giro 1 46 24 66.**

**ZX-Brugergruppen i Danmark, Boks 44. 2650 Hvidovre. Gratis medlemskab og gratis bled til enhver interesseret.**

East Netherlands: Jonathon Meyer, Van Spaen Straat 22,6524 H.N. **Nijmegen; (080 223411).**

**Germany: ZX-80 Club. a postal club; contact Thomas lenczyk, Hameln, Postfach 65 D-3250 Hameln. Germany.**

**Indonesia; Jakarta ZX-80/81 Users' Club, J.S. Wijaya. Jakarta, Indonesia.**

**Republic of Ireland: Irish ZX-80/81 Users' Club. 73 Cnoc Crionain,** Baile Atha, Cliath 1.

**Singapore: Sinclair Users' Group: Eric Mortimer, ID Wilmer Court, Leonie Hill Road, Singapore.**

South Africa: Johannesburg ZX80/81 Computer Users' Club: S **Lucas, do Hoechst SA (Pty) Ltd. PO Box 8692, Johannesburg. Teaches Basic and machine code, interest in hardware.**

Johannesburg ZX Users' Club: Lënnërt ER Fisher, PO Box 61446, Marshallstown, Johannesburg.

**Users' Spain: Club Nacional de Usuarios del ZX-8I, Joseph-Oriol Tomas, Clubb** Continue **: 4 atrico 2a, San Andres de la Berea, Barcelona. Send international Len reply coupon. Produces a bi-monthly magazine. Avda, de Madrid, No 203 207. 10, 3a esc, A Barcelona-I4 Espana.** International ZX Spectrum Club: Gabriel Indalecio Cano, Sardana,

United States: Bay Area ZX-80 User Group, 2660 Las Aromas, **E Oakland CA94611. — Harvard Group. Bolton Road, Harvard MA** 01451; (617 456 3967).

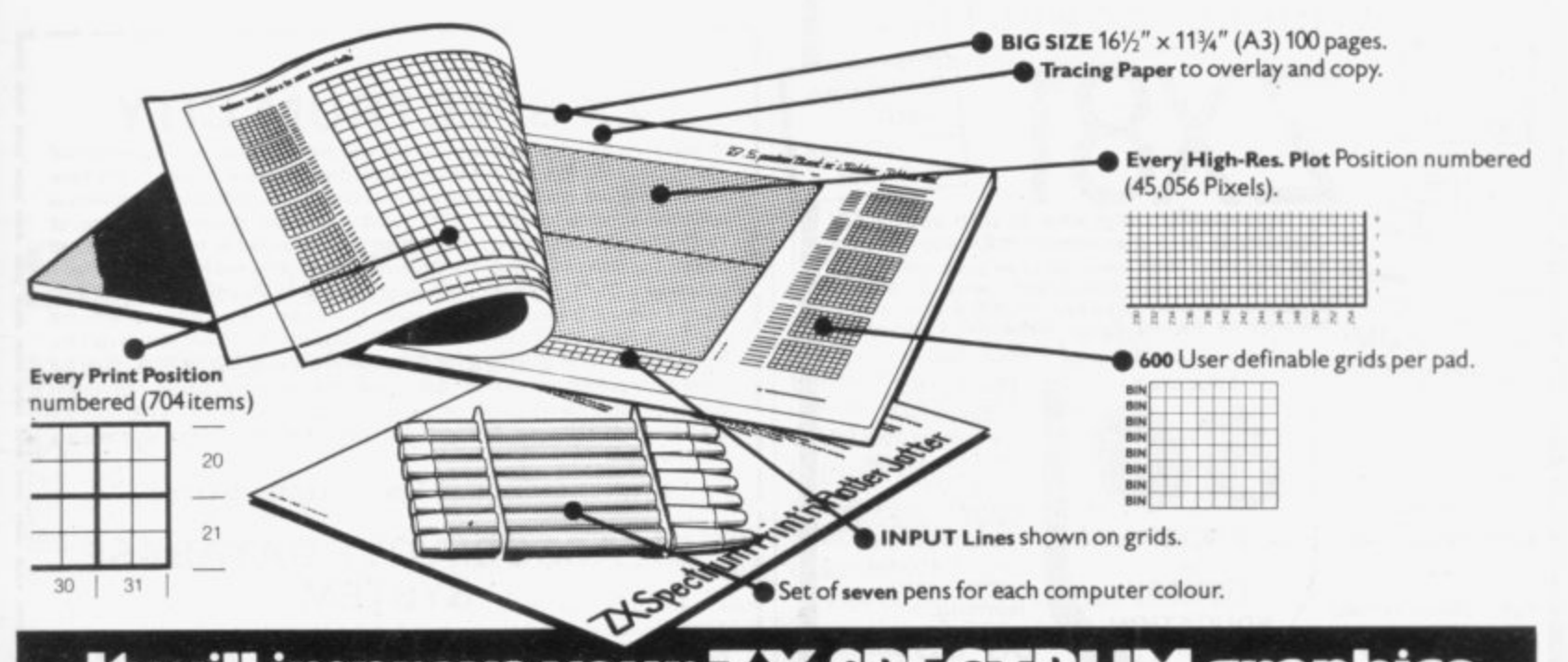

#### It will improve your ZX SPE : ! :

**L**

Your new ZX Spectrum is literally packed with sophisticated graphics. Colour. High resolution. Plot. Draw. Circle. Border. Ink. Paper Colours. User-defined characters to name just a few!

That's why we have packed the new Spectrum Print 'n' Plotter Jotter mth every facility to exploit your graphics to the full

After the first few weeks of "J to get down to serious programming and planning in which professionalwith the street looking graphics should play a major part.

your What better way to work it out than with a Print 'n\* Plotter Jotter?

#### **The professional pad**

computer and computer and computer and computer and computer and computer and computer and computer and computer and computer and computer and computer and computer and computer and computer and computer and computer and c Print 'n• Plotter is not Just another programming pad.

e r Just look at the specifications:

BIG SIZE 161/2" x 1134". 100 Pages - 50 Print Grids and 50 High Resolution Plot Grids.

l r direct co-ordination Printed on high-quality tracing paper. enabling you to overlay the pages for direct co-ordination between PRINT and PLOT or to copy from illustrations, maps, charts. photos etc,

t PRINT Grids show all numbered co•ordinates for the 704 screen positions. plus INPUT lines.

PLOT Grids show every numbered co-ordinate for the 45,056 Pixels! Each pad contains 600 user-definable grids for use with the BIN n, POKE<br>-USR "a" function.

And the whole thing is fully bound with fly leaf cover and complete with a set of seven colour pens!

#### **The simple way to get serious**

Spectrum Graphics can become very complex, so before you start to program the best way is to work it Out on a Print 'n' Plotter and save all those errors!

Take for instance the common CIRCLE. With a Jotter you can establish the exact screen location for the centre in seconds, and it will stop you running out of screen because of a too large radius. Working our DRAW is similar. pre-determine DRAW lines and PLOT positions before you start. With a Jotter you can build-up graphics using every facility with a direct co-ordination between each.

For instance, correct PLOT OVER or PRINT OVER positions will be easy with a lotter.

#### See the show for just 60p!

To demonstrate the graphic possibilities with the SPECTRUM loTTER we have produced a <u>cassette-based Demonstration program for only 60p</u> (inc VAT and P&P). Why not send for a copy, or order it together with your JOTTER?

#### **Just part of a range of ZX products**

The Spectrum Jotter is, of course, an upgraded version of our popular **ZX81** Print n by direct mail or through a growing number of retailers and compshops.<br>The 7201 latter is a 100 gase Capabies and that availants to the full th

graphics facilities of that micro. ZX81 Film is a matt film version of the Jotter which is re-usable and ideal for 'copying' graphics. The ZX8 I Jotter is a 100 page Graphics pad that exploits to the full the

 $\circ$ you ne d guide to the subject. <u>Our manual: 'ZX Graphics programming mode easy</u> . conjunction with the Spectrum cassette will prove to be the definitive<br>quide to the subject you need to know about using the ZX81 products, and when used in

And for ZX users (whether Spectrum or ZX81) we still market <u>Printer</u><br>nos at CLIess than Singlains! Paper at £1 less than Sinclairs!

Why not write and place your order today' Graphics can be a very serious subject . . . Print 'n' Plotter products can make it easier . . . and better in a hundred ways you never thought possible'

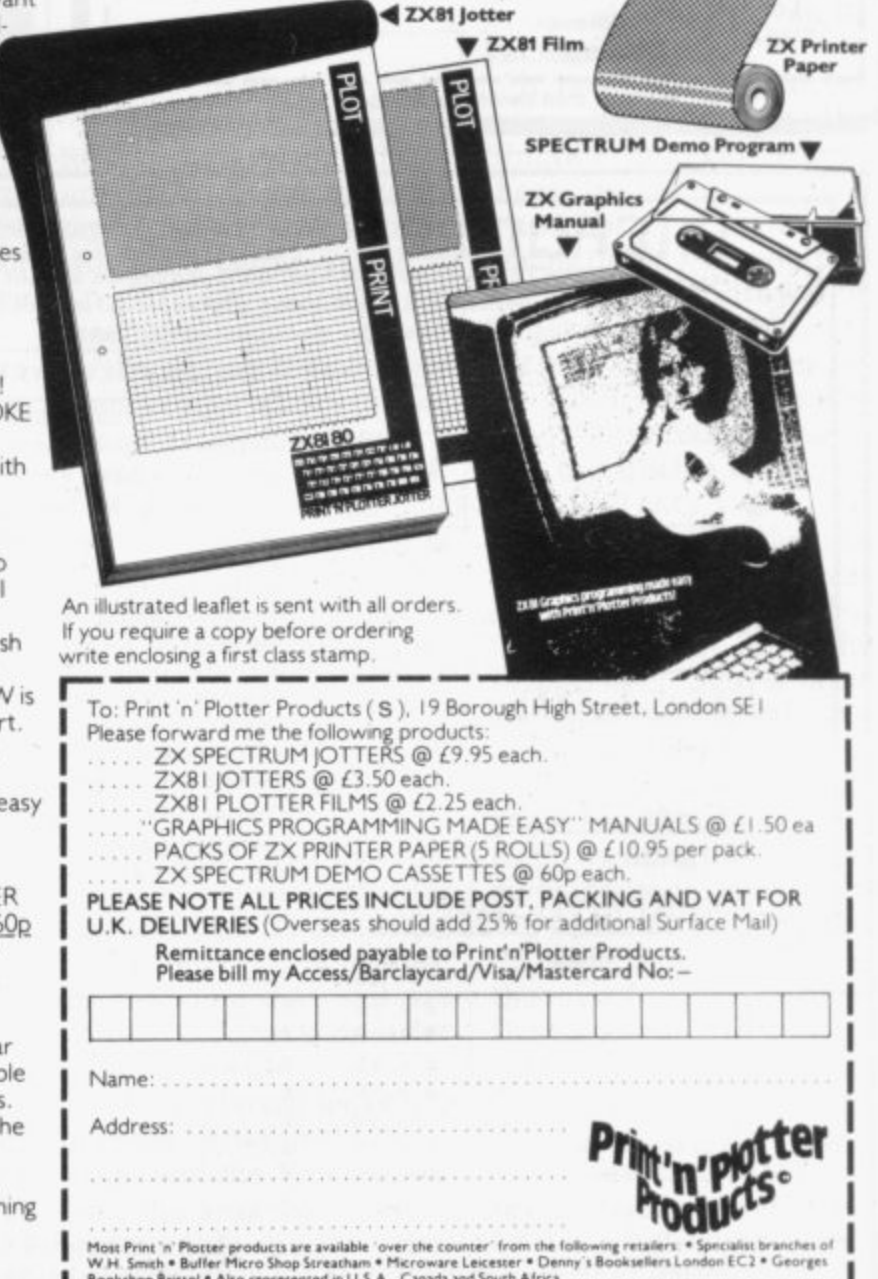

m<br>W  $\frac{B}{2}$ M M **1** W. H. Smith P Buffer Micro Shop Streacham + Microware Leicester + Denny's Booksellers London EC2 + Georges<br>Bookshop Bristol + Also represented in U.S.A., Canada and South Africa.<br>Bookshop Bristol + Also represented in U.S.

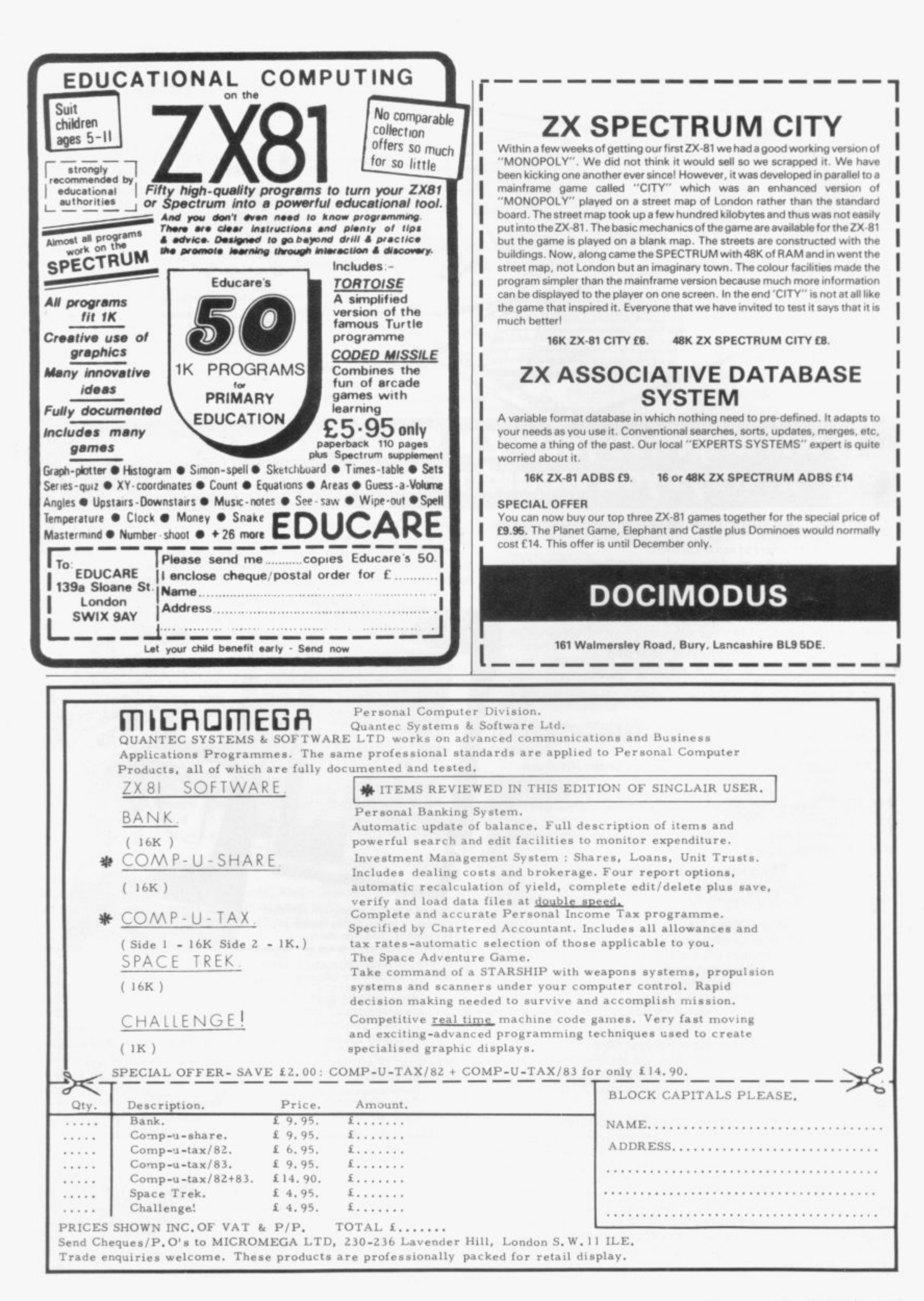

# **Sales of ZX - revive strongly**

revived strongly since the best levels.<br>
price was reduced to less That was confirmed by<br>
than £50 and the number John Rowland, market revived strongly since the best levels. price was reduced to less

Sinclair Research said been retailing the ZX-81 there had been a five-fold for almost a year. increase in sales between July and August. They

#### **Pretorious** Systems

WE HAVE had correspondence from<br>several readers several complaining of non-Systems as a result of July issues. It would appear that there has been a serious production<br>problem with the problem company.

If your order has not write to advise us of the date of your order and your cheque number?

SALES of the ZX-81 have were then back to their

of retailers was expanded. development manager at A spokesman for W H Smith. which has That was confirmed by

> "Sales have really taken-off." he said. "They started to tail-off in May and fell further in June and July but they were almost back to their pre-Christmas levels in August."

#### **Export difficulties**

delivery of products TOURISTS buying a ZX-81<br>ordered from Pretorius in one country and returnadvertising in our June and risk of finding they will not TOURISTS buying a ZX-81 Research, does not advise ing home with it run the be able to use it when they reach home.

> They may also find there the is nothing they can do to correct the problem.

been fulfilled and you have because of differing telenot yet communicated vision systems. voltage The difficulties arise with us, will you please levels and mains frequencies throughout the world. Tony Rand, export manager at Sinclair

**He says that there are 2.000 of his relatives in there and he is going to set them free**

GAME FOR A LAUGH — this is the winner of the cartoon caption contest held at the recent Microscene Brum 82 exhibition. It was from John Stokes. of Kingswinford. West Midlands and he wins a selection of Spectrum cassettes.

The organisers say the show was a great success with **more than 3,000 visitors.**

## **Atari battle looms**

THE FIRST MOVES in a ket. The American-based possible copyright battle have been made by Atari against a small software house in the Sinclair mar-

anyone to attempt converting a ZX-81 and says it would be better to buy a specially-adapted

"People sometimes buy them in this country to take overseas because they are cheaper here." he says. "They should realise that the difference in price is the result of the costs of making the adaptations and exporting to that coun-

machine.

try."

company has written to DIL Software of Swindon asking for a copy of its Zuckman game to see if it breaches copyright on its **Pacman games.**

It is the first reported move by Atari in the Sinclair market where there has been a proliferation of Pacman-type games in the last month. It follows the withdrawal by Bug Byte of Liverpool of its Vicmen game written for the Commodore Vic-20 after Atari claimed that it was too similar to its own game.

Bug Byte said at the time that it did not feel it was infringing copyright but that it did not have the resources to fight a large company like Atari. DIL feels the same.

"I do not consider the game is a breach of copyright, as we are using Z - machine code, unlike the  $810$ Vic game which was using the same machine code as the Atari game," said Dave Looker of D1L.

He added that he did not have the money to fight Atari through the courts but if anyone else wanted to contest any claims made by Atari he would be willing to join them.

## **Powerful micro launched**

A NEW MICRO every month seems to be on the powerful and professional month seems to be on the powerful and professional cards, at least for the for- micro in its field". seeable future. A new one called Oric One is to be cost E99 for 18K and E169 launched this month.

The machine is to be pro- the Spectrum by  $£10$ . duced by a new company, Oric Products. which has cations also beat the been set up by Tangerine Spectrum. It uses Micro-Computer Systems. Peter soft Basic and has 16 Harding, Oric Products colours with a display managing director, said: resolution of 28 rows by 40

"Oric will be the most

The new machine will for 48K. That undercuts

The technical specifi-

characters. Oric also contains a Centronics printer interface and tape cassette ports. A printer, modem, and disc unit are to be available soon after the launch.

The keyboard looks like a cross between the Spectrum and the Video Genie and the keys have a programmable audio feedback.

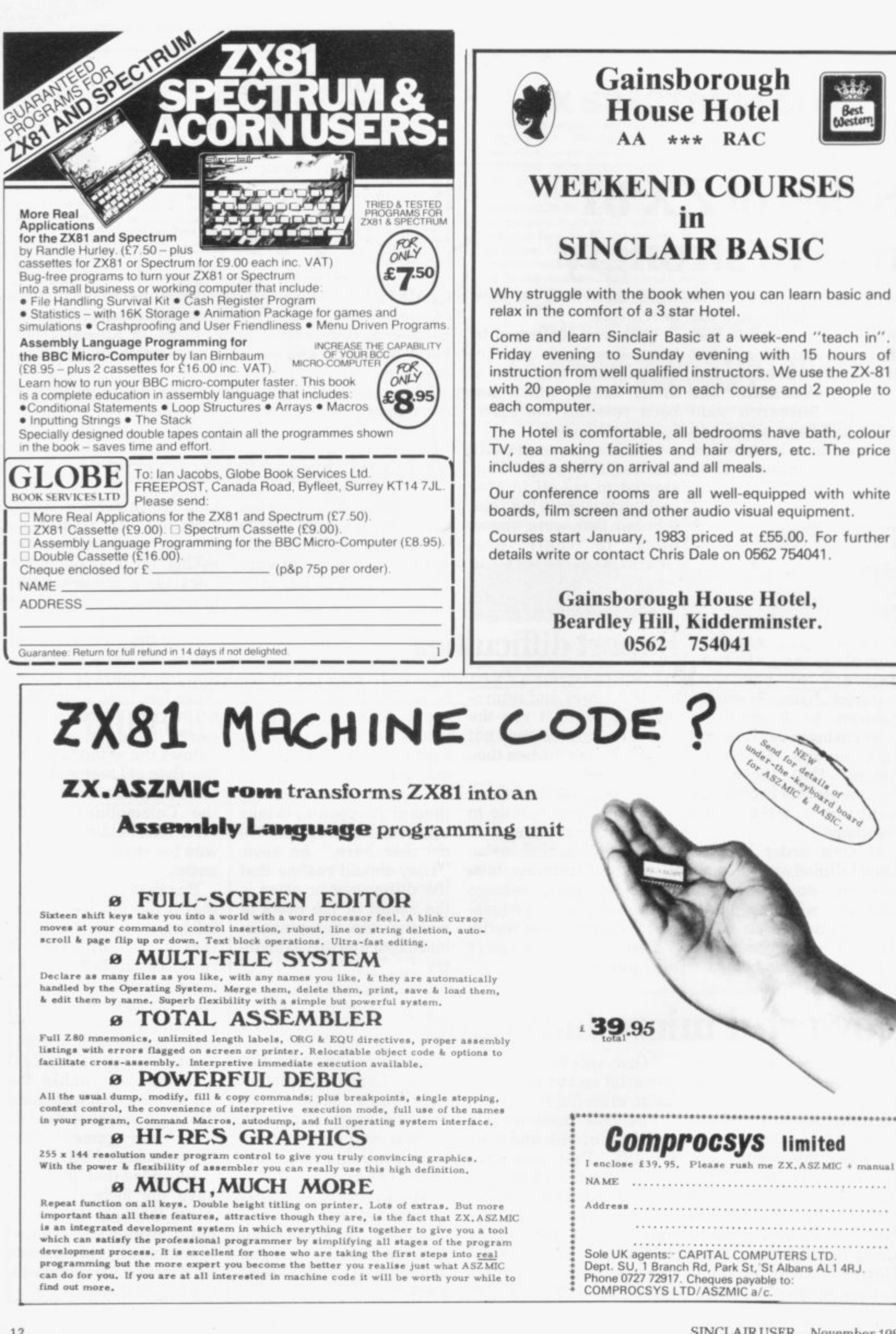

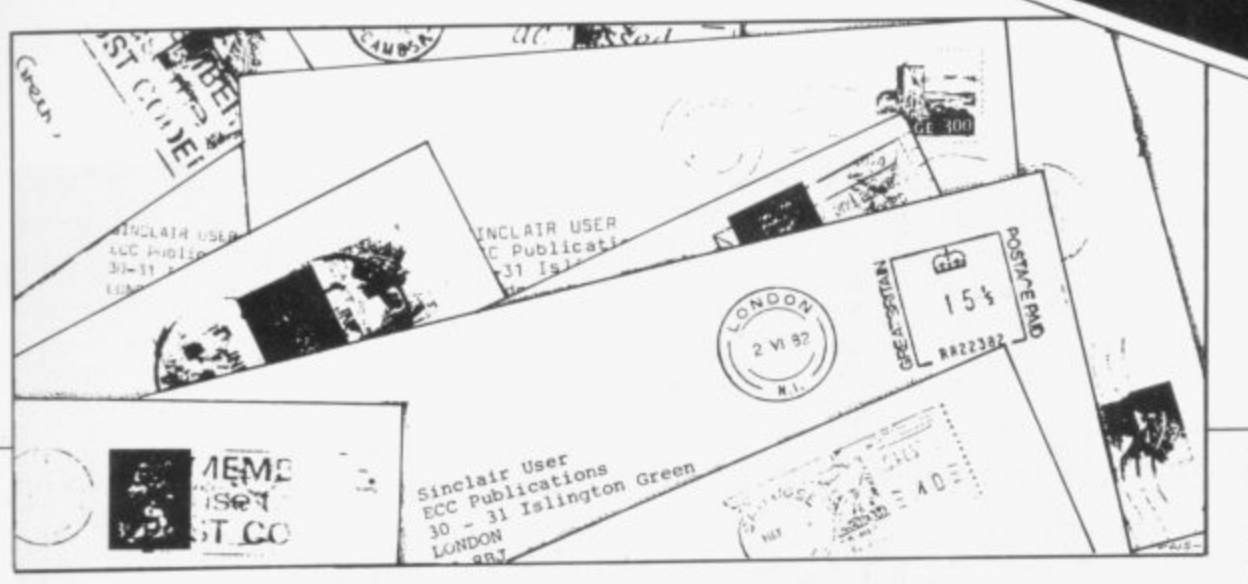

# **Poor printing frustrates**

**I BOUGHT my first copy of Bleep in the August issue** Sinclair User **September issue — and one or two points. The new enjoyed it very much, improved Keyboard especially the education Bleeper is slim enough to articles.**

**trated to find that I could customers who managed use none of the programs to do so. The latest version listed in Program Printout was designed with that because of the poor quality possibility in mind. print, which meant that every one had at least one Bleeper was intended to indecipherable line.**

**programs using this 198 characters. We pseudo printout style which, because of the way all 210 characters to the letters seem to bend bleep, especially as it costs when printed, make them the same. difficult to read?** pseudo printout style presume everyone wants

#### **Kenneth Watson, Gateshead.**

**•The reason for using what you refer to as the pseudo printout style is that by using printouts direct from the computer we find that we can reduce the number of errors which can easily creep into the printing of listings. We test all programs before we publish them and then attempt to use printouts which are as clear us possible, giving additional guidance in the accompanying material. There are occasions when mistakes occur but we try** to keep them to a minimum.

#### **Bleeper points expanded**

**I READ with interest your your shopping list proreview of our Fulcrum gram or whatever without**

**I was, however, frus-know of at least two and would like to correct fit under the ZX-81 PCB. I**

**Why must you print the sion which gave a bleep for The new Keyboard replace the original ver-**

> **Fulcrum Products, Hillside, Steep Lane, Findon, Worthing, West Sussex 8N14 OUF.**

#### **New use for old statements**

**HERE IS a way you can use the NEW and OLD statements on the 16K ZX-81 in a similar way to the BBC computer:**

**Load or type-in a program on your ZX-01.**

**To NEW the program, type POKE 16509,100. This, seemingly, will NEW the program.**

**To retrieve the program, POKE 16509,0. This may be useful if you are playing a game or writing a program and you have to interrupt it to write a small program — to total your shopping list, for example. It is important to delete**

**using NEW before attempting to retrieve the original program.**

**Finally, try this with 16K:**

**10 POKE 16437,255 20 RUN USR 1.**

> **Donald Grose London, W7.**

#### **Simpletons' corner**

**I WOULD like to comment on a letter in your August issue from P Norris. He complained about the complicated competition dealing with producing an EPROM blower, whatever that is? Can we not have an easier competition for us simpletons? A children's page would not be amiss. S Dodson,**

**Haxby, York.**

**.Thank you for the ideas, which we are considering. On the subject of the competitions, we set them to be a challenge to our readers, whom we do not believe to be simpletons.**

#### **Stopping the wobbles**

**I HAVE found a very easy method for stopping the 16K ZX RAM pack wobbling troubles. which invariably result in loss of memory. I find that if the Z.X-81 plus RAM is placed inside the polystyrene box in which it arrives there will be no further trouble — it fits securely.**

> **Jonathan Cheal, Ferring, West Sussex.**

# **Door stops solution**

**THE POWER UNIT supplied by Sinclair with the printer certainly becomes very hot but that does not cause many malfunctions of the printer or ZX-81.**

**Marion Stubbs' problem is caused by covering the only air entry on the ZX-81, i.e., on the base. When integrated chips become hot they consume more current until thermal runaway occurs. That can cause irreparable damage to the ICs.**

**My answer to the heat problem is to glue lin. door stops to the bottom of the ZX-81. A wide rubber band round the ZX-81 and 16K RAM pack prevents any wobble.**

> **V Dawson. Prestwick, Ayrshire.**

#### **Kakutani 'corrected'**

**IAN STEWART is really in Argentina with his Kakutani problem. It should be: 10 INPUT N. 20 LET C= 0 25 SCROLL 30 PRINT N 40 SCROLL**  $50$  LET  $C = C + 1$ **60 IF N = 1 THEN GO TO 2000 70 IF N = 2\*INT (N/2) THEN GOTO 1000** 80 LET  $N = N*3 + 1$ **90 GOTO 30** 1000 LET  $N = N/2$ **1010 GOTO 30 2000 PRINT AT 21,0; "HIT LOOP IN**  $\Box$ "; C; " $\Box$  STEPS  $\Box$  = BLANK. **Dr G A Jeffery, Stanley, Co Durham.**

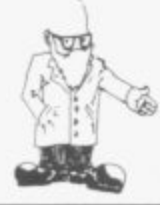

**As leisure time grows, either through reduced working hours or unemployment, there is expected to be a great increase in the use of microcomputers. Bill Martin and Sandra Mason report**

# **Less work and more play could suit Clive**

ORE THAN 2,000 years ago, **Aristotle made the comment M that we work to have O leisure. For him, leisure was a reali-R ty. since all the toiling and much of E the producing was done by human slaves. For most other people then, T and since, work has been the essen-H tial part of human life as people A have struggled just to survive. N Leisure has been, at the best, a 2 residual and generally meagre , amount of time.**

**0 0 0 y tronic robots of all kinds. That e represents a major change in our** lives, which will give new meanings **r lives, which will give new meanings and new dimensions to work and s leisure. Today, because of the introduction of computers and microprocessors, we are developing a new type of slave, in the form of elec-**

**a g amount of leisure time. That is not o an unmixed blessing. Although peo-, ple will need to work less, they will ble roles microcomputers might Perhaps, most of all, new technology means a growth in the**

**leisure time has increased by some seven percent to more than 2,500 hours a year, while the number of working hours has fallen to 1.950, including travel to and from work.**

**Less positively, we now have the large amount of enforced and maldistributed free time represented by more than three million unemployed.**

**With the expansion of free time and the need to find ways of occupying it in a satisfying manner, the development of the microcomputer, with its time-intensive quality in use, seems to be particularly fortuitous. Certainly home computers will become increasingly important in people's leisure lives but we need to be realistic about just how fast private ownership of computers will develop and also about exactly how the machines will be used.**

**Without becoming involved too deeply in the psychology of leisure, it helps when thinking of the possi-**

**tance as the amount of work lessens and the effort involved decreases. That puts the emphasis in leisure time use on the two other functions of entertainment and selfdevelopment, both areas where we expect to see the microcomputer play an increasingly large part.**

**An obvious role microcomputers play in the area of entertainment is of being virtually an infinite compendium of games. They can provide an unending source of pastimes for those who wish to occupy their leisure in this way.**

**It could be argued that people could use a chess set or a pack of cards instead of a microcomputer for those simpler activities. The answer lies probably in the basic attraction of using new technology, as well as in the perpetual selfchallenging quality of computer games and the wide variety of pastimes available from the one machine.**

**Once attracted to the computer, the games player is likely to look progressively for more complex games to play and may eventually take the key step towards developing improved or original programs. At that stage, the computer moves from being a source of entertainment to potentially a very time-consuming hobby, offering great opportunities for individual learning and develop- ment.**

**Many people have turned to microcomputers without any particular emphasis on games playing. Either way, and whether interest lies primarily in the hardware or software, all computer hobbyists have found a leisure occupation of**

#### **'In 1970 the time the average full-time worker spent at work in a year fell below the time available for leisure'**

**also have to learn how to develop their lives in the way Aristotle meant when he talked about leisure.**

**In some measure, we have already entered an age of leisure, with a milestone at the beginning of the 1970s when the amount of lime the average full-time worker spent at work during a year fell below the amount of time available for leisure.**

**Since then, a typical worker's**

**play in our leisure lives to consider for, what we use our leisure. It is possible to identify three functions of leisure which form something of a hierarchy — rest and recuperation from work, entertainment and the relief of boredom and, finally, personal and social development.**

**In the era of leisure we are entering the function of leisure as rest and recuperation declines in impor-**

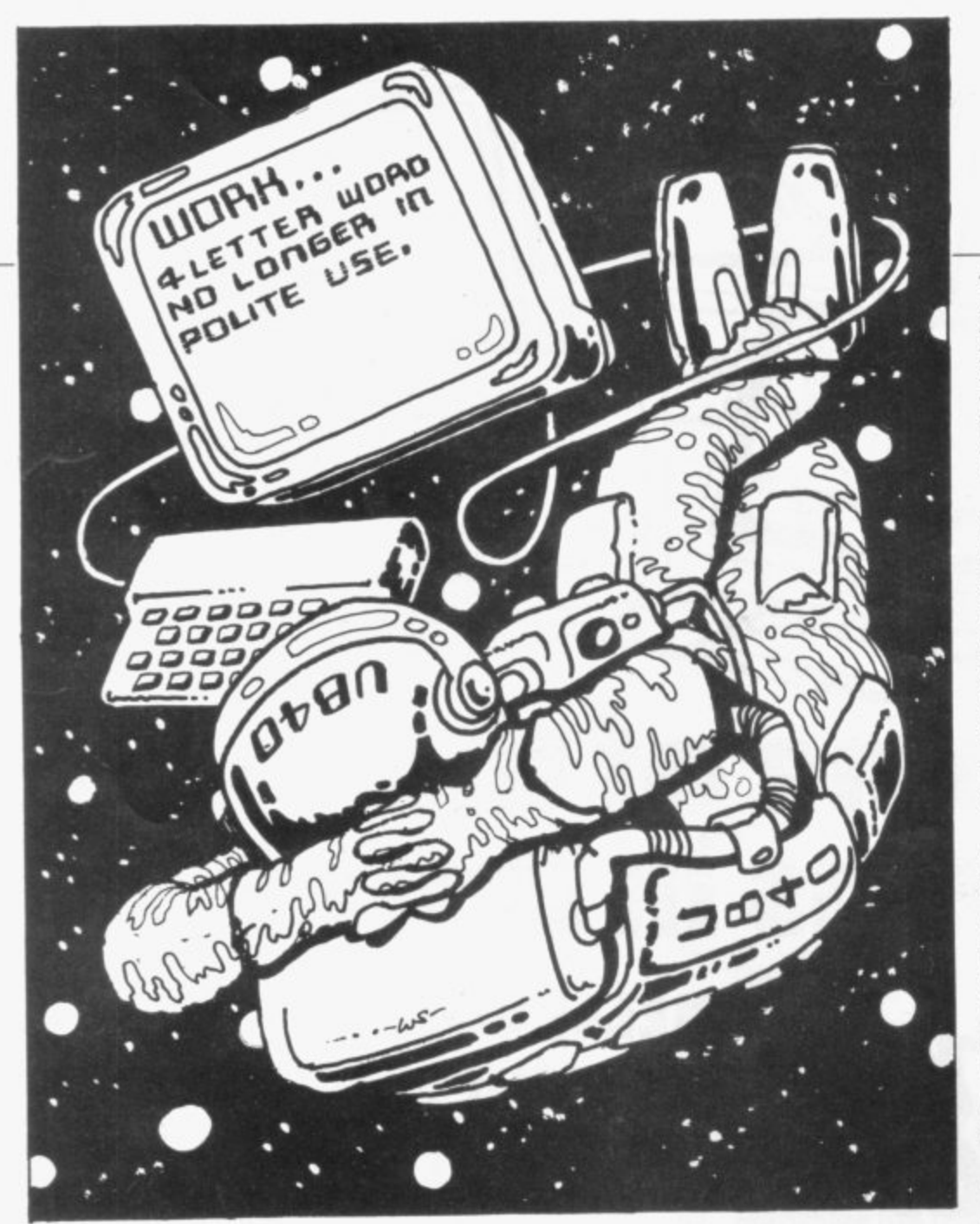

**absorbing interest. In the future, when there may be considerably more free time but possibly not so much extra money to spend on leisure, the time-absorbing nature of computing is a valuable characteristic.**

**In addition, as members of computer groups know, there can be a strong social element in the hobby, producing new friendships as well as a useful exchange of experience and ideas.**

**There are other aspects of what we have termed self-development in which we believe the microcomputer potentially has an important leisure role to play. By selfdevelopment, we mean the whole process of learning and enlarging one's mental and physical capabilities with the aim of leading a fuller and richer life.**

**Naturally the microcomputer cannot take the place of weightlifting, jogging or other sports in improving physical capabilities but, as** **a provider or aid to educational and cultural development, it could have a vital part to play. Previously it was often people of leisure who went to university to enjoy the benefit of learning, often for its own sake: in** **that, by the end of the decade, something like one-fifth of all households, some four million homes, will have a micro bought for personal use; others, as now, will have machines used both for the business and family.**

**Behind that view lies the assumption that microcomputer prices will fall to around one-third of what they are at present. An even sharper fall in price obviously would boost demand. We do not think a very high proportion of the 33 percent of households where the head of the household is over 60 years of age will be buying a microcomputer, even if it costs only E10.**

**Despite the growing amount of free time, the majority of people are likely to be fairly slow to recognise what the microcomputer can offer them. The attraction of gamesplaying is obvious but for many people the idea of leisure as a period of education is a novel one and, during the 1980s, most of the demand for educational use is likely to be stimulated by children's needs.**

**It will probably not be until the 1990s. when the first generation of children to whom computers are a part of everyday life become adults, that a real widespread educational use of home computers will develop.**

**Since many people, not least the unemployed, will be having a leisure problem well before then, we hope**

## **'By the end of the decade something like one-fifth of all households will have a micro bought for personal use'**

**the future, the micro will help to take learning to the homes of all who want it.**

**How quickly will all this happen? How soon can we expect to see a micro in every home, as some commentators envisage? How many people will, in practice, be encouraged to use this new gadget to educate themselves and their families?**

**Our forecasts appear to be somewhat more conservative than those of many others. We expect**

**that those already keen on computing will do all they can to try to make our forecasts seem too pessimistic.**

**Aristotle probably would have enjoyed the challenge of microcomputing but even he might have needed some encouragement to take the first steps in this new leisure direction.**

**• Bill Martin and Sandra Mason of Leisure Consultants, Sudbury. Suffolk have recently published a report on leisure in the 1990s..**

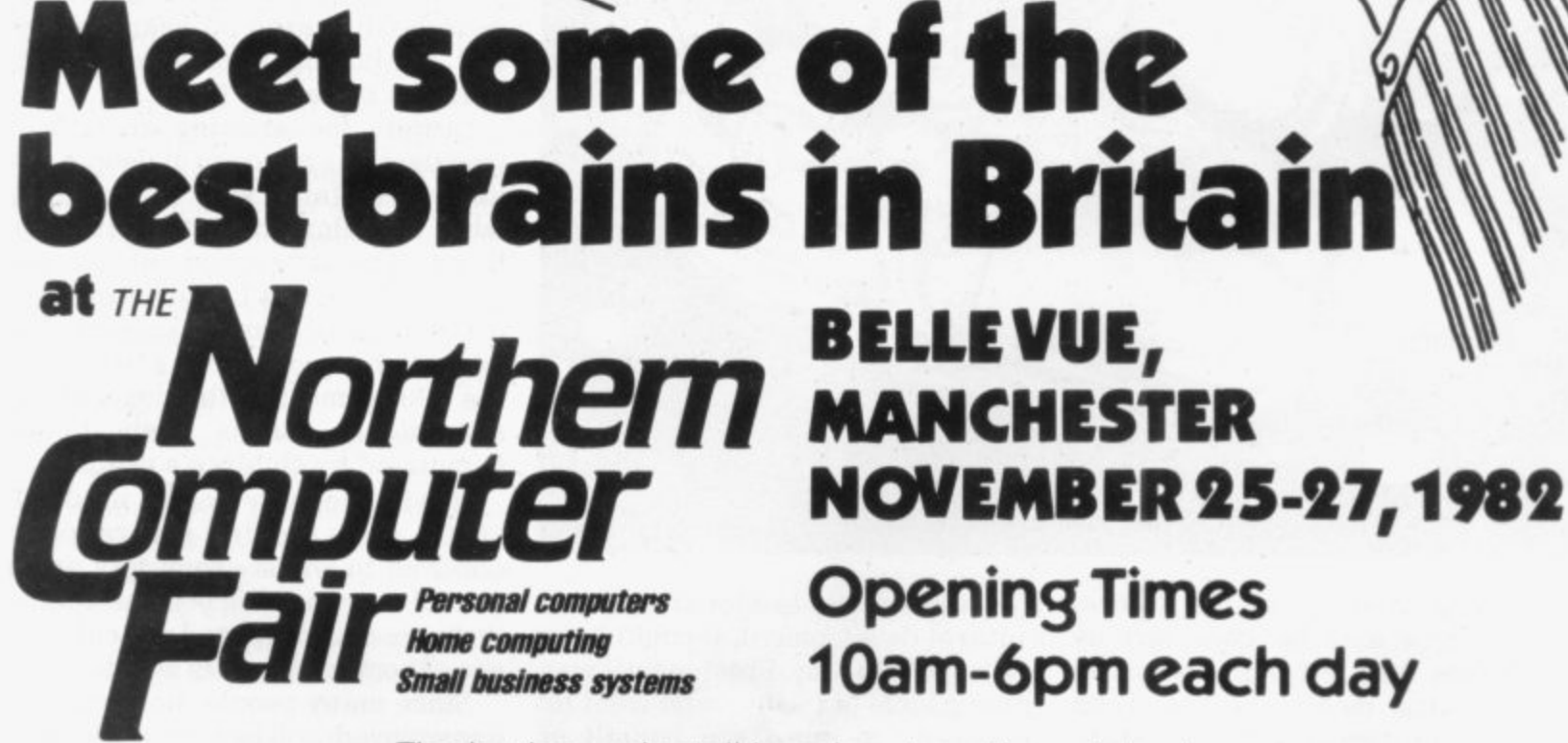

The brains we're talking about are the printed circuit, silicon-chip variety and you'll find them (thinking hard) in the vast range of exhibits at The Northern Computer Fair The show covers the fields of personal computing, home computing, small business systems and associated software, through computer books to video games, with a special attraction being the ZX 81 Sinclair Village. So whether • you're a businessman (or woman) who needs to keep up to date with the latest developments in this fascinating field, a die-hard computer enthusiast, or simply interested in the subject, you'll find what you're looking for at the Northern Computer Fair

Ticket prices at the door are E2\_00 for adults and E1.00 for children under 16, but special party rates are available for 20 people or more with the organiser admitted free. For more information contact IPC Exhibitions, Surrey House, 1 Throwley Way, Sutton, Surrey SM1 4QQ. Tel: 01-643 8040,

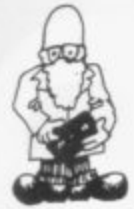

# **May the forces be with you**

WAR GAMES, it seems, ferings include the oppor-enemy attacks. The aircraft out of the sky, and movement is achieved by force sent to deliver a far-ordinates and typed instructions. off island from enemy instructions. occupation — no prizes for idea arose.

casts you as a rear gunner since the enemy bases are in the turret of a bomber, firing at enemy fighter aircraft which weave about the screen. Good, clear enemy aircraft and a cross is the gunner's sights.

three lives, the HIT flashes Frogger is a fairly scoreboard at an Ameri-

can baseball game. The cassette, a 16K game, costs E4.95 and is available from Digital Integration, 22 Ash Church Road, Ash, Aldershot. Hampshire GU12 6LX, and will also soon be available from retail outlets.

The chance to control even more fire power is presented in Naval Blockade. As commander of a task force sent to retake an occupied dependency, you have an aircraft carrier with five aircraft, a troop carrier and four frigates.

are forming part of the troops on the island, which Sinclair users' staple is at the centre of a  $10 \times 26$ games diet. Two recent of-grid, having fought-off tunity to be an aircraft graphics in this 16K game gunner, zapping enemy are simple but clear, and of controlling a naval task entering a series of co-The idea is to land your

guessing from where that tors have to be coped with The first, Night Gunner, haustible, particularly Naturally, damage facand missiles are not inex-

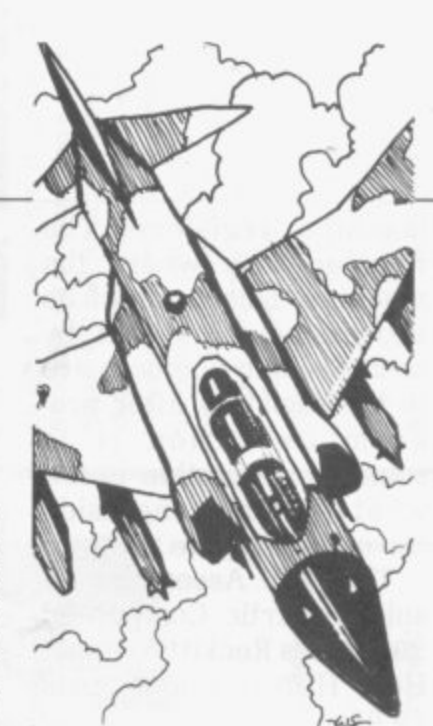

close to the island but you have the occasional advantage of intelligence

Naval Blockade is from Hewson Consultants, Dept X, 60A St Mary's Street, Wallingford, Oxfordshire OX10 OEL for £5.95.

# the screen. Good, clear **Frogs on the move**

in the centre of the screen MOVING FROGS across a the gunner's sights. busy road and fast-flowing<br>Each time you are hit by river into their homes can enemy aircraft, resulting be a hazardous business. in the loss of one of your The DIL Software game on the full screen, some-straightforward obstaclewhat reminiscent of the avoidance trek from the

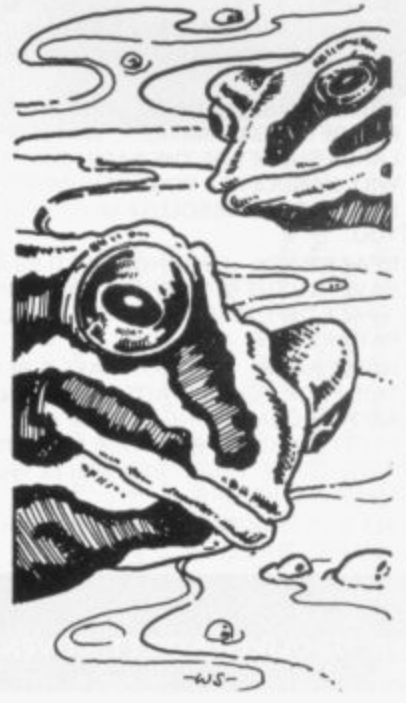

bottom of the screen to the top, where five frog homes await their occupants.

The journey is aided by handy logs and turtles in the river on to which the frogs can jump but beware staying too long on the turtles— they have a habit of diving and that is the

Points are earned for each frog which reaches home and the arrival of all five leads to increased hazards — including more traffic on the road. alligators and snake patrols on the river banks for the next game. The hazards continue to increase two more levels, so life for the frogs becomes more and more

precarious. The cassette costs £5.95 from DTL at 9 Tweed Close, Swindon, Wiltshire SN2 3PU.

# **Flying by numbers**

FLIGHT SIMULATION and related subjects seem to be reasonably popular, especially now that most personal computers can<br>use high-resolution high-resolution **graphics. Fighter Pilot,** however, is not for a computer with such facilities but for the ZX-81 with 16K RAM.

The idea is that you are a fighter pilot taking-off and returning to your base. You are given two options at the beginning of the program, either to **take-off and fly around,** then land, or to try to land on the runway.

All that sounds simple but it is very difficult, because you are flying blind. The display for the **simulation is just a series** of boxes with monitor readings in them. It takes a long time to get used to them.

The game is a little dull but the simulation is interesting. Fighter Pilot is available from Digital Integration, 22 Ash Church Road, Ash, Aldershot, Hampshire. It costs E5,95.

#### **Assembler from Arfic**

MACHINE CODE is becoming more popular as the personal computer market expands. The reason seems to be that Basic is very slow to use and fast interactive graphics games are not possible without using machine code. The new Artic Com**puting ZX Assembler aims** to make the job of compiling machine code easier **Continued on page 18**

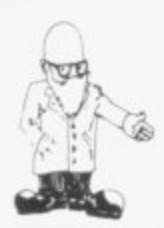

Continued from page 17 for beginner and expert alike.

The program is written in machine code and can be called from Basic. It is possible, therefore, to program in Basic without losing the assembler from memory.

The code to be assembled is put into a REM statement at the beginning of the program. The code can be written in the standard Z-80mnemonics. Ordinary text which is to be printed on to the screen can be written directly into the assembly code and will be turned automatically into hexadecimal.

A useful command which can help to debug machine code programs is display and modify

machine registers. The registers are where the machine does much of its processing work and by seeing which numbers are in the registers after program execution it is sometimes possible to tell what is going wrong inside the machine code routine.

The ZX Assembler is sold, by Artic Computing, 396 lames Reckitt Avenue, Hull, HUB OJA and costs **9.95.**

#### **Asteroids with smooth action**

ASTEROIDS is a fairly standard game on the ZX-81 and many software houses have produced a version. The Software Farm has now jumped on

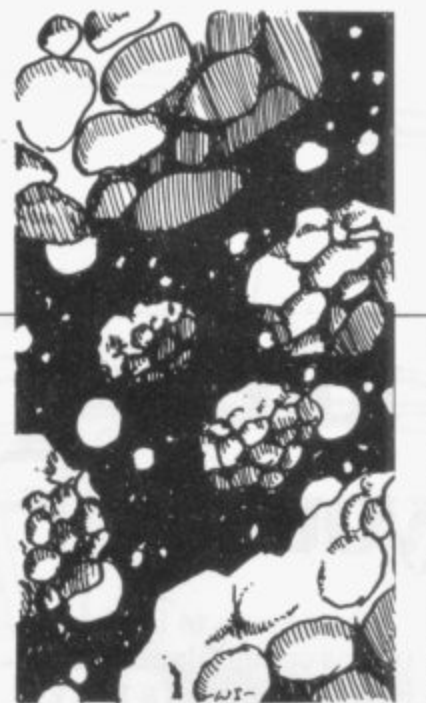

to this bandwagon and produced its version.

The graphics of the game are fairly chunky but the action is very smooth.<br>The screen has a The screen has a wrapround effect, so that as well as being able to spin around in space your ship can move forward. It will disappear from one side of the screen and reappear at the other.

If you fire when the ship is off the screen or just **E5.95.**

about to disappear, a very strange effect occurs. You press the fire button and the laser beam, shot from the nose of your ship, continues off the edge of the screen and appears on the other side. That effect is on several versions of the game at present available and it seems to be a disadvantage of having a wrapround screen.

Apart from that, the game is reasonably fast and the asteroids are very difficult to miss, as they break-up after you have fired at them, only to fly back in the face of your ship.

Asteroids is sold by The Software Farm, Craigo Farm. Botany Bay. Tintern. Gwent, and costs

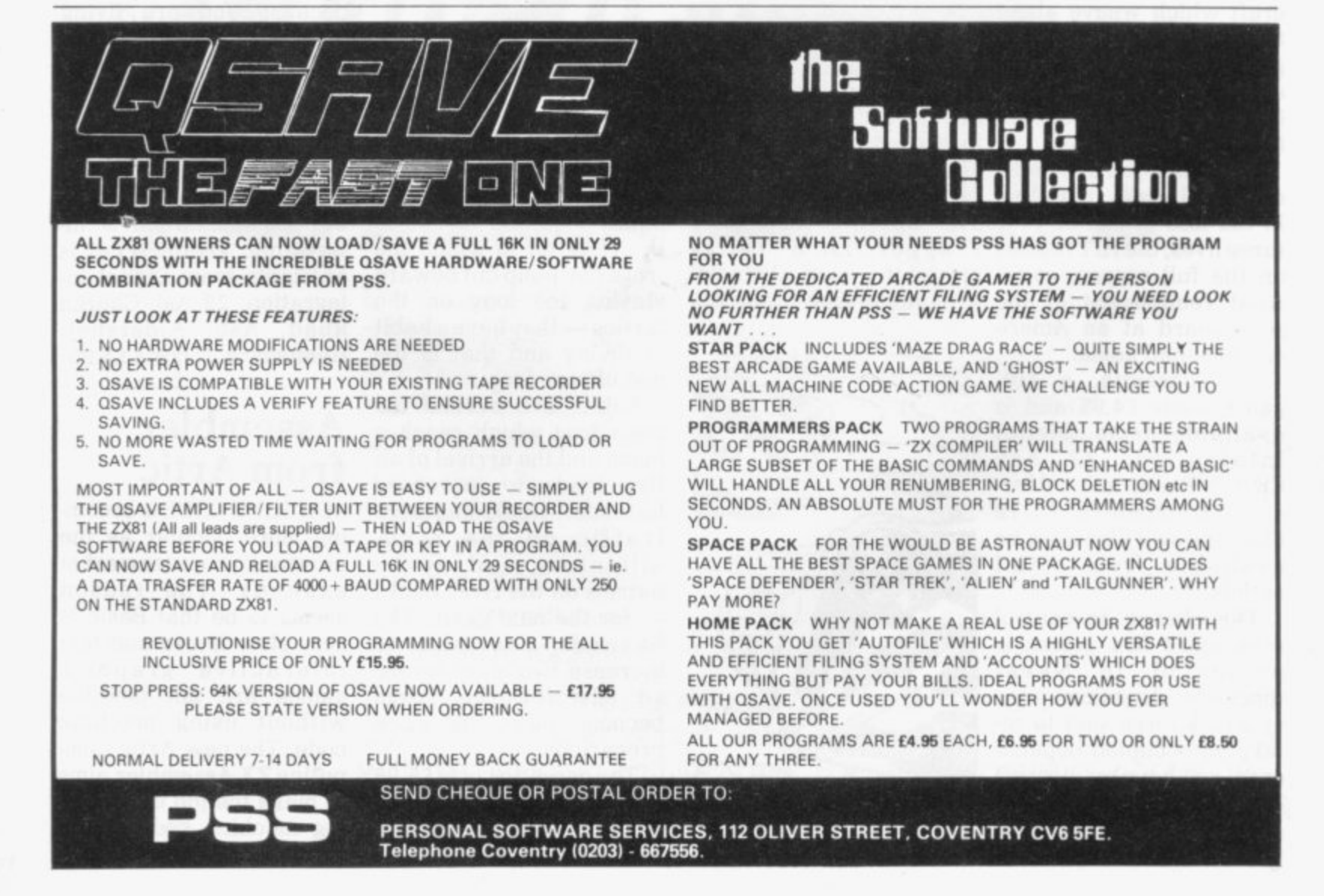

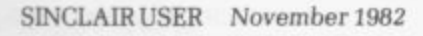

Our new cased keyboard has 52

This means you have a very smart keys, 12 of these are used for the connections are at the rear of the case i.e. Power MIc, Ear, T.V. and supply could also be fitted inside. spectrum) fits neatly inside. Also can cursor with one hand and it fitted inside the case is a mother offers some useful features; you will be a boon for anyone who the expansion port. The power The case measures  $15 \times 9 \times 2\frac{1}{2}$ . allows 16K, 32K and 64K to be numeric pad. The numeric pad board [81 model only] which enters a lot of numeric data. fitted in the case. All the The computer (ZX81 or self-contained unit. NOTE

The keyboard is connected to your this has connectors fitted which electronic skills or any soldering. computer by a ribbon cable and connectors. It is a simple two simply push into the Sinclair minute job and requires no

ACTION GAMES ARE, AVAILABLE FOR THE 16 K ZX81 THE FOLLOWING EXCITING MACHINE CODE ARCADE **\*CENTIPEDE \*METEOR STORM** ZX81 ARCADE SOFTWARE

Fully cased with numeric pad £45 Uncased with numeric pad

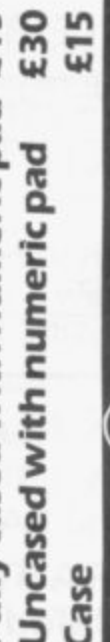

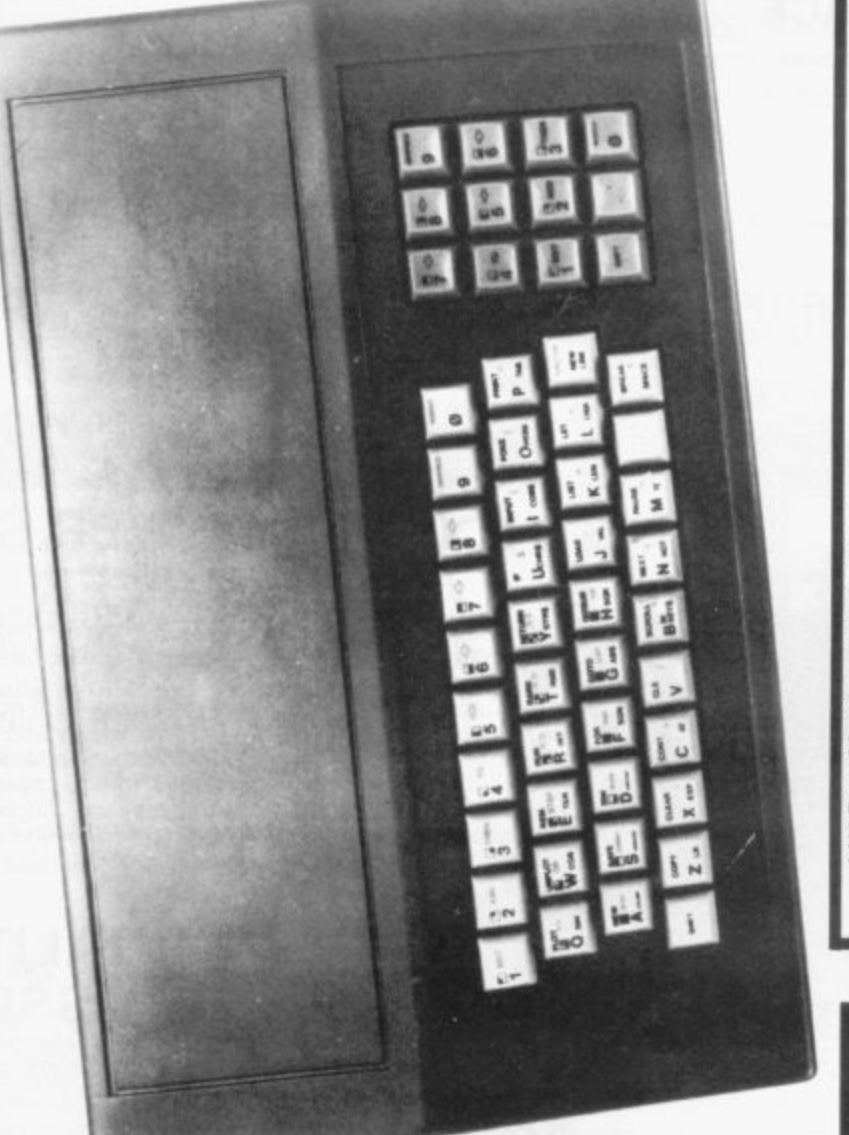

448 extra pre-programmed graphics, your normal graphic set contains only 64. This

means that you now have 512 graphics

and with their inverse 1024. This now

turns the 81 into a very powerful

ROM. This will give you an unbelievable

tested and complete with a 4K graphic

The module comes ready built, fully

computer under the keyboard.

ZX81 accessory. This module unlike most

The DK Graphic module is our latest

**GRAPHICS ROM** 

other accessories fits neatly inside your

computer with a graphic set rarely found

invaders graphics and that only accounts

bullets, rockets, tanks, a complete set of

the ROM are lower case letters, bombs,

on larger more expensive machines. In

\* 16K Ram Massive Add On Memory Fully assembled and tested £19.95

- 
- \* 64K Memory Expansion £49.95
- \* 4K Tool kit full of utilities to aid the programmer in constructing and de-bugging E.Prom version for use with graphics Rom £9.96
	- Cassette Version £6.95
		- **k** Flexible ribbon connector £10
		-
		- Spectrum Memory Upgrade to 48K £35

# SEND S.A.E. FOR INFORMATION PACKED CATALOGUE

ORDER TODAY FOR FAST DELIVERY

WHY WAIT?

GE @£ @£ @£ @£

Please send me Please send me

THE FOLLOWING SOFTWARE IS AVAILABLE

FOR USE WITH THE GRAPHIC ROM

#ASTEROIDS #CENTIPEDE #DEFENDER

**\*SPACE INVADERS \*METEOR STORM** 

definable graphics so you can create your

own custom character sets.

ROM/RAM. This holder can be fitted with

a IK/2K/RAM and can be used for user

board which will accept a further 4K of

there, it also has a spare holder on the

idea as to the scope of the new ROMJ. However, the module does not finish

about 400 left (that may give you an

for about 50 of them, there are still

Great Yarmouth, 23 Sussex Road, Gorleston,

Send off the coupon today or<br>telephone Gt. Yarmouth for our answering service (available<br>24 hrs. a day 7 days a week)<br>quoting Barclaycard or Access Please add on £1.25 for P/P

Please send me Please send me

Please send me

0493) 602453

Norfolk.

Please add on £1.25 for P/P. I enclose £<br>SOFTWARE P/P FREE!

Name ....

 $\frac{1}{1}$  Chapter C. payable to DK fronts  $\frac{1}{1}$  =  $\frac{1}{1}$  =  $\frac{1}{1}$  =  $\frac{1}{1}$  =  $\frac{1}{1}$  =  $\frac{1}{1}$  =  $\frac{1}{1}$  =  $\frac{1}{1}$  =  $\frac{1}{1}$  =  $\frac{1}{1}$  =  $\frac{1}{1}$  =  $\frac{1}{1}$  =  $\frac{1}{1}$  =  $\frac{1}{1}$  =  $\frac{1}{1}$  = Address....

٦ Ï

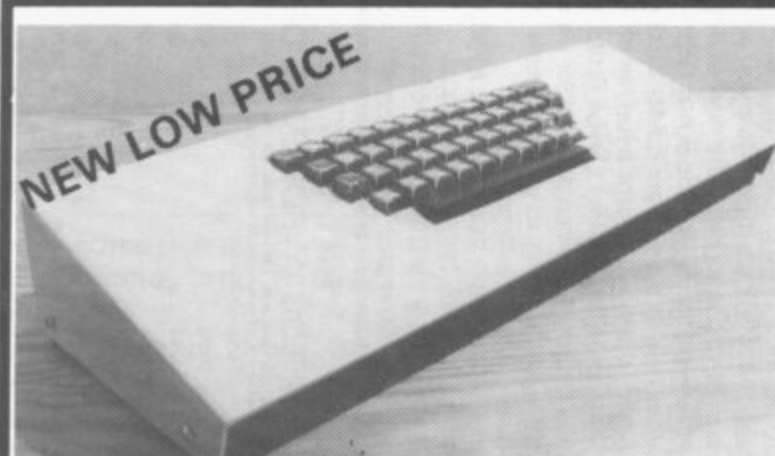

#### **THE CHEAPEST INTERFACES ON THE MARKET RS232C INTERFACE**

At last a high quality 232C interface to allow you to connect your ZX81 to any 232C printer. Look at these features

- Baud rate variable by software control
- Upper and lower case printout
- Up to 120 characters per line
- Small and compact fits on to the back of your ZX like a RAM pack
- Uses the ZX power supply
	- Output via a small 3 pin jack.

#### **CENTRONICS INTERFACE**

Connects your ZX to any Centronics printer. Has similar features to the 232C interface — one exception is that output is via a 24 way socket. Both these interfaces offered at only £29.90 each (inclusive of VAT)

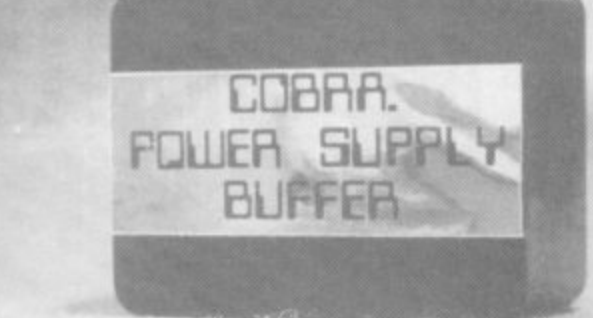

#### **MOTHER BOARDS**

At last, inexpensive, high quality mother boards at a price everyone can afford.

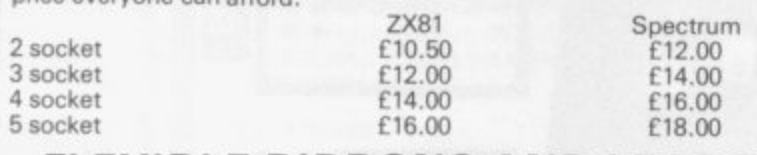

#### **FLEXIBLE RIBBONS AND LEADS**

Flexible Ribbon Connector Printer to Cobra 232 Inteface lead

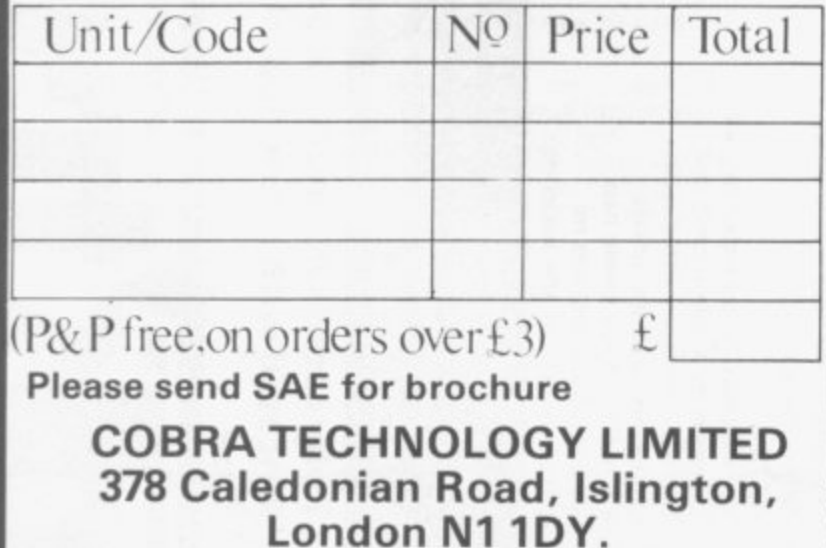

#### **COBRA 1000**

#### **THE COMPLETE BUSINESS SYSTEM FOR THE ZX81**

High quality computer system which allows you to expand your Sinclair ZX81 into a powerful and efficient computer for the small business,

- Accommodates a full range of business hardware Capacity for up to 9-12 boards
- 
- PCB slide guide systems ensure total stability All add-on hardware comes complete with leads and sockets - no
- soldering or drilling necessary
- Durable, lightweight metal case
- Fully professional keyboard with space bar
- Mother board provided free
- **E71.30 inclusive of VAT**

#### **COMING SOON! MICRO E.**

#### **SMALLER BROTHER OF THE COBRA 1000**

Up to 6 boards may be connected inside the case. Same high quality keyboard fitted in smart plastic case. Connects to your ZX printed circuit board in minutes - no drilling or soldering necessary. **E36.50 inclusive of VAT**

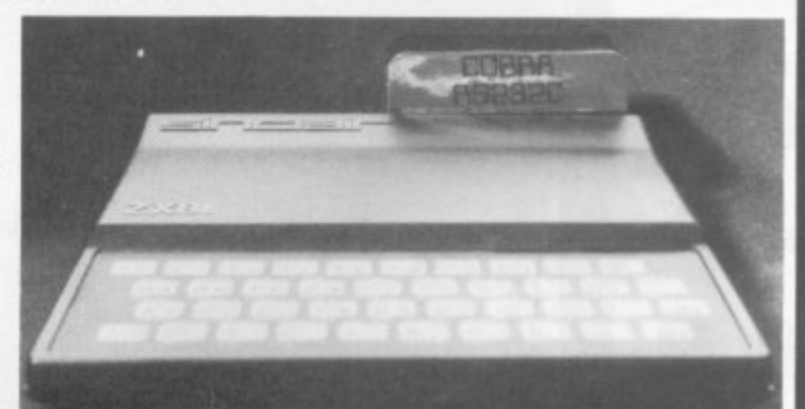

#### **COBRA POWER SUPPLY BUFFER**

**Ever had hours of programming work lost in a moment owing to fluctuations in power or accidental switching off of the wrong mains plug?**

**The Cobra Power Supply Buffer prevents such occurrences\_**

**It is fitted between the Sinclair power supply and the ZX81. During any loss of power to the ZX the buffer will continue to supply 9 volts to the computer for up to half an hour (with a fully charged battery). The unit** will recharge itself during normal power conditions. When a mains loss situation occurs, a red light emitting diode will warn the user of loss of electricity supply.

**£12.50 inclusive of VAT**

#### **TOP QUALITY DIGITAL CASSETTES**

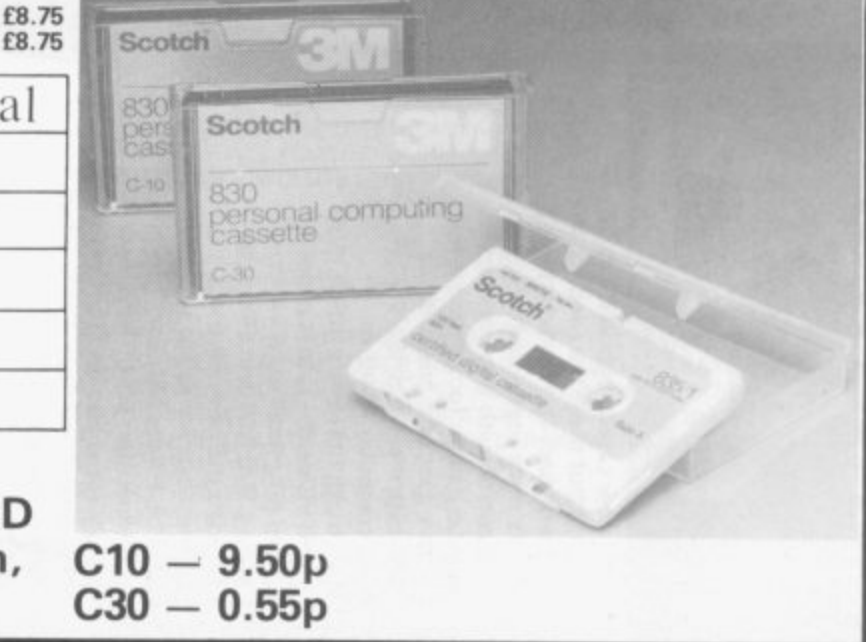

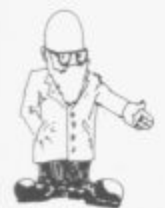

# **Design plans** on the **ZX-81**

**A CHARACTER generator Fulcrum Products, is available for the ZX-81 Hillside, Steep Lane, for E19.95. It can be fitted Findon. Worthing, West beneath the keyboard or Sussex BN14 OUF. Tel: outside the ZX-81 and 090-671 2750. requires only four soldered connections to the printed circuit board. Plotting to**

**A character generator** A character generator **improve colour you to design the PRINT-N-PLOTTER has character set you want to produced a plotter for the see — Space Invaders and Spectrum so that you can lower-case letters being transfer pictures from favourite examples. The magazines to the TV RAM at 15872 so they can the more than 45.000 dots be PEEKd and POKE&**

**A three-character REM statement is all that is required to exchange your characters for Sinclairs. The character board can be obtained from D Hutchinson, 103 Vicarage Wood, Harlow. Essex.**

#### **Loading aid from Fulcrum**

**A LOADING aid for ZX machines is available to help you find the correct** recorder. It consists of a **small black box with two LEDs on top which will glow together when the correct level is reached.**

**The device plugs into the EAR and power sockets of the computer with the power pack/tape leads plugging into its sockets. The loading aid is different for the ZX-80. ZX-81 and Spectrum, so specify when ordering. The loading aid is available at E11.95p from**

**characters are stored in screen, making the most of**

#### Print-n-Plotter pad

**available. The pad has a set of seven coloured pens and has 50 pages of PRINT squares and 50 pages of hires squares to fill in.**

**Each page also contains six squares with which to design your own characters. A demonstration tape of what it can do is available for 60 pence. The Spectrum jotter is available from Print-n-Plotter Products, 19 Borough High Street, London SE1 9SE. Tel: 01-403 6644.**

#### **Improved tape control**

**ABACUS ELECTRONICS has improved its tape lead controller to work with the Spectrum. It uses a switch**

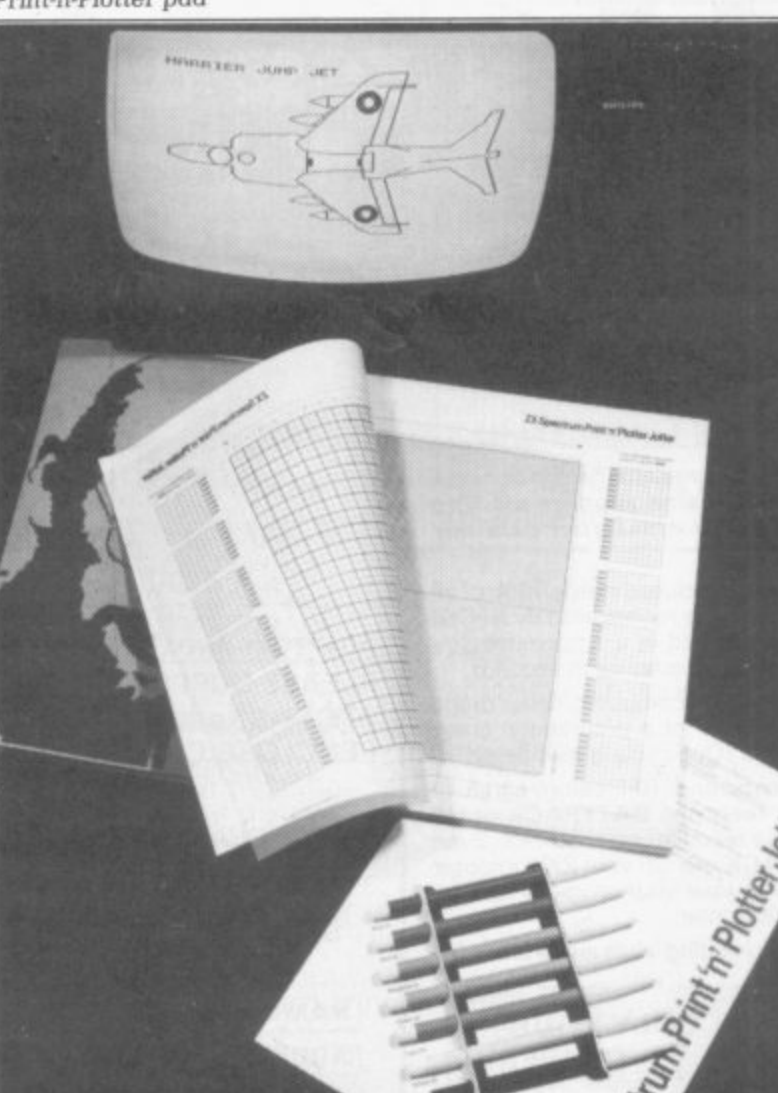

**to disconnect the correct tape lead when SAVEing or LOADing, instead of having to pull out the plugs. It can also be used as an amplifier to produce BEEPs and keyboard clicks which are easy to listen to via a built-in loudspeaker.**

**The firm also produces a DIN plug version for use on tape recorders without 3.5mm. jack sockets.**

**The controller costs E14.95 from Abacus Electronics, 186 St. Helens Avenue, W. Glamorgan SA1 4NE. Tel: 0792-50282 or the Buffer shop in London.**

# **Zon-81 gets itself heard**

**THE ZON-81 is a threechannel mono sound box which fits on the back of the ZX-81 and soon the** Spectrum. It is a I/O device **and contains its own loudspeaker and volume control. It can be programmed to give a wide range of sounds, from gunshots to an electronic organ. There is also a noise**

**generator included in the AY-3-8912 chip. The box is powered from the computer and is driven via two machine code routines nine bytes in all. The cost of the unit is E25.95 from Bi-Pak. PO Box 6,6 3A High Street, Ware. Herts. Tel: 0902-3182.**

#### **RAM is saved by Camel**

IF YOU WANT **permanent way to store your programs but still change and correct them. why not try a Memic-81? It** continued on page 22

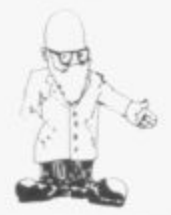

continued from page 21 **is a battery-backed RAM box which fits on the back of a ZX-81, so that when you switch off the computer the memory is not lost. It is also preserved during NEW and LOAD.**

**It is in two versions, 2K and 4K, but can be expanded to 8K by adding more chips. The RAM pack appears in the 8K-16K space on the memory map but can be moved to another area if desired.**

**The Camel products range also includes a 8-bit port and a 8K ROM/** of the Memic-81 with 2K of **RAM is E28.70; the 4K** version costs £34.45, the **port E14.95 and the ROM pack E17.19.**

**Camel products can be**

**obtained from Cambridge Microelectronics Ltd. 1 Milton Road, Cambridge CB4 1 UY. Tele: 0223- 314814.**

#### **Repeatable offer for ZX-81**

**A KEYBOARD REPEAT which works like that of the Spectrum on a ZX-81 will work with any keyboard, as it is soldered to the ZX-81 beneath the keyboard by nine wires. It is also small enough at 4cm. square to fit under the PCB if you already have something there.**

**Every key will autorepeat if held down for more than a second, including the SHIFT keys, and if the soldering**

**worries you the company will fit it to your ZX-81 for E2.50.**

**The Auto-Repeat (built) costs E5.50 inc. VAT and post from Kempston Electronics, 60 Adamson Court. Hillgrounds Road, Kempston, Beds. MK42 BQZ.**

#### **Bath design made easy**

**AN INGENIOUS device which suits anyone who needs to design their own characters is a plastic wallet with two 8 x 8 grids marked with numbers around the edge.**

**A set of magnetic black squares can be put on to the white squares and moved about without fear of them falling off. After a**

**character has been worked-out the numbers of the squares can be fed into the computer to form each line of the character.**

**On the Spectrum they can be fed in as binary using the BIN function or on the ZX - decimal equivalents read 8 1 from the pad.**

**usin designed quickly and g have** They can also be designed **The characters can be easily without having to have the computer on.** in a car, bus or even in the **bath. Two grids are included so that bigger designs can be made by using more than one character. The MCP can be obtained from MCP Co.**  $\overline{N}$  North Yorkshire HG1 8NG **for E2.95.**

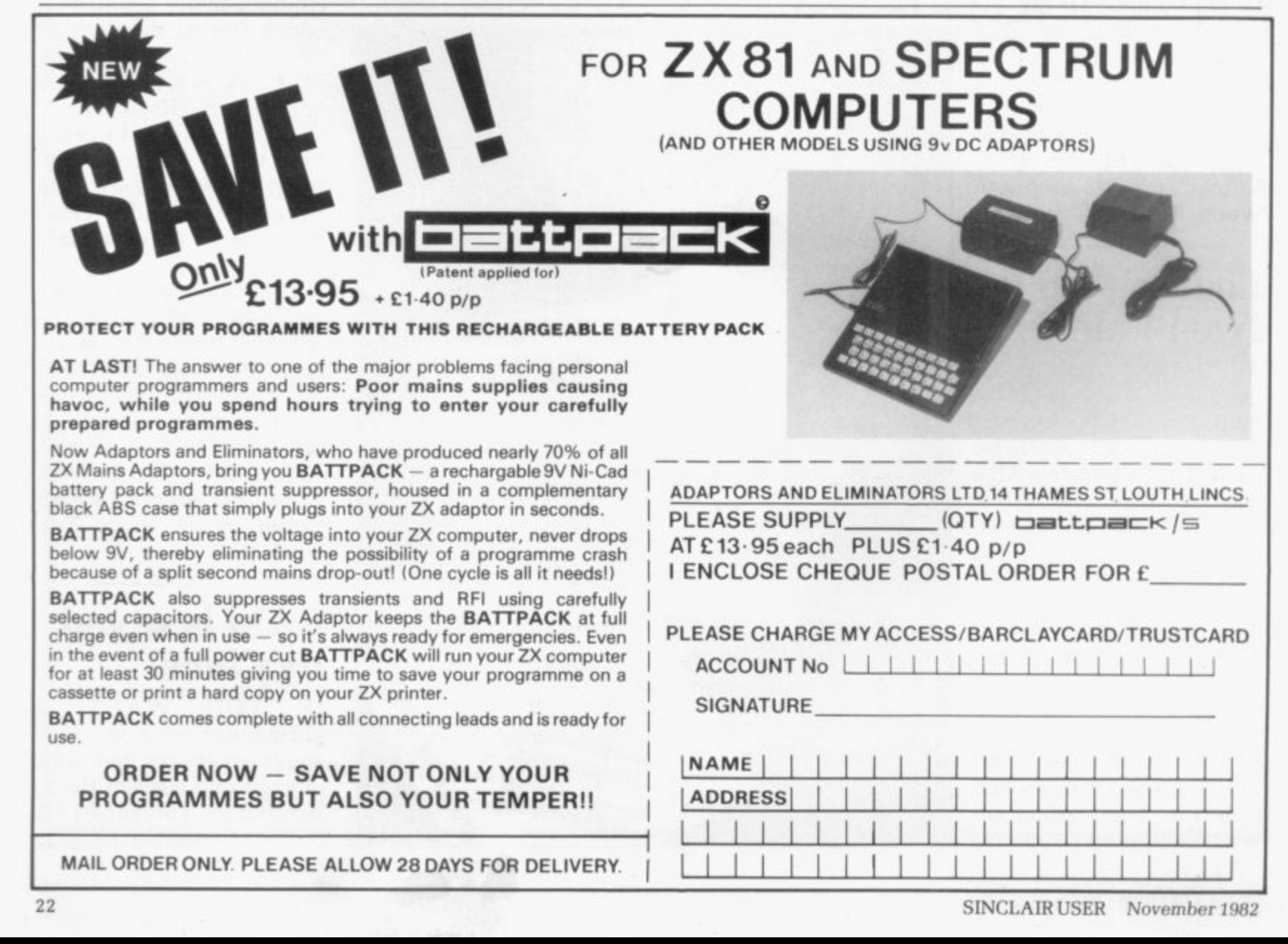

## **NOW. A ZX81 PH-F KEYBOARD FOR UNDER £10**  $rac{1}{3}$  $4\frac{10}{111}$  $5<sub>II</sub>$  $8 \text{ m}$  $\widetilde{R}_{\square}$  $Q_{\rm{[PT]}}$ TH  $F^{\text{AST}}$  $ATOP$  $H_{\text{N}}$ B **SPACE**

r I. h e l. u e s / P i. m a L

At last there's a really cheap but efficient way of ironing out the ZX81's only real bug: its keyboard.The Filesixty Buttonset offers

A full-travel calculator-type moving keyboard for only £9.95.

• Installed in seconds,The peel-off adhesive backing means you just register into position and press.

• No messy labels, dismantling or soldering.

■ 3 groups of colour keys to pick out shift. numerals and newline.

**• Precision moulded in ABS to match your** 7X81, with hot stamped legends for maximum legibility.

Allow up to 28 days for delivery. Orders to Filesixty Ltd., 25 Chippenham Mews. London W9 2AN.

Cheques/PO made payable to Filesixty Ltd. Please send me (qty.) Buttonset(s) at £9.95 each (including VAT and P&P). BLOCK CAPITALS Total £ Name Address SU I **••••• .1 1 1 P.**  $-$ **.1 M1 ,** • • • =• • ,- •••••••.. **•••••••** .1 1 ••• **••• ••••••• •••••••• •,•1 ,• 4 = 1 .** ••••• **••••= 1 ••** •.••• **••••. ••••••• •.•••• ••••.•**  $=$ 

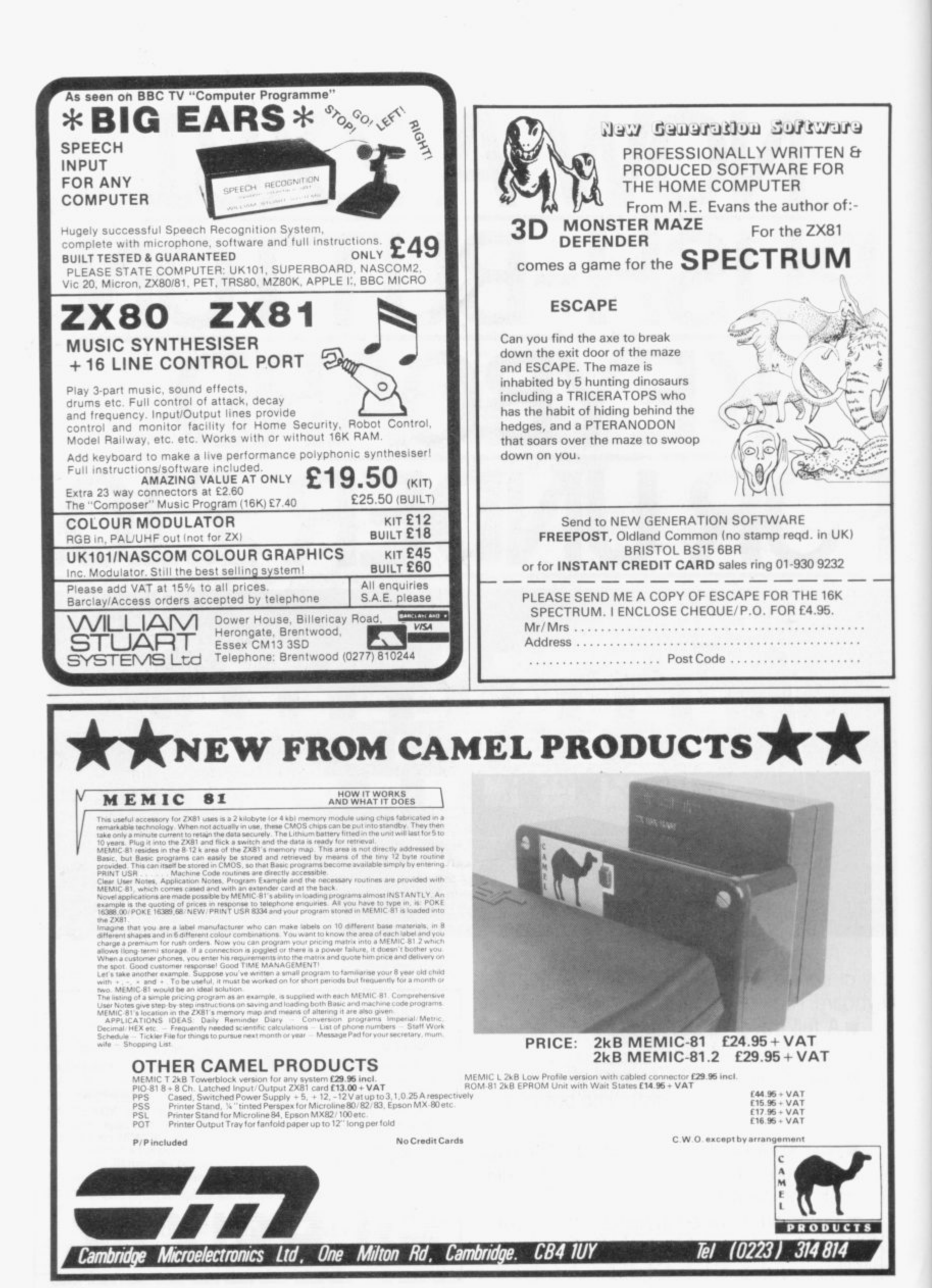

Use your computer in the case... Foam rubber gives complete protection... Purpose-built for the ZX system...

# **ZX81&Spectrum Custom Cases.** Just £34-95

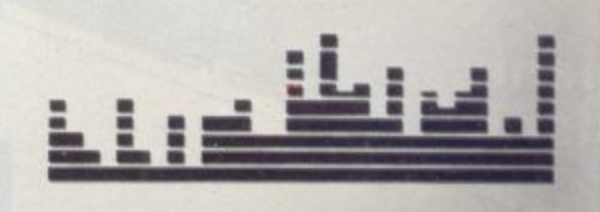

 $1 - 1$  TO 22 PRINT I

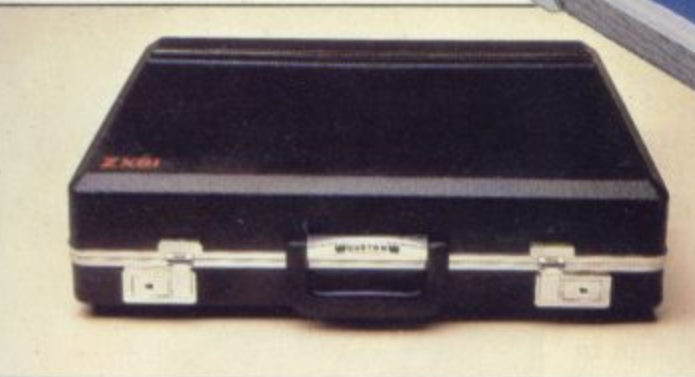

# **Turn your ZX system** into a portable computing centre!

Your ZX hardware-ZX81 or Spectrumis designed to work together as a system. And now there's a simple way to make the most of the fact.

#### The portable computing centre in a briefcase.

A ZX Custom Case holds all your hardware in the most ergonomically sensible positions for easy operation. Each

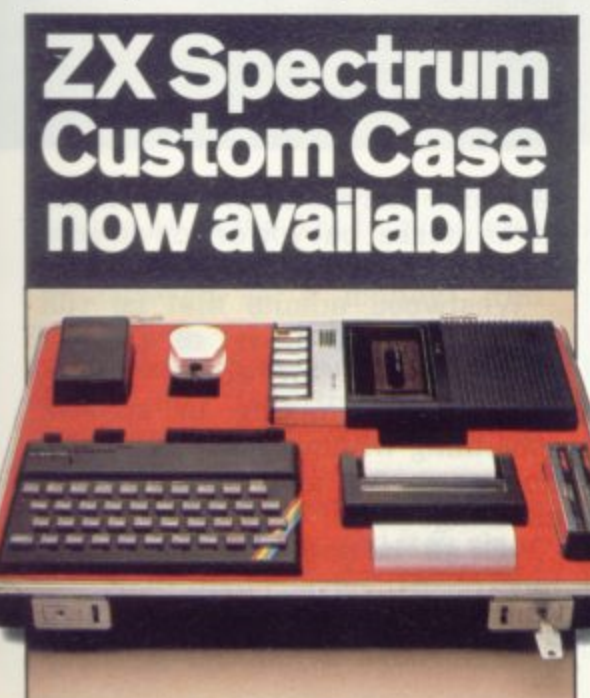

piece of equipment is gripped securely by shock-absorbing foam. Each connecting lead fits under the foam, so there's no chance of tangles. And as each piece is held firmly, connections are excellent.

You can forget wasted time setting up or unhooking the system, too. When you've finished, simply tuck in the mains and TV leads and replace the hinged, lift-off lid. And of course, if you're taking your ZX system to college or the office, ZX Custom Cases are a lot less cumbersome than a bag or rucksack. And a lot more protective and professional.

#### Designed by ZX enthusiastsfor ZX enthusiasts.

Both the ZX81 and Spectrum Custom Cases were designed by a group of ZX system users and manufactured by Britain's leading case makers. Made from impactresistant ABS, each case holds every piece of Sinclair hardware available for the respective computers-plus Learning Lab, manual, software cassettes and any cassette player up to  $10^{1/2}$ " x 5<sup>1</sup>/2". If you haven't all the hardware, simply leave the pre-cut foam in position, then remove it as you get extra pieces of equipment.

And when brand new hardware is introduced, or you upgrade from ZX81 to Spectrum, simply contact us for a replacement foam insert for just £4.95 (+p&p).

Send for your ZX Custom Case-now! ZX81 and Spectrum Custom Cases are guaranteed for two years, and cost just £34.95 (+p&p) each. Remember you could pay more for an ordinary briefcase.

To order, simply use the FREEPOST coupon. Or if you have a credit card, telephone 0276 62155, Mon-Fri, 9.30-5.30.

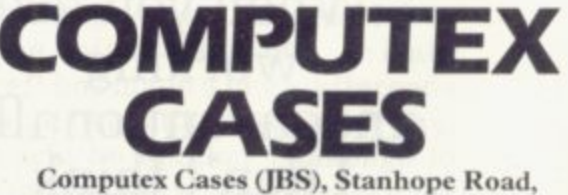

Camberley, Surrey, GU15 3PS.

Please allow 28 days for delivery. 14-day money-back undertaking To: Computex Cases (JBS), FREEPOST,<br>Camberley, Surrey, GU15 3BR.

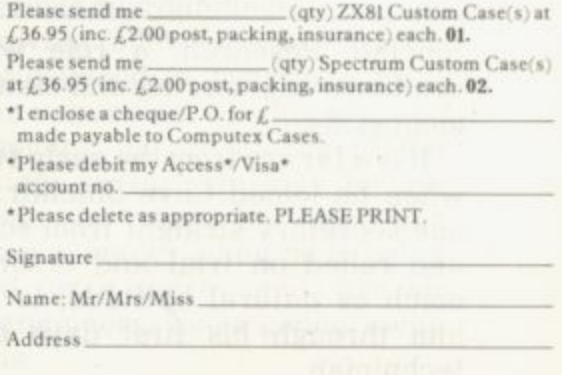

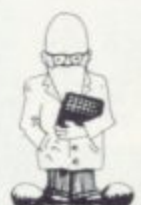

# **Hiding his light behind Sinclair**

**Jim Westwood has been with Clive Sinclair since his earliest days and still flinches at some of his ideas. Claudia Cooke speaks to him in Cambridge**

NE OF Jim Westwood's first **pieces of engineering O wizardry was the contraption N which enabled him to carry-out soldering work from the comfort of E his bed. Were it not for the fact that O he was only 12 years old at the time, F that might be mistaken for the sign J of an extremely lazy character. As it is, it merely emphasises the trait of i ingenuity which has helped him m during his 20-year working relation-W ship with Clive Sinclair.**

**e had a hand in such innovative** products as the Sinclair pocket **t products as the Sinclair pocket calculator, the three more recent computers and the promised flato tor radios and hi-fi equipment of the o early days. During those two decades, he has tube TV. not to mention the transis-**

**'senior, or chief engineer, with Today, at 34, he is known as**

**'When you are working unconventionally I don't think training matters very much'**

**Sinclair Research, a role which combines engineering and management skills.**

**It is a far cry from the early 19608 when he joined Clive Sinclair and one secretary straight from school and relied on trial and error, as much as natural aptitude, to take him through his first days as a technician.**

**"Engineering of a kind was always my hobby, even when I was very young. Wherever I went you could be sure of finding a trail of broken torches in my wake. I had to take everything to pieces and gradually I was able to put it**

It is that consistent, if unortho**dox, philosophy which stood him in good stead for so many years and ensured that the products in which he had a hand were always at the forefront of technology. "I think it must be unusual to find**

**someone like me in a fairly senior position without formal training". he says modestly, "but when you are always working unconventionally, as we are at Sinclair Research, I don't think training matters very**

From his small office in **Cambridge, surrounded by an orderly chaos of electronic equipment, he seldom works on fewer than three ideas at a time. Of those, few come to fruition and only a handful reach initial design stages.**

**"The most difficult part is deciding what we want to achieve in the first place. We start with a mess which we call a breadboard. That has a very basic outline of our**

**concept. "All of us here have electronics in our bones and so when we first discuss an idea we know rcughly its chances. Because we always** produce 'firsts' we can be **reasonably sure there will be no competition.**

**"The real worry is always whether it will catch on. You might**

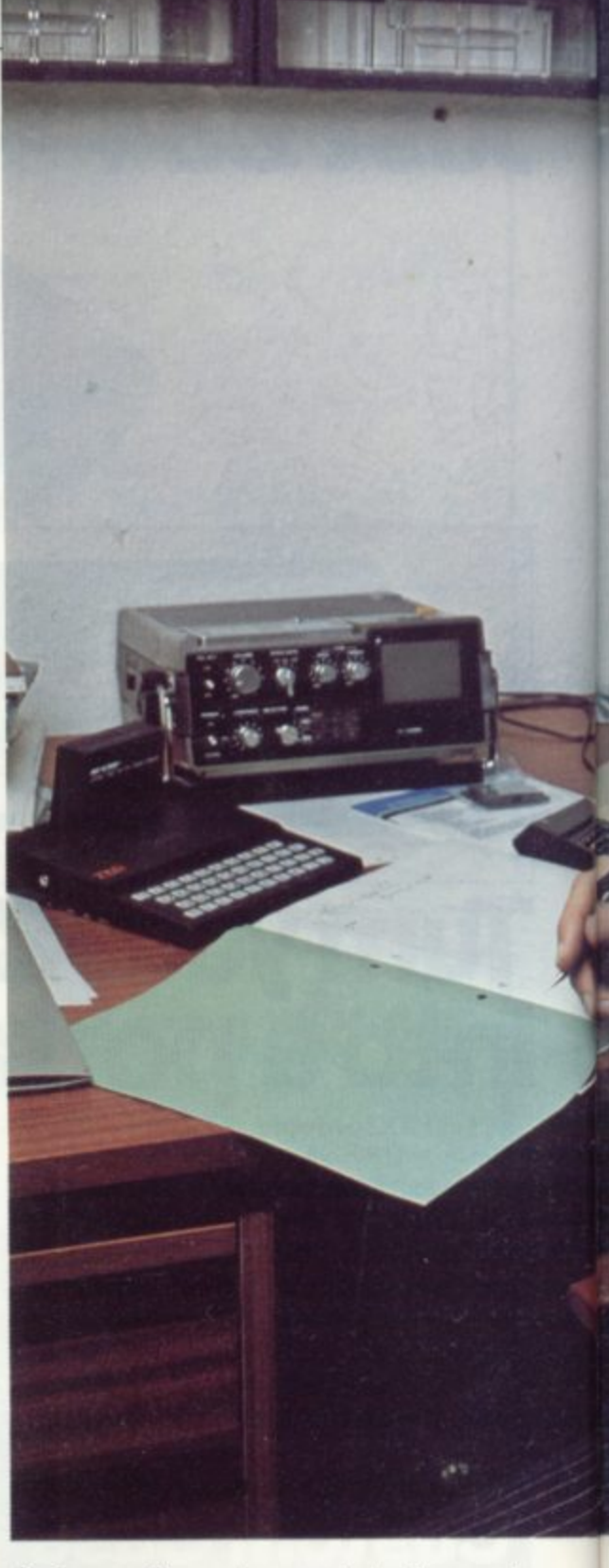

**feel sure there is a certain demand in the market but you are never sure just how it will sell".**

**Westwood admits that he still flinches at the sound of some of dive's ideas but adds: "It's a challenge managing to achieve something without using expensive components and I like that challenge.**

**"Of all the products with which! have been involved I think the ZX-80 is my favourite. It was a real breakthrough in the use of cheap**

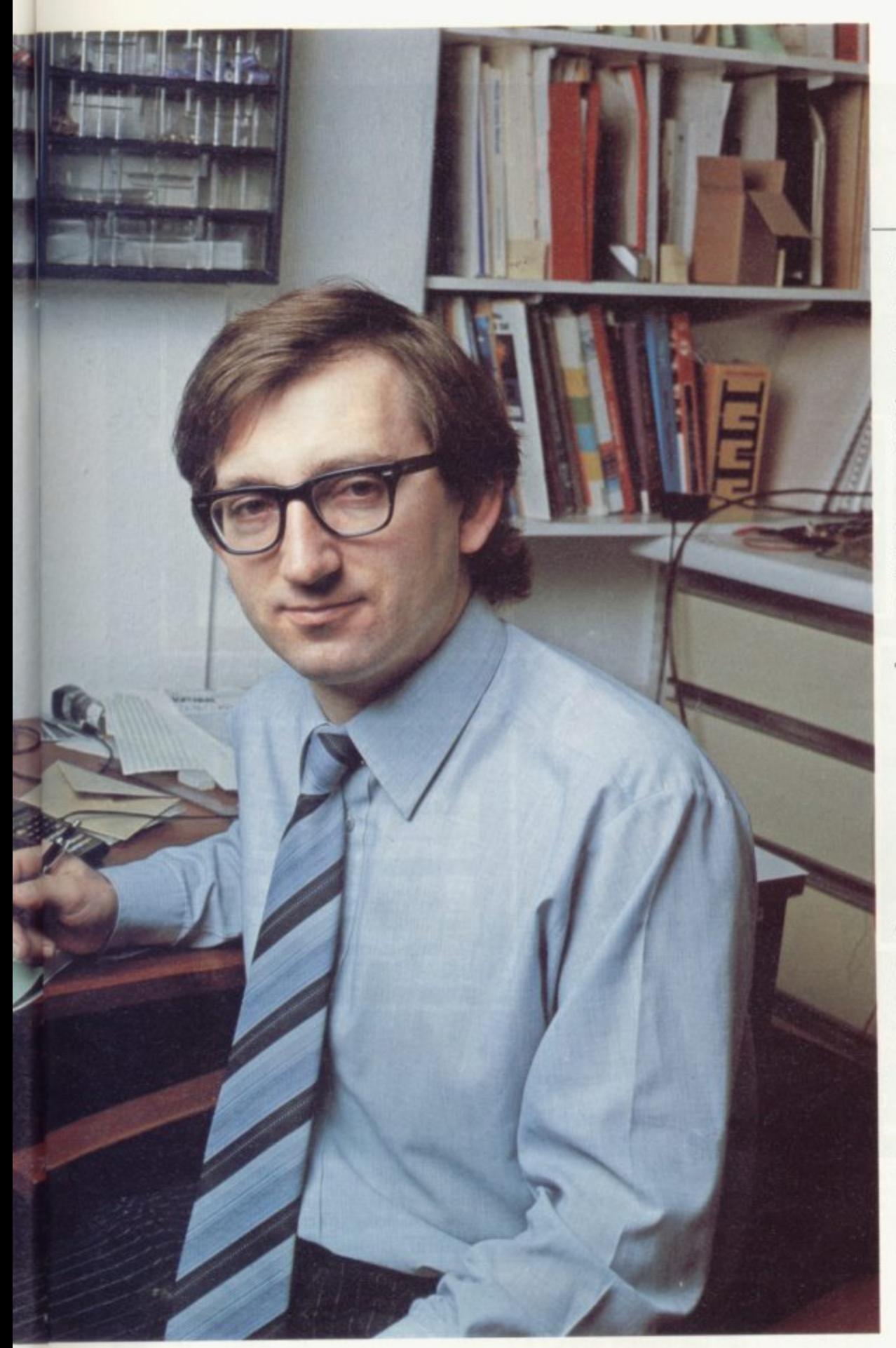

**components. It is something which ought to be in the Ark by now but I am still proud of it".**

**Westwood is a modest and unassuming man, dismissing his early role at Sinclair simply as a matter of "fiddling with the components and trying to get the thing working".**

**His confidence grows as he talks of Sinclair generally and it is clear that he recognises the combined talent in the company, a team which would be incomplete without him.**

**"We are always surprised at how long it takes the rest of the world to catch up with us. After working with Clive for years, you learn that it is worth trying to do things other than the straighforward way. It has amazing benefits. All our products show imagination and inventiveness; they make other people envy us and want to work for us.**

**"We spent a long time getting all the people together and now we have a very strong team, which is one of the main reasons for our** **success, in my view". Westwood, who is married to a former teacher and has four children under the age of 10, is adamant that his family will not be reared on a diet of TV games.**

**A seemingly bad advertisement, perhaps, for his work, but he is already introducing his children to the concept of computers as an aid to living — and they love it.**

**"My only adverse reaction to the whole thing is that the instruction manuals leave much to be desired when you are trying to teach children".**

**Aside from the sheer technology**

**'We are always surprised at how long it takes the rest of the world to catch up with us'**

**of his job, he has become involved increasingly in management, taking part in the decision-making and ensuring that ideas are carried through the system.**

**He enjoys decision-making and the follow-up process. including the field trials which. for the flat-tube TV, will take him round the world.**

**"There has not been a great deal fo travelling so far. Of course, I go to Dundee often and our private aircraft has made a huge difference**

**to that; it beats the sleeper anyway. "It will be another challenge to work on the field trials. We will have to set up small laboratories or take the equipment with us, trying it and perhaps modifying it slightly to suit**

**the various surroundings". Ask what follows the flat-tube TV and Westwood is overcome by a sudden vagueness, at odds with the forthcoming nature of the of the interview so far. He may be untrained, he may be shy, but Westwood knows when he is being tapped for a secret; and, like all good engineers, he is giving away nothing.**

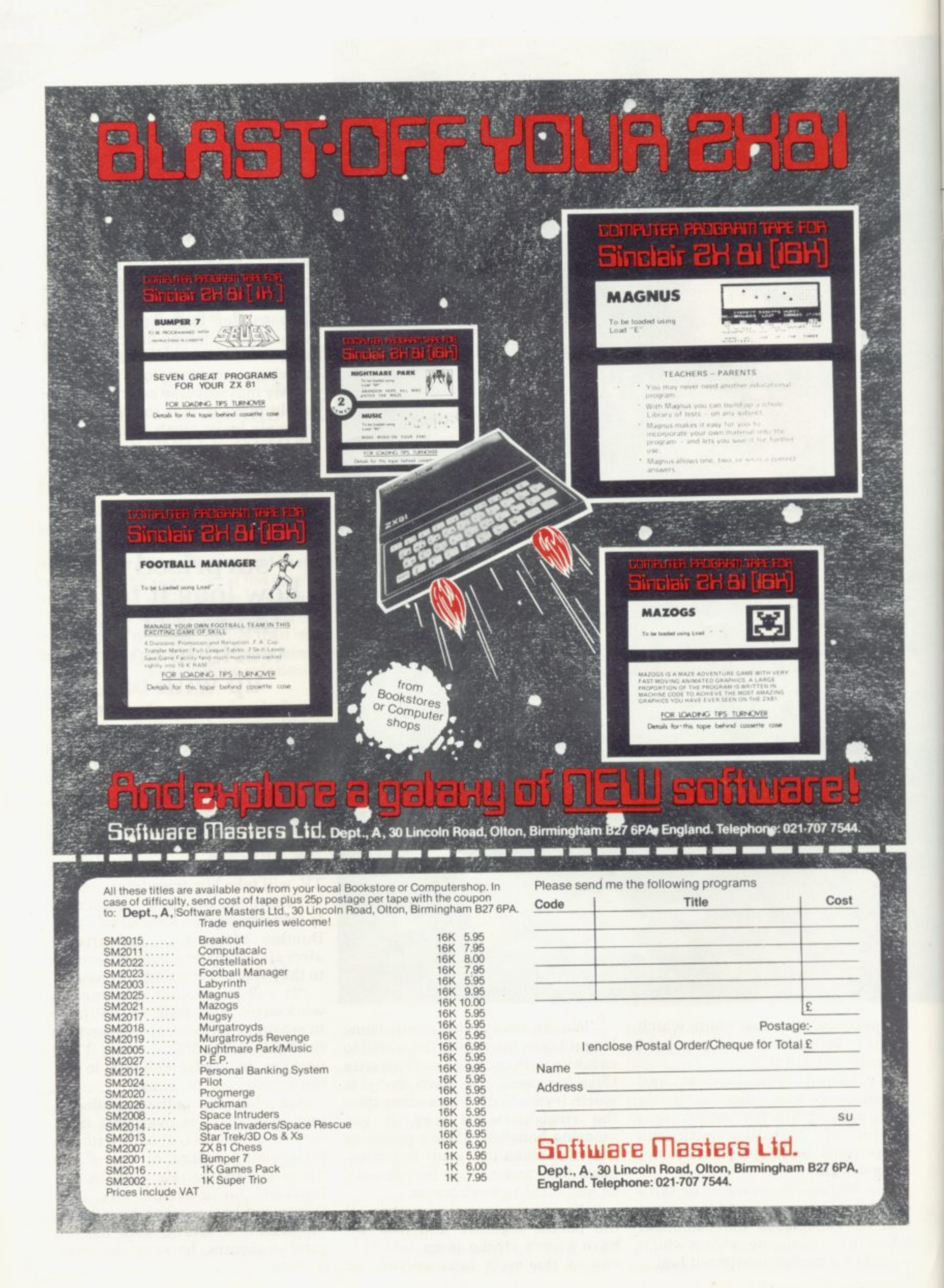

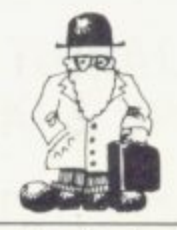

**the budget plan for the month. The program with data can be saved on** tape in the usual way. Budget costs **£5.**

**Finally from Hilderbay there is Payroll. The program will keep a record of employees and their pay for a small company. Payments can be entered on a weekly or monthly basis. After entering all the employee data and altering anything which needs to be changed, the program will calculate the present payroll.**

**The program includes a security** who knows the correct code name to **enter the program.**

**Investment on the stock market is becoming more and more popular. Micromega has produced a program which will keep track of the user's portfolio of stock and share investments. It is called Comp-U-Share. It monitors the most Important factors measuring investment performance.**

**Once the relevant data is entered, it is possible to obtain reports on percentage gain and loss, priceearnings ratio, percentage nett gain or loss, and totals.**

**Records of shares can be indexed with numbers. When initiating a report it is possible to obtain an**

#### **'Almost every application has been covered and the quality is high'**

**analysis of only those records which you desire by entering the relevant index numbers.**

**The program stores data files separately so that the user does not have to waste time storing both program and variables every time the program is used. It is also possible to verify the data stored on the tape in the same way as with the Spectrum. The program costs E9.95.**

**Micromega also produces a program to help with income tax. It may not decrease the amount paid continued on page 30**

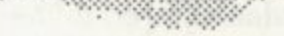

**John Gilbert looks at some examples in the growing library of business software**

# **Easy ways of minding your own business**

**HE VARIETY of business software on the market for both ZX computers seems to be H almost endless, as well as being E confusing.**

**V A decide which program is best for**  $\frac{6}{1}$ **I technicalities of the business world. E Business programs should teach the** user who is also a beginner, as well **Y as being an aid for the hardened o businessman. It is difficult for a beginner to certain applications without becoming too involved with the**

**b u lications which can be used in s the home and at work. Salem i stresses that the programs were n made as simple as possible to use. Hilderbay, run by Mike Salem, produces programs to cover a diverse area of business ap-**

**s useful to anybody interested in s buying a house, taking a loan, or s o on it — Loan, Mortgage and VAT. One program which would be working-out VAT, is Financial Pack 1. The cassette has three programs**

**t building society. It has two main - uses. The first is seeing the effect of Mortgage deals with bank and small changes in the mortgage rate**

**on payments before deciding to take the mortgage. Second, it is possible to discover how much has to be paid in interest at the end of the month. The program will calculate either the term or the instalment of the mortgage, depending on what information is available at the time.**

**The loan program will compute any of the terms involved in loan repayment — principal, interest. number of instalments — depending on the other factors available.**

**With VAT you may enter prices with or without VAT. The program will display price, VAT totals, and** VAT rate. Financial Pack 1 costs £5.

**Another program from Hilderbay is Budget. The program will help the user to keep track of expenses incurred during the year. It is possible to keep expenses under 50**

**headings. Information on each item of expenditure can be entered but only the monthly running totals are kept. The program will produce a bar chart of expenditure, budget plan, or difference between the budget plan and expenditure to date. The amount spent can be compared to**

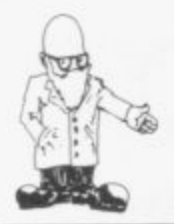

#### **continued from page 29**

but it can make the business of filling-in a tax form simpler. The program will run on both the 1K and 16K versions of the ZX-81. The 1K version is loaded in stages.

The Income Tax package is a mock-up of a tax form and a user guide which takes you through the business of filling-in a form with your tax data step by step. The program has been checked by chartered accountants and can be used for the tax year ending April 5, 1982. Income Tax costs E9.95 and there will be a 15 percent discount for updates.

Hestcrest provides a program called Accounts which will be of use to anyone preparing accounts from incomplete records. The program is menu-driven and when a client's income and expenses have been entered satisfactorily a profit-andloss account and balance sheet can be displayed. It costs E17.50.

**Vu-Calc and Vu-File are two** programs which were commissioned by Sinclair Research and produced by Psion. They are easy to use, extremely flexible, and convenient for displaying expenditure at the press of a button. The programs are part of a group of software cassettes sold by W H Smith alongside the ZX-81.

Vu-Gale can be used to display such items as income, expenditure and tax in a table displayed on the TV screen. It will also perform calculations on the data displayed from formulae entered to the table.

Vu-File can be used to store information such as club membership records, populations around the world, and time-tables. On the other side of the cassette is an example program which has instore information on every country in the world. Vu-File and Vu-Calc are available for £7.95.

All the programs mentioned are

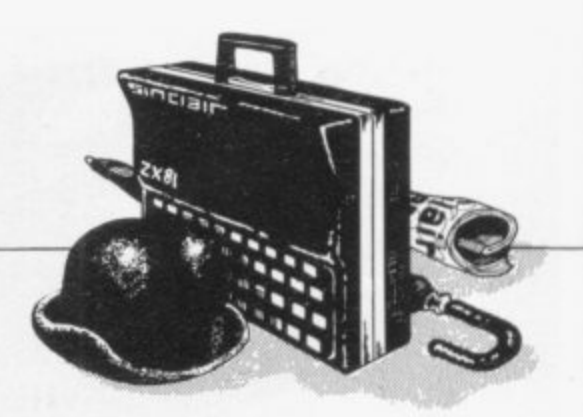

for use only on the ZX-81, except those from Hilderbay which are also available for the Spectrum.

Almost every business application has been covered during the last year and the quality<br>of it is very high — surprisingly high for such a small machine as the ZX-81. It has been proved that the small system many people thought was of no use for serious applications is ar more versatile than they imagined.

Hilderbey. 8-10 Parkway, Regents Park, London NW1 7AA,

Micromega, 230 236 Lavender Hill, London SW11 1LE.

Hestacrest, PO Box 19, Leighton Buzzard, Beds LU7 ODG

**Sinclair Research, Stanhope Road** Camberley, Surrey GU15 3PS,

**GRAPHICS** 

**g** during this real-time

**INTEGRATION** 

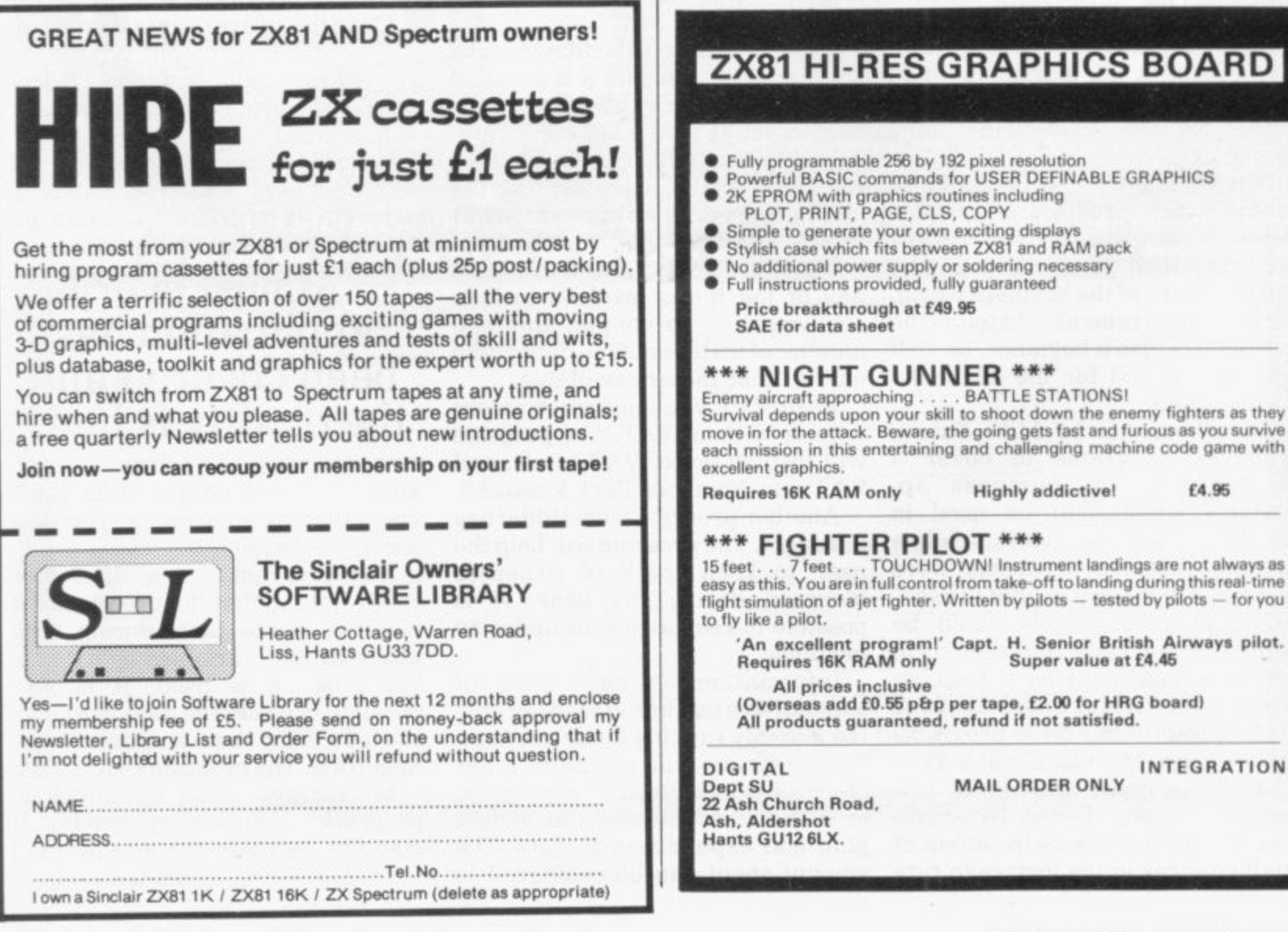

# **BOARD**

#### **zx81-Spectrum MANAGEMENT GAMES**  $AIRLINE - £5$

Can you compete with British Airways? You with primary and maintenance with primary arrivation of aircraft to operate,<br>whether to buy or charter, and the levels of<br>staffing and maintenance. Problems encountered are tax demands, strikes, cancelled flights, hijacks and aircraft crashes.

**AUTOCHEF - £5** As MD of a Catering Company you must nego-

tiate for leases, decide on menu prices, level of<br>wages, advertising and dividends. Each year you must predict the inflation rate. You will be made<br>to resign if you are not successful. There are 3 levels of difficulty.

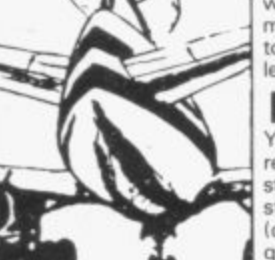

#### **PRINT SHOP - £5**

You own a small printing company and are<br>required to decide on (a) the number and type of staff you employ and when to increase or reduce<br>staff (b) the amount and type of paper you stock (c) the week in which work is scheduled (d) the<br>quotation for each. There are 3 scales of difficulty.

#### **FINANCIAL MODELLER** MODELLER  $X - f8$

This is a user friendly business modeller which provides Managers with a tool<br>to plan the strategic decisions of a business. The model shows the profit sensi-<br>tivity and the interaction of the pertinent marketing and produ business. A user manual is included in the price of the program.

DISCOUNT £1.50 for two, £3 for three and £5 for four. ALL PROGRAMS INCLUDE DETAILED INSTRUCTIONS AND NEED 16K. PLEASE STATE COMPUTER TYPE AND SEND CHEQUE TO:

DEPT.S **CASES COMPUTER SIMULATIONS** 14 Langton Way London SE3 7TL

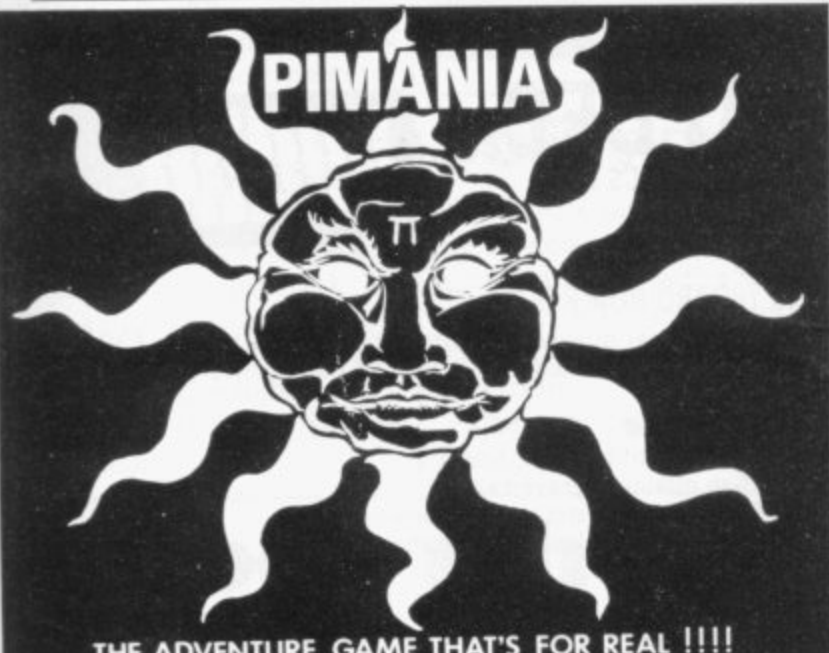

#### THE ADVENTURE GAME THAT'S FOR REAL !!!! £6,000 PRIZE! FREE HIT SINGLE! 48K ZX SPECTRUM

I locate the Golden Sundial of Pi in time and<br>jinal? Exquisitely crafted by the winner of<br>Award, from gold, diamond and the most p the first to locate the Go space,<br>the De Beers

e! He'll talk the Hokey-Kokey! Animate<br>colour and sound effects!<br>lair Sinclive and the Pi-Men!

ek to play, it could take

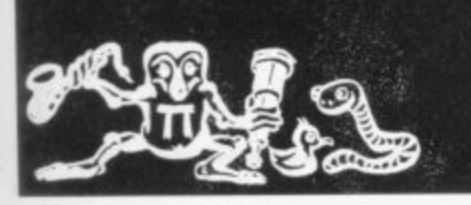

Ltd.  $(S)$ **PO5 3LR** 

#### **EDUCATIONAL SOFTWARE** ZX81 (16K) & SPECTRUM (48K)

**INTERMEDIATE MATHS 1:** 6 teach and test programs. Long Multiplication, Long Division, Highest Common Factor, Lowest Common Multiple, Fractions 1 (+ & -), Fractions 2 (x & -)

**INTERMEDIATE MATHS 2:** 6 teach and test programs. Areas, Perimeters, Simple Equations, Percentages, Sets, Venn Diagrams. **INTERMEDIATE ENGLISH 1: Meanings 1, Meanings 2 (harder), Parts** of Speech, Proverbs, Similes, Anagrams.

**INTERMEDIATE ENGLISH 2: Idioms, Opposites 1, Opposites 2** (harder), Group Terms, Odd Word Out, Spellings.

""O" LEVEL FRENCH REVISION: 3 teach and test Grammar programs, plus 3 comprehensive Vocabulary programs.

""O" LEVEL MATHS REVISION: 1 teach and test program, plus 2 programs using generated questions from the "O" level syllabus.

\*ARITHMETIC FOR THE UNDER 8's: Add, Subtract, Multiply and Divide. Numbers are in large size type. 3 levels. Enter the answer with units first.

\*EDUCATIONAL QUIZ: 4 programs for the family. Questions on General Knowledge, Reasoning, English and Maths. All questions use RND function.

Mark your order ZX81 or Spectrum. Cassettes marked \* are not yet available for the Spectrum.

£4.50 per cassette, or send s.a.e. for catalogue to:-ROSE CASSETTES, 148 Widney Lane, Solihull, West Midlands B91 3LH

Our Software has received good reviews in "Sinclair User", "Your Computer" and "Educational Computing" and is included in the **MUSE Library of Educational Software.** 

ZX LOADING AID for ZX80, ZX81 or ZX Spectrum (please specify). Removes guesswork from adjusting volume plugs in between computer & tape recorder: red + green LEDs on - optimum volume set; red LED (only) on - volume too low; yellow LED on - volume too high. £11.95 includes instructions. Push-button to reset 'K' cursor £1 extra.

ZX81 KEYBOARD BLEEPER provides feedback missing from touch sensitive keyboard cheaply - easy installation. All 210 characters bleep in slow & fast modes. No soldering required - all connections plug-in. Fits inside case under keyboard or ZX81 PCB. No trailing wires - also suits most full size keyboards available for ZX81. £9.95 includes illustrated instructions. On/off switch £1.50 extra.

T-SHIRTS £3.50 SWEATSHIRTS £7.50. Black with red "SINCLAIR ZX81" or white with black "ZX SPECTRUM" + rainbow

Terrific hand airbrushed, multi-coloured designs "I'M A MICRO ADDICT" or "MICROCOMPUTERS TAKE YOU INTO ANOTHER WORLD" against space scene T-shirts £4.50, sweatshirts £9.00.

Specify size required: 24" to 44"

All prices include P&P & VAT Send s.a.e. for further details:

**FULCRUM PRODUCTS** DEPT. M. HILLSIDE, STEEP LANE FINDON, W. SUSSEX BN14 OUF

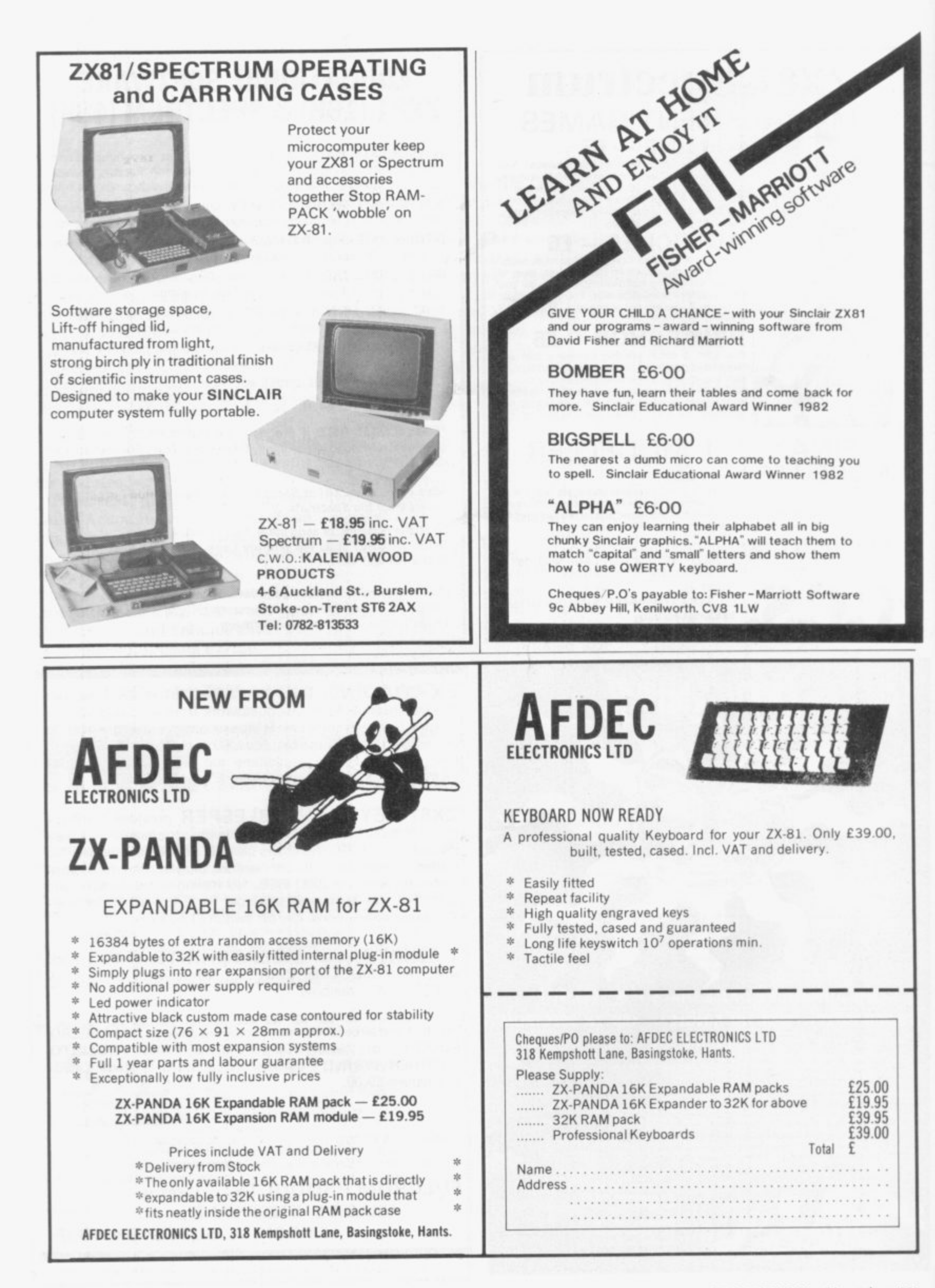

1

**machine code**

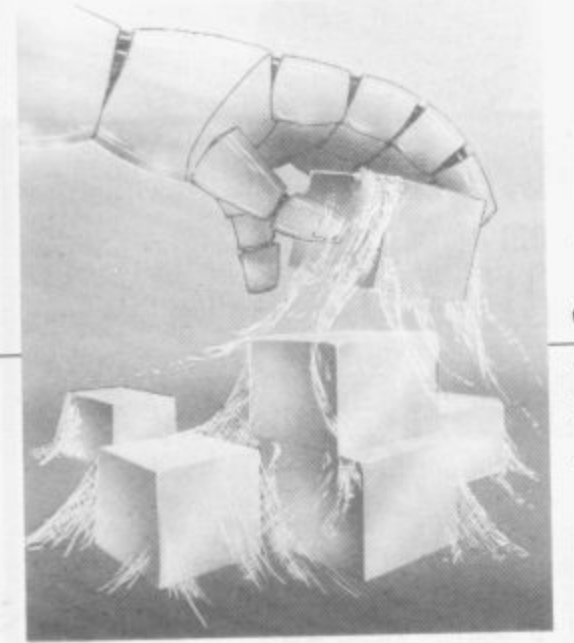

WOULD like to thank those who wrote concerning the three articles on Machine Code Pro-I gramming. I like feedback. No-one as yet has claimed that the phoenix rose from the ashes. Did anyone L( manage to get the aircraft back off<br>the manusul the runway?

culties expressed by readers so that you can look back at the three articles until the routines work satisfactorily. It is as well to mention that the programs are straight dumps from the ZX printer and work pret and persevere. Let us examine some of the difficisely as stated, so have patience

h a readers was line 5 of the Machine Code Loader — page 49, May, 1982 Sinclair User. The line in question is: A common difficulty expressed by 5 LIST 1

after each decimal code entry, so s that you can see the code going into the REM statement. The Ms in the REM change to the graphic h character corresponding to the number entered, or as a question The purpose of it is to list the program, including the REM statement. mark if one does not exist. To show this in action, enter the machine code loader again and RUN it.

The program has run but all you will see happen is that the cursor changes from the K to the L mode. Some people were confused by this and assumed that the program had not run, or the system had crashed.

The reason that the program was designed this way was to allow the REM statement to be viewed as it changed with each code entered.

It is then possible to view the loader in action by entering the Sinclair graphic codes on page 181 of the Sinclair Manual. After each code, i.e.. NEWLINE, 1 NEWLINE, 2 NEWLINE, you will see the appropriate characters appear, in turn, in

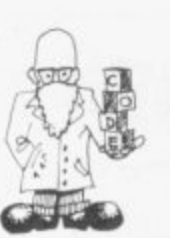

Mike Biddell answers some queries which have arisen from an earlier series.

# **Getting feedback on using machine code**

the REM statement. It is not meaningful machine code, of course — it just demonstrates the loader in action.

To break out of the loader enter MM NEWLINE. You can then use POKE immediate, which was another source of misunderstanding. You can POKE immediate only if the cursor is in the K mode.<br>Try it by entering:

POKE 16514,128 NEWLINE

Do not use a line number and you will see, when you get back the listing, that a large black square has appeared in the first position after the REM statement. At that point, you can play some interesting tricks using POKE immediate. Try this one: POKE 16510,0

You will notice that the line number of the first line has changed

> 'Never pass a point which is<br>puzzling you understand as fully as you can'

from a one to a nought. Then enter 0 NEWLINE to try to delete it and, surprisingly. it will not delete — a useful way of ensuring that the valuable machine code in your REM statement is not deleted accidentally.

Using POKE immediate it is also possible to make the listing disappear from the screen altogether. apart from "0 REM". as follows:

POKE 16514,118

POKE 16515,118

That tricks the ROM into believing the display file has terminated.

The machine code loader is, of course. still in the program file and will still run. List 3 will confirm this. Then RUN.

A more complex point was raised<br>by K Heath of Coventry. He noticed see figure 2, page 49, June, 1982 Sinclair User — that step 13 of the scroll down programme (Ld A, [HL], decimal 126) had no equivalent graphic code in the REM statement. not even a question mark.

He is correct. The reason is that code 126 is used in the program file to tell the ROM that a number is terminated and as such cannot be given visual significance. so the ROM has been instructed not to translate code 126 into the display file.

You can verify this interesting fact by re-entering the machine code loader yet again and entering the following additional lines:

70 FOR I = 16514 TO 16554

75 PRINT PEEK I; " ";

80 NEXT I

Those lines print-out the codes for the content of the program file and will indicate what is there. Now use POKE immediate:

POKE 16514,126

You will lose six bytes from the REM statement but you will see that nothing is displayed for code 126. You can confirm that it exists in the program file, i.e., from address 16514 onwards by using RUN 70.

The first code to be printed on the screen is 126. thus proving that address 16514 contains this value.

Computing is a very exact science; so the main tricks in studying it are never to pass a point which is puzzling until you understand as fully as you can and never make assumptions — always test at each point in a sequence.

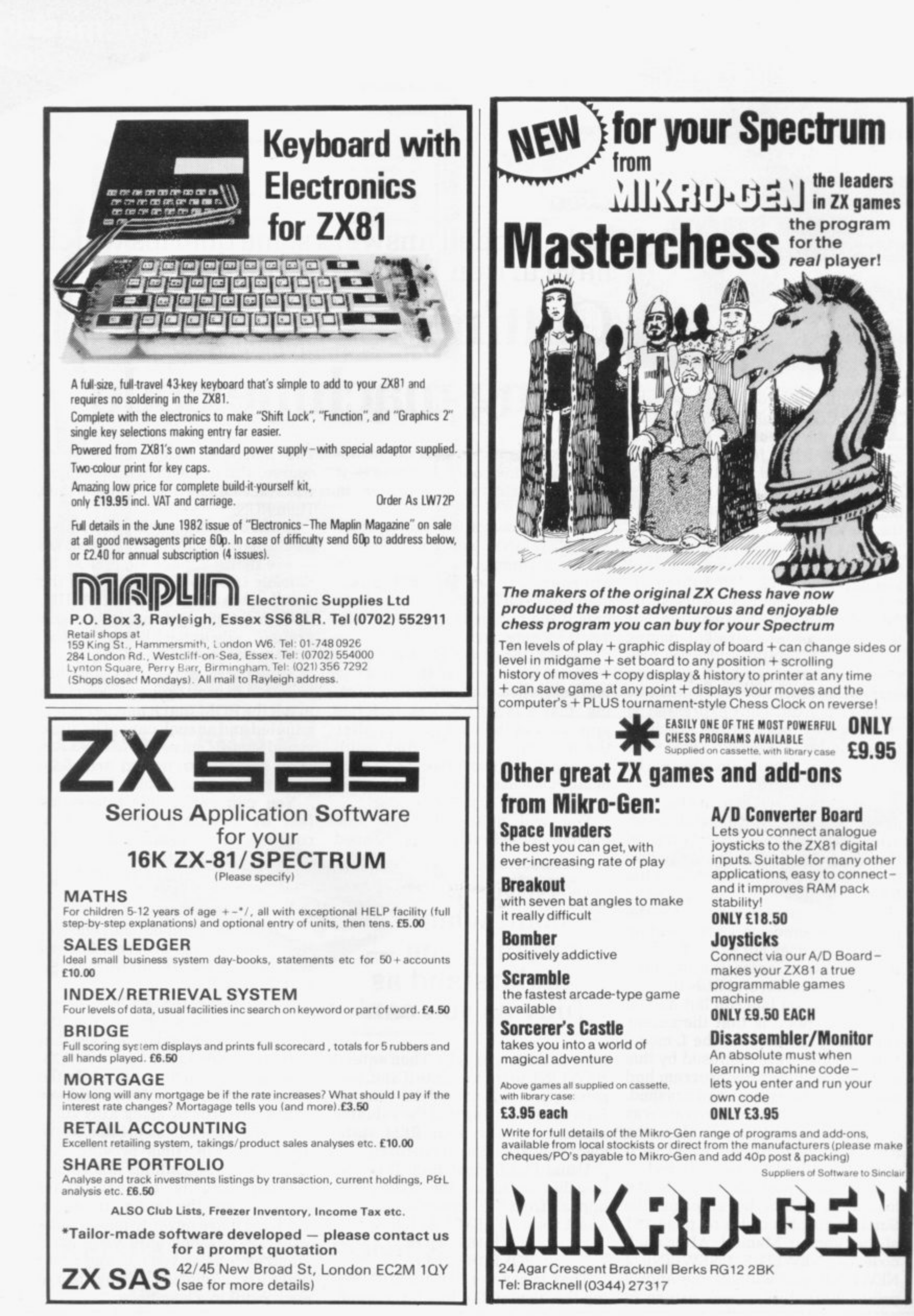

**Come to the ZX-81 with a clear mind to make the best use of your new machine.**

# **A lifetime's obsession can easily be acquired**

**BEBER** 

**Buyith home computing.** It is reasonably easy to follow. Some of easy, however, to become the chapters may not seem<br>discouraged if everything does not immediately relevant but it is

ZXBI

西西西西西

**CD CD CD** 

**knowledge of computers and their important. capabilities, the best way to Patience is needed at that stage to** approach the ZX-81 is to abandon learn the ways in which the<br>apvides for special uses While the computer will accept information. It **any ideas for special uses. While the computer will accept information. It basic machine is ideal for learning is tempting to try to enter programs how to use computers, it is too small before you are really ready but that for any major uses. It is better to is likely to lead to errors. For** become accustomed to the many example, words like AND, Then, **facilities and then decide how you and AT should not be typed-in letter**

**overcoming your surprise at its size have accumulated sufficient know**manual, set up the system. If you people's programs, such as those in cannot get the K on the screen. Sinclair User and Sinclair Procannot get the K on the screen, Sinclair User and Sinclair Pro-<br>check that everything is plugged grams without too much difficulty. check that everything is plugged grams, without too much difficulty.<br>into its correct socket and re-set the It is important that when using the into its correct socket and re-set the It is important that when using the<br>machine, by pulling-out, the power machine it is not jolted. Some of the **machine by pulling-out the power machine it is not jolted. Some of the plug for a second and try tuning-in connections can easily work loose again. If still nothing appears, check and everythin**<br>the power supply unit by shaking it in will be lost. the power supply unit by shaking it. in will be lost.<br>If it rattles, return it. If it is satis-<br>The manual is not to everyone's factory, check your system with that of a friend.

Once the K appears you are ready —market can help you.<br>begin learning about the ZX-81. It —which suits you best. **to begin learning about the ZX-81.1t which suits you best.** length of extension cable will help to

start of a lifetime obsession written in great detail and is<br>with home computing. It is reasonably easy to follow. Some of discouraged if everything does not immediately relevant but it is<br>go to plan from the beginning. worthwhile reading them as you For those with only a little might miss something which is<br>cyridge of computers and their important.

wish to use them.<br> **wish to use them.**<br> **by letter.** By the time you have<br> **by letter.** By the time you have<br> **by letter.** By the time you have **Begin by unpacking the machine, reached chapter 11, you should** people's programs, such as those in

**If it rattles. return it. If it is satis- The manual is not to everyone's** follow, a number of books on the<br>market can help you. Find the one

**can save family arguments if you As a way of relaxing, you can buy can afford a separate television set some of the growing range of for your system. It also makes life commercially-produced software. easier if you can find somewhere to** That can be loaded directly from<br>leave your equipment set up per- cassette but make sure that your **leave your equipment set up per- cassette but make sure that your manently. You will find that a few machine is big enough to take the** programs for the unexpanded 1K **four-way block connector on a short programs for the unexpanded 1K**

**16K RAM pack. The tapes vary in quality. It is advisable to read the reviews in Sinclair User and use your judgment to find the best.**

**An alternative method to learn about the ZX-81 is to plunge in at the** will do. Refer to the manual when<br>you have difficulties. You can ignore the functions and calculations **initially and experiment with PRINT statements to obtain the feel of the machine.**

**You may have heard already about the problem involved in SAVEing and LOADing your own cassettes. The manual again gives detailed instructions but many of the early machines would not accept tapes from some recorders. That problem is said to have been overcome but there can still be difficulties.**

**They usually occur when LOADing tapes recorded by other people. One simple method to overcome this is to wind the tape to the middle of the program and type LOAD" " followed by NEWLINE; then slowly increase the volume of the recorder with the tape running until the television screen shows four or five thick horizontal black bands. If you then re-wind the tape, the program should LOAD normally.**

**Finally, a health warning. Apart from any practical uses, computing with your ZX-81 can be a very entertaining hobby and is almost certainly habit-forming. You may easily find yourself crouched over** hours of the morning, thinking that **in another five minutes you will sort**

out the problem.<br>Try to break that habit by getting **Try to break that habit by getting into the fresh air and meeting other Sinclair users.**

**By obtaining a ZX-81 you find that you have joined a not very exclusive club with many thousands of members, many of whom would be only too happy to advise you if you have difficulties.**

**Make sure of your regular copies of Sinclair User and Sinclair Programs and you can be guaranteen many happy hours with your** Sinclair machine.

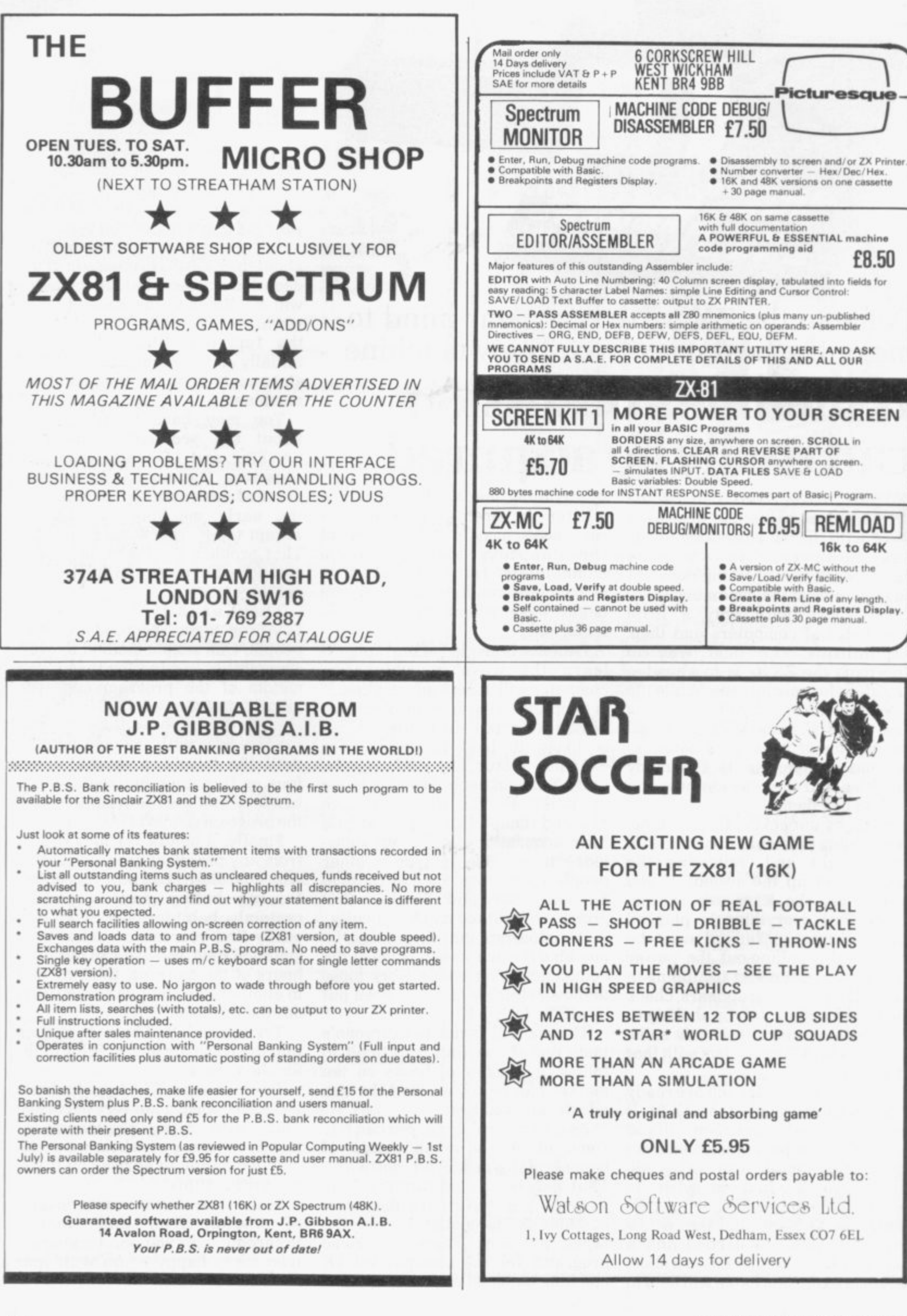

books

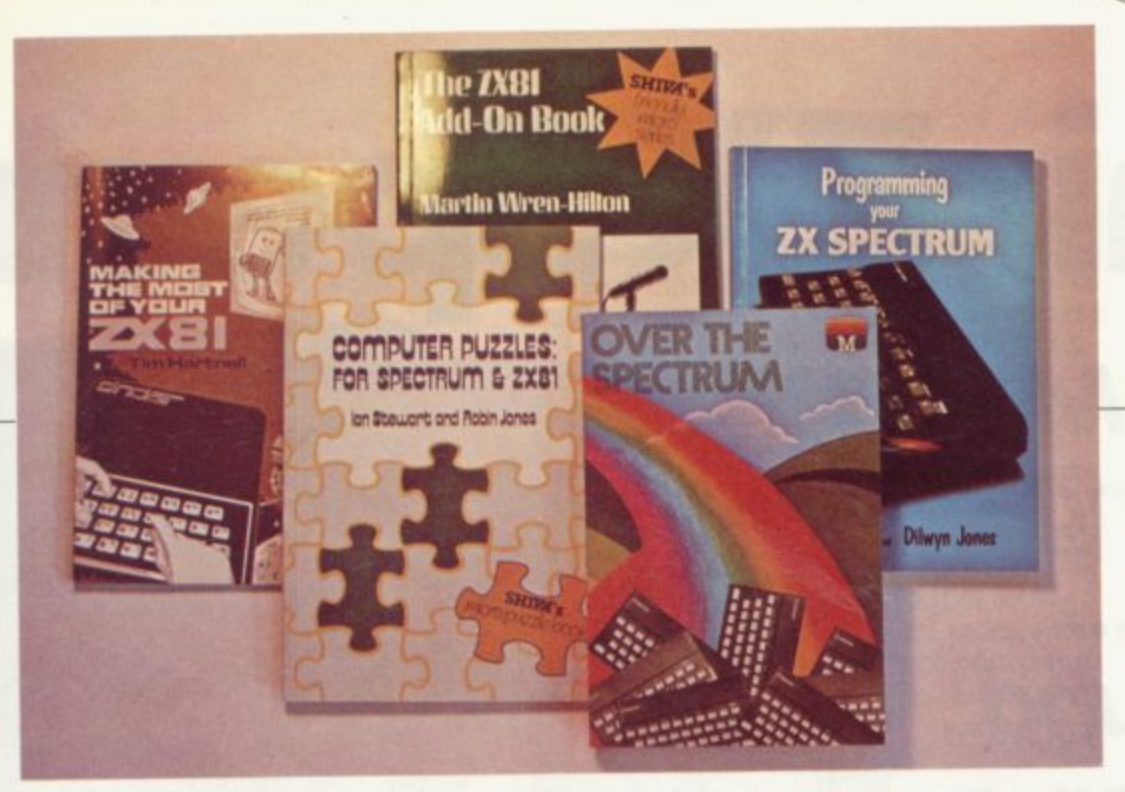

# **Humour invades the publishing market**

John Gilbert reviews the latest books including the first for the Spectrum

THE MASS of ZX-81 books is still increasing. The author of the moment still seems to be Tim Hartnell. His new book for the ZX-81 is Making The Most of Your ZX-81, it will help beginners and contains many programs which can be typed-in immediately.

While the book is good for the complete beginner who has just read the manual, it is not recommended to anyone wanting to learn more about the capabilities of the ZX-81. The text just enlarges on the basic manual and the programs are mostly 1K long.

The book is humorous in places. either deliberately or unintentionally. For instance, one of the first programs is a simple game of Russian Roulette. The screen display is so simple but very amusing.

Making The Most of Your ZX-81, is<br>available from Computer from Computer Publications and costs £6.95.

Another new book for the ZX-81 but with a slightly different format is The ZX-81 Add-on Book, by Martin Wren Hilton. It is remarkable for two reasons. First, it is one of the few books written about the hardware side of the ZX-81 market. It describes how extra memory can be added to the ZX-81, taking the Sinclair 16K RAM pack and the

Audio Computers 32K RAM as examples.

Backing storage devices are also surveyed, including cassette tape decks and disc drives. Information about optical bar codes and modems is also included. The book explains the operation of the dK'tronics Graphic ROM and the Quicksilva Character Board. It also has a section about the future and the Sinclair miniature television.

The second remarkable thing is that the book is written by a 16-yearold. He has his own computer and writes for an American bi-monthly magazine. The ZX-81 Add-on Book is<br>published by Shiva and costs £5.50.

Shiva has also published a book by Ian Stewart and Robin Jones. Computer Puzzles — For Spectrum and ZX-81.

The authors pose a series of problems, some old, some new, for which they have written programs to demonstrate the problems and to enable the user to try solutions quickly. The programs are interesting but when you solve one of them you have the same feeling you have when you have beaten someone in a game.

Also included is a Spectrum section for those lucky enough to have the machine. The price of the book is E2.50.

The quality of the books being written has improved with the advent of the Spectrum. For instance. Programming your ZX Spectrum is invaluable for people who could not find what they needed to know in the user manuals.

The book expands what is written in the manual and goes further by describing some of the things which have been omitted. It deals with coding of programs and also shows some of the techniques of structuring Basic programs.

The choice of programs has obviously been well thought out and they certainly show the capabilities of the machine.

One criticism is that it explains Basic statements like GOSUB and GOTO in too much detail. Other than that, it is a good book which is recommended for beginners. It is available from Interface and costs E6.95.

Over The Rainbow is a collection of programs in a softback which shows the potential uses of the Spectrum. Programs include games. utility routines and business programs. Some colour insets indicate some of the programs

#### 'It is one of the few books written about the hardware side'

running. The book is from Melbourne House but seems overpriced at E6.95. That is not a criticism levelled only at Melbourne but at the whole computer publishing industry, which seem to trade on the belief that people will buy knowledge at any price.

**Interface Publications. 44-46 Earls Court Road, London, W8 6EJ**

**Shiva Publishing. 4 Church Lane, Nantwich,** Cheshire, CW5 5RO.

**Computer Publications. Unit 3, 33 Woodthorpe Road, Ashford, Middlesex, TW15 2RP,**

**Melbourne House Publishers, Glebe Cottage,** Glebe House, Station Road, Cheddington, **Leighton Buzzard, Bedfordshire, LU7 7NA.**

# **Sinclair ZX Spectr**

**16K or 48K RAM... full-size movingkey keyboard... colour and sound... high-resolution graphics... From only 0251**

First, there was the world-beating Sinclair ZX80. The first personal computer<br>for under £100.

Then, the ZX81. With up to 16K RAM available, and the ZX Printer. Giving more power and more flexibility. Together, they've sold over 500,000 so far, to make Sinclair world leaders in personal computing. And the ZX81 remains the ideal low-cost introduction to computing.

Now there's the ZXSpectrum!With up to 48K of RAM. A full-size moving-key keyboard. Vivid colour and sound. Highresolution graphics. And a low price that's unrivalled

#### **Professional powerpersonal computer price!**

The ZX Spectrum incorporates all the proven features of the ZX81. But its new 16K BASIC ROM dramatically increases your computing power.

You have access to a range of 8 colours for foreground, background and border, together with a sound generator and high-resolution graphics.

You have the facility to support separate data files.

You have a choice of storage capacities (governed by the amount of RAM). 16K of RAM (which you can uprate later to 48K of RAM) or a massive 48K of RAM.

Yet the price of the Spectrum 16K is an amazing £125' Even the popular 48K version costs only £175!

You may decide to begin with the 16K version. If so, you can still return it later for an upgrade. The cost? Around £60.

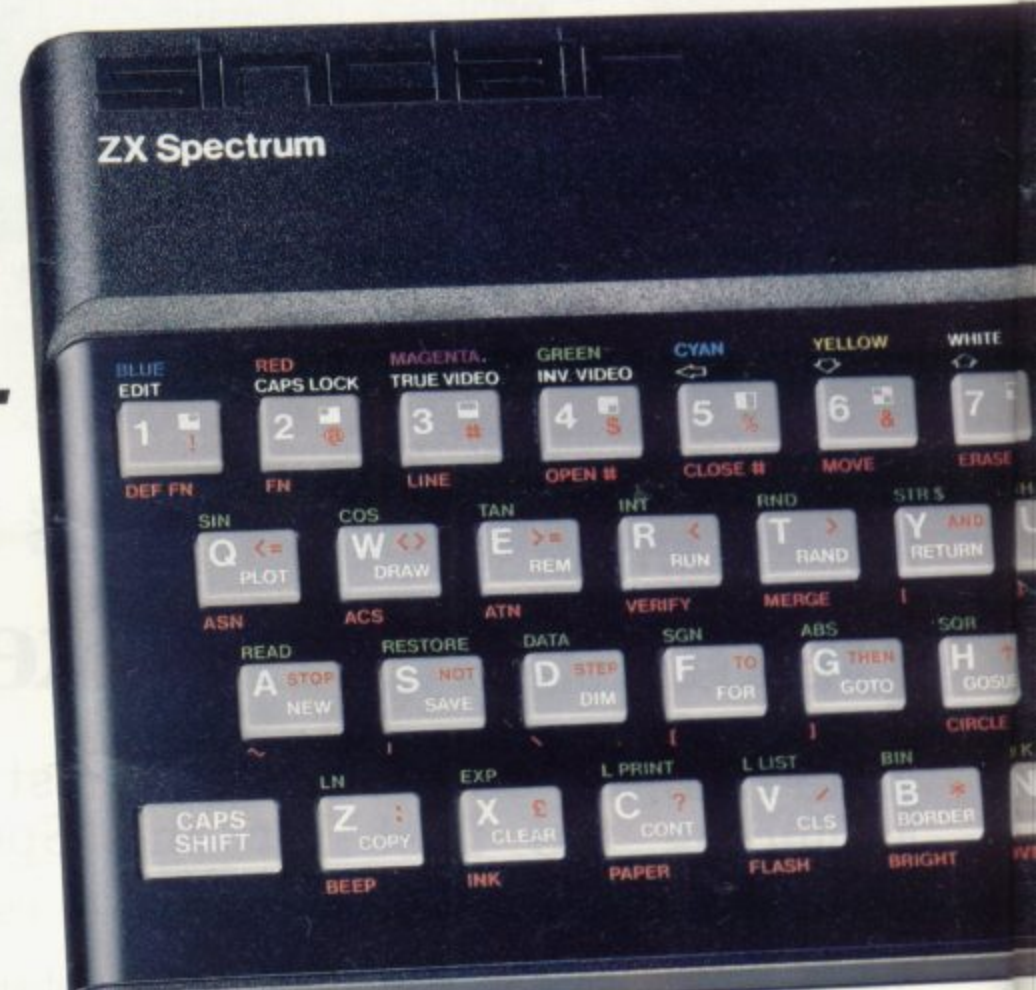

#### **Ready to use today, easy to expand tomorrow**

Your ZX Spectrum comes with a mains adaptor and all the necessary leads to connect to most cassette recorders and TVs (colour or black and white).

Employing Sinclair BASIC (now used in over 500,000 computers worldwide) the ZX Spectrum comes complete with two manuals which together represent a detailed course in BASIC programming. Whether you're a beginner or a competent programmer, you'll find them both of immense help. Depending on your computer experience, you'll quickly be moving into the colourful world of ZX Spectrum professional-level computing.

There's no need to stop there. The ZX Printer-available now- is fully compatible with the ZX Spectrum. And later this year there will be Microdrives for massive amounts of extra on-line storage. plus an RS232 /network interface board.

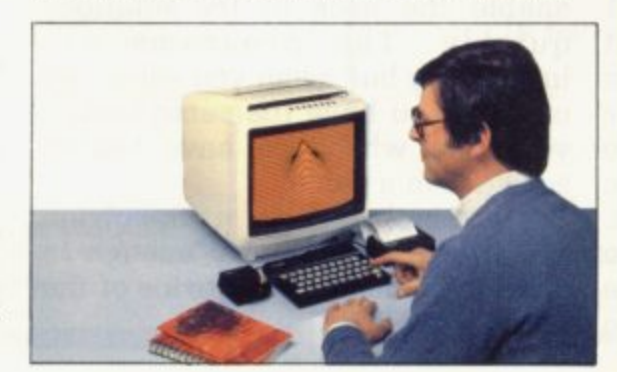

#### **Key features of the Sinclair ZX Spectrum**

- Full colour-8 colours each for foreground, background and border. plus flashing and brightness-intensity control.
- Sound BEEP command with variable pitch and duration,
- $•$  Massive RAM-16K or 48K.
- Full-size moving-key keyboard all keys at normal typewriter pitch, with repeat facility on each key.
- High-resolution 256 dots horizontally x 192 vertically, each individually addressable for true high resolution graphics.
- ASCII character set-with upper- and lower-case characters.
- **Teletext-compatible-user software** can generate 40 characters per line or other settings.
- **High speed LOAD & SAVE-16K in 100** seconds via cassette, with VERIFY & MERGE for programs and separate data files,
- **Sinclair 16K extended BASIC**incorporating unique 'one-touch' keyword entry, syntax check, and report codes.

# rim

1

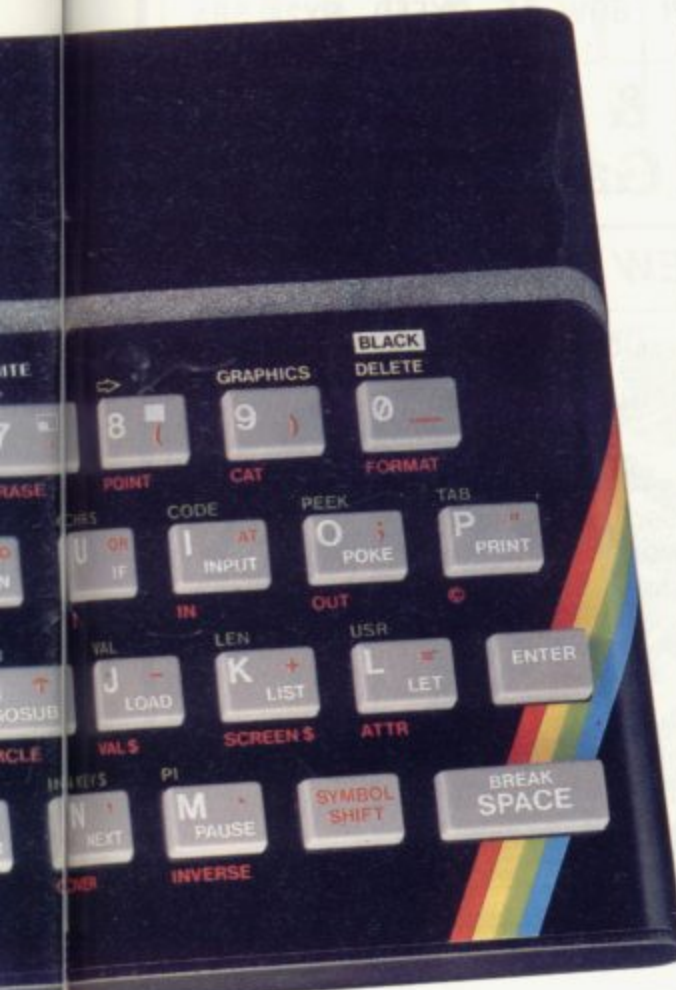

#### **RS232 /network interface board**

This interface, available later this year, will enable you to connect your ZX Spectrum to a whole host of printers, terminals and other computers

The potential is enormous. And the astonishingly low price of only £20 is possible only because the operating systems are already designed into the ROM.

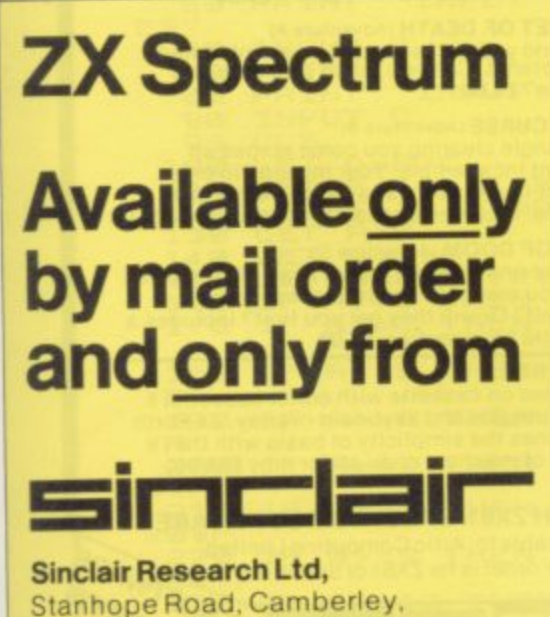

Stanhope Road. Camberley, Surrey, GU153PS Tel: Camberley (0276) 685311.

#### **The ZX Printeravailable now**

Designed exclusively for use with the Sinclair ZX range of computers, the printer offers ZX Spectrum owners the full ASCII character set -including lower-case characters and high-resolution graphics.

A special feature is COPY which prints out exactly what is on the whole TV screen without the need for further instructions. Printing speed is 50 characters per second, with 32 characters per line and 9 lines per vertical inch.

The ZX Printer connects to the rear of your ZX Spectrum. A roll of paper (65ft long and 4in wide) is supplied, along with full instructions. Further supplies of paper are available in packs of five rolls.

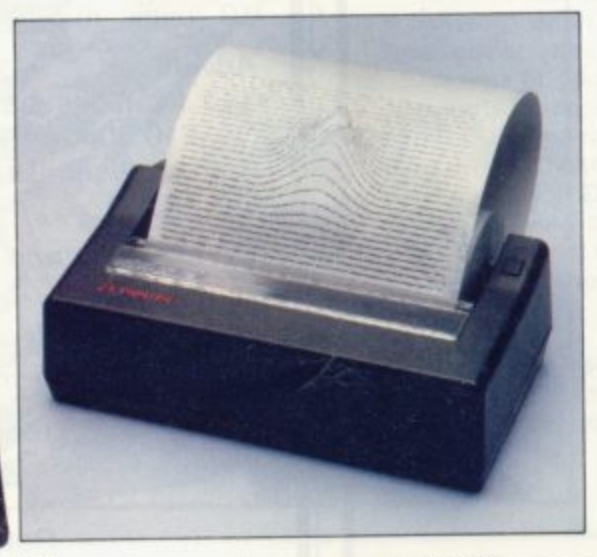

#### **How to order your ZX Spectrum**

BY PHONE-Access, Barclaycard or Trustcard holders can call 01-200 0200 for personal attention 24 hours a day, every day. BY FREEPOST-use the no-stamp cheque, postal order, Barclaycard,<br>, needed coupon below. You can pay by

**:**

**i**

**l**

**i**

**I I**  $\frac{1}{2}$  **I**  $\frac{1}{2}$ 

**— —**

Access or Trustcard.

EITHER WAY-please allow up to 28 days for delivery. And there's a14-day money-back option, of course. We want you to be satisfied beyond doubt-and we have no doubt that you will be,

5

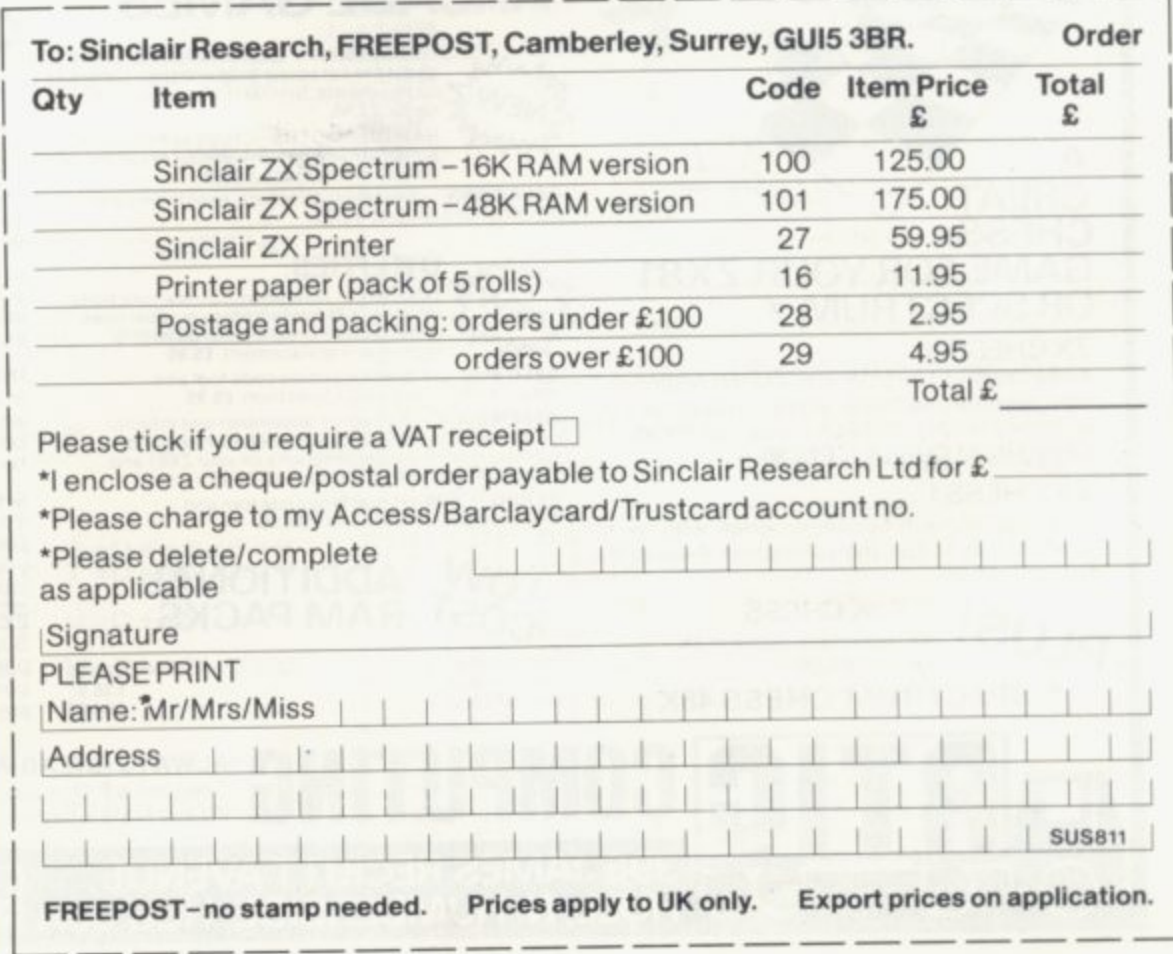

#### SINCLAIR USER November 1982

#### **The ZX Microdrive coming soon**

The new Microdrives, designed especially for the ZX Spectrum, are set to change the face of personal computing.

Each Microdrive is capable of holding up to 100K bytes using a single interchangeable microfloppy.

The transfer rate is 16K bytes per second, with average access time of 3.5 seconds, And you'll be able to connect up to 8 ZX Microdrives to your ZX Spectrum.

All the BASIC commands required for the Microdrives are included on the Spectrum.<br>A remarkable breakthrough at a

remarkable price. The Microdrives are available later this year, for around £50.

ZX Microdrive

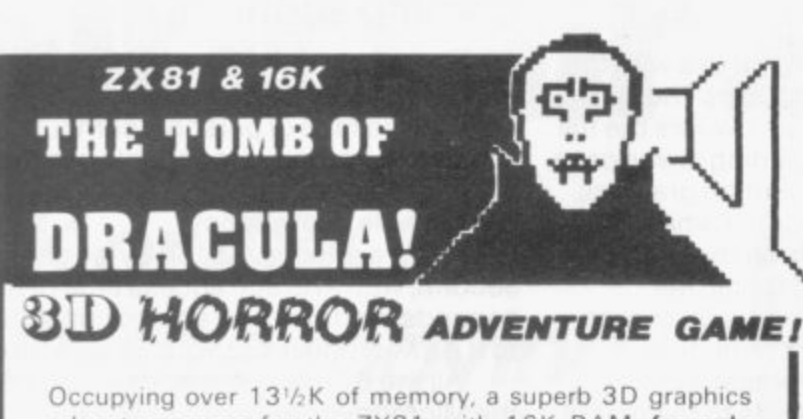

adventure game for the ZX81 with 16K RAM, for only E3.95! Enter Dracula's tomb at 30 minutes to sunset wander through the tomb's pre-mapped 300 vaults in search of the fabled Vampire's Treasure ... pick up valuable silver stakes and use them to defend yourself against the lurking horrors ... ghouls, zombies, pits of primaeval slime... See them all on the ZX81's plan of the tomb . . . when it will let you! Take a chance on a Mystery Vault ... if you dare! And all the time the minutes are ticking by to sunset when Dracula rises from his coffin and comes after you' Each of the infinite levels of the tomb has its own 300 vaults go as deep as you like, the Prince of Darkness will seek YOU out in his blood-lust' WARNING: people of an exceptionally nervous disposition should play this game only during the hours of daylight' Special facility enables a game in progress to be saved on tape so you can continue it whenever you choose.

Price of only £3.95 includes ready-to-load cassette with ibrary case and inlay, full instructions, postage and packing. Order today' Money refunded if not delighted' Send cash, P.O. or cheque to:

**MOVIEDROME VIDEO (Dept. SU51,** 19 Leighton Avenue, Pinner, HA5 3BW

ABERSOET 7 MAESAFALLEN, BOW ST, DYFED, SY24 5BA

#### BAFA BARA **ZX81 & Spectrum Games**

#### ED,S **Now NEW LOW prices!!!!**

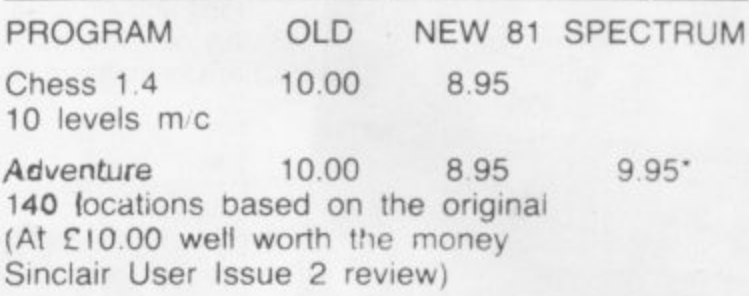

Invaders 5.00 4 45 Fast m<sub>c</sub> arcade action

Mazeman 5.00 4.45 4.95 All the features of the original arcade version  $m/c$ 

•requires 48k Spectrum

All prices are inclusive Return of post service

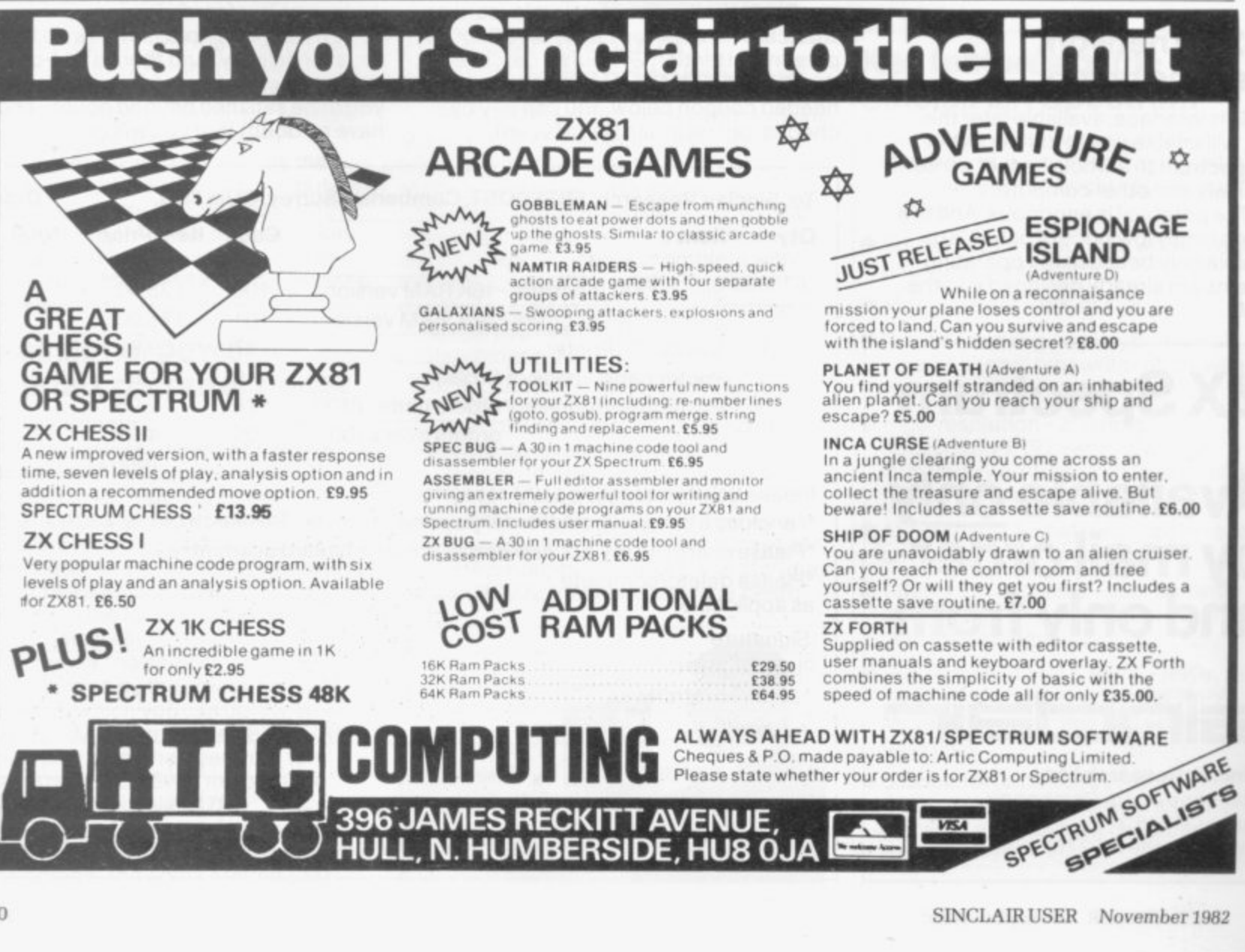

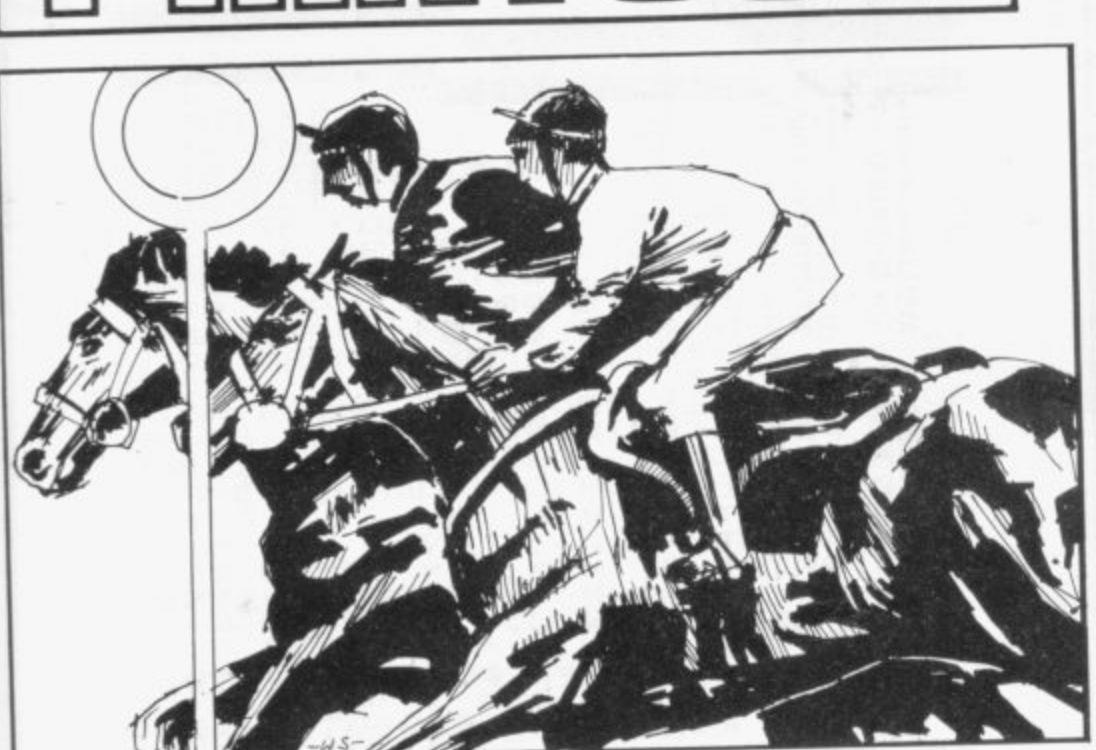

# **PROBABILITY**

OISSON'S FORMULA is a method of calculating the p possibilities of the recurrence of an event, based on the number of occurrences in the past.

adjusted so that the number of O occurrences is in the range 3 to 12. upwards if required, but 2 has been  $\tilde{E}$ For this listing, the time should be The range could be extended omitted as it would mean an unre-

O correction factor but that will not distort the results, since the same percentage is applied to all answers, thus keeping them in the same proportion.<br>Submitted by The formula here is applied with a

Gainsborough, Lincolnshire, for the Submitted by Eric Dobbie of ZX-81

s

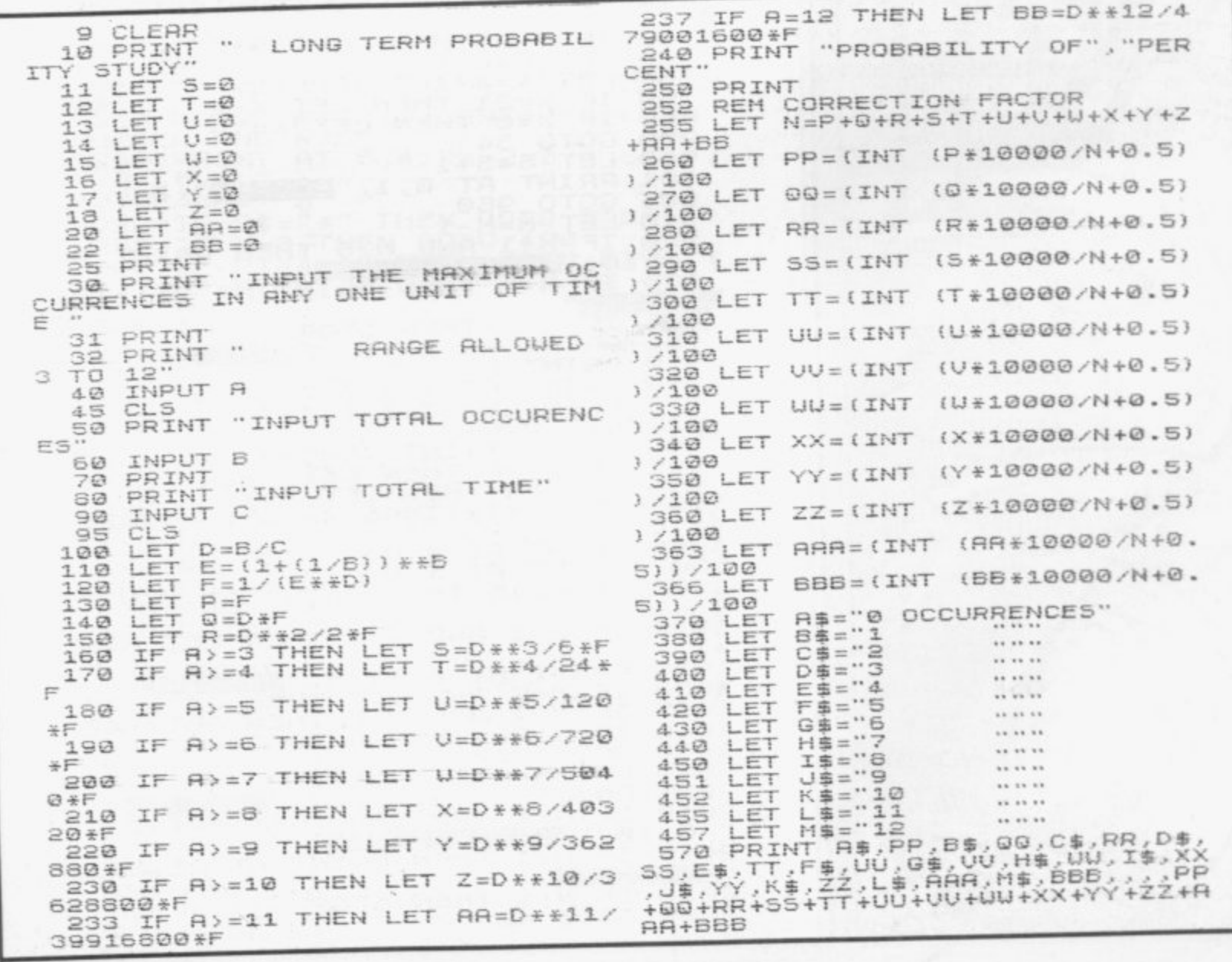

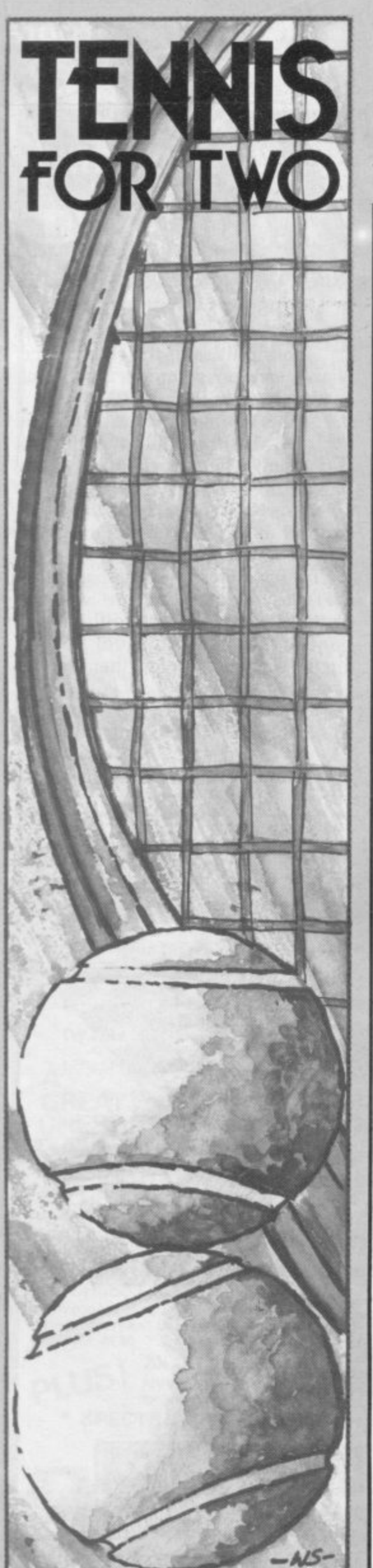

**ENNIS FOR TWO is one of the** few games for the 16K ZX-81 which can be played by two people. The display shows an aerial view of a tennis court. Player one controls his racquet with keys 1 and Z and attempts to drive the ball back across the net. If he misses - and

the ball has a built-in wobble factor - he loses one of his three lives. Player two responds in kind, though he uses keys 0 and ".".

An interesting concept, though we found the randomised ball a little too difficult. Sent by A Mehmood, of Barking, Essex.

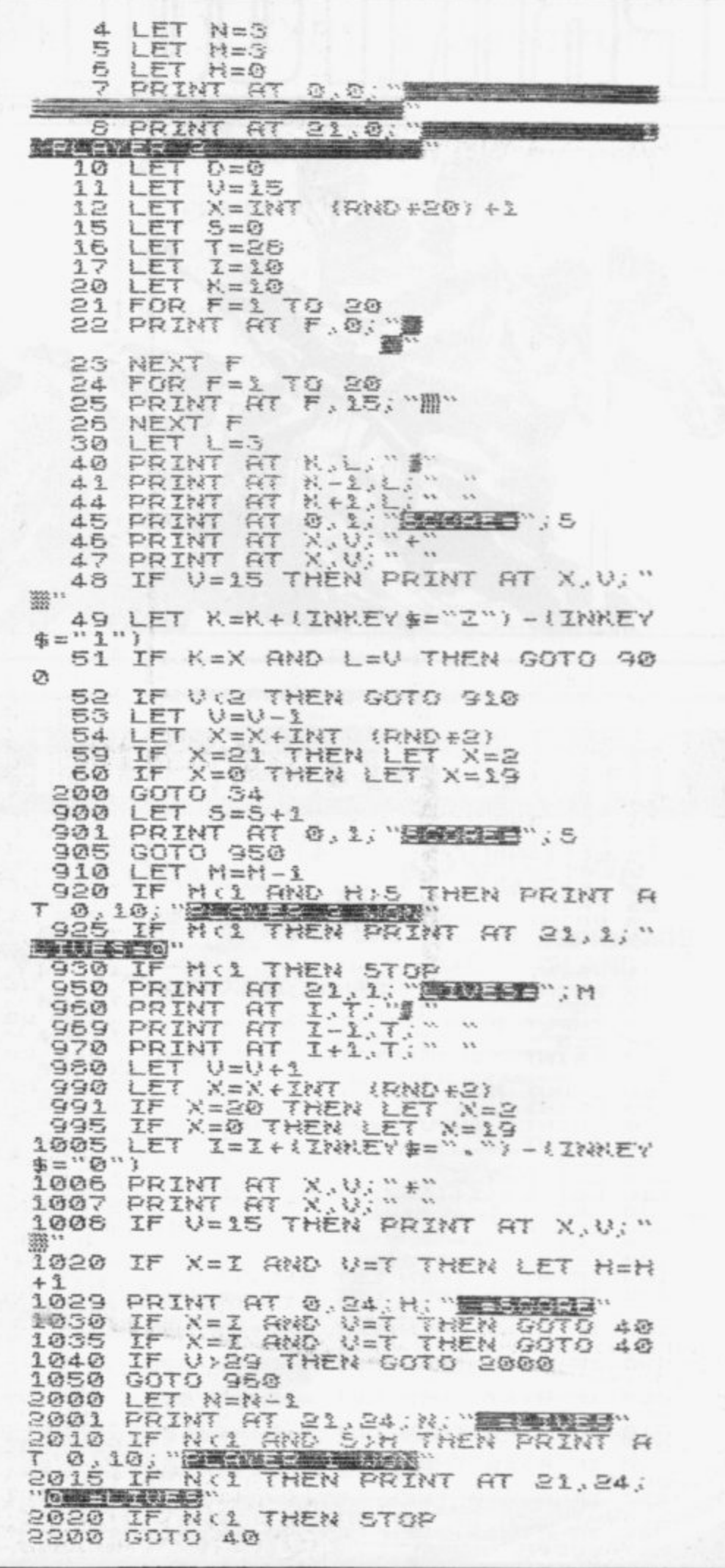

games for people who prefer thinking to reacting. It is a version of a popular parlour game for two players which requires you expanded ZX-81 from R J Ross, of to try to complete a line of four Clacton-on-Sea, Essex.

INK FOUR is one of those counters. Your opponent naturally will try to block your efforts and build his own line.

A diverting game for the

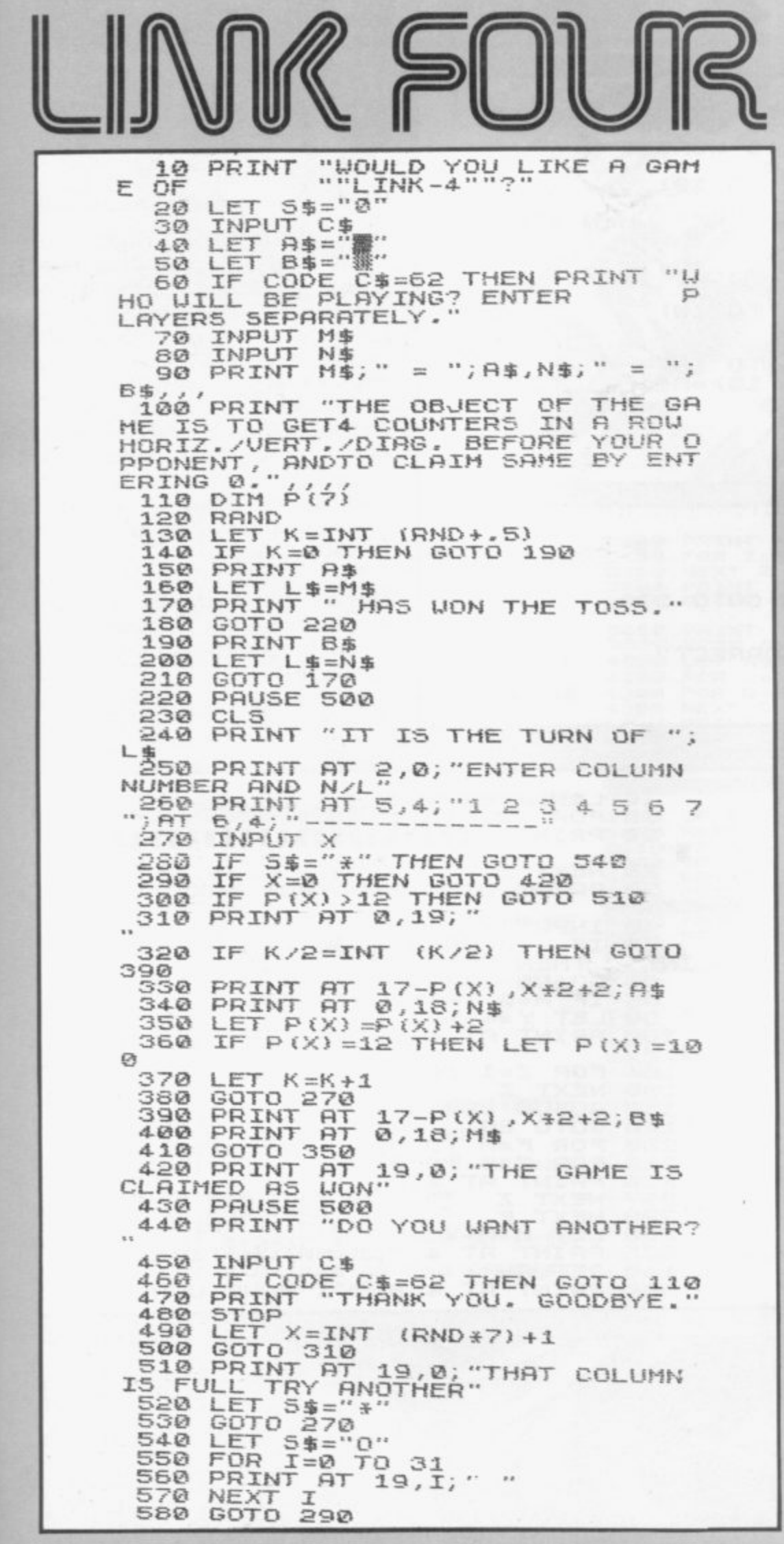

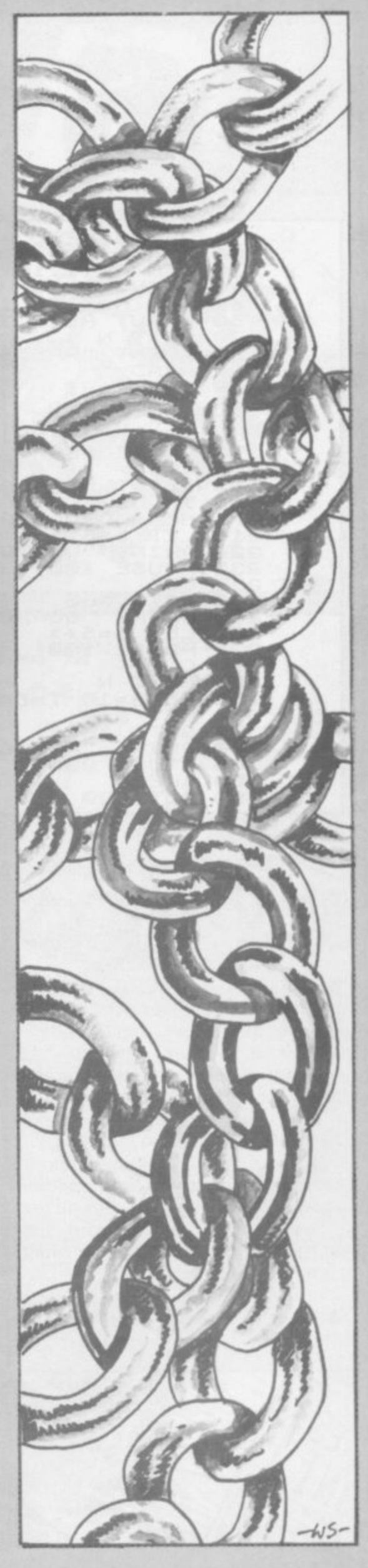

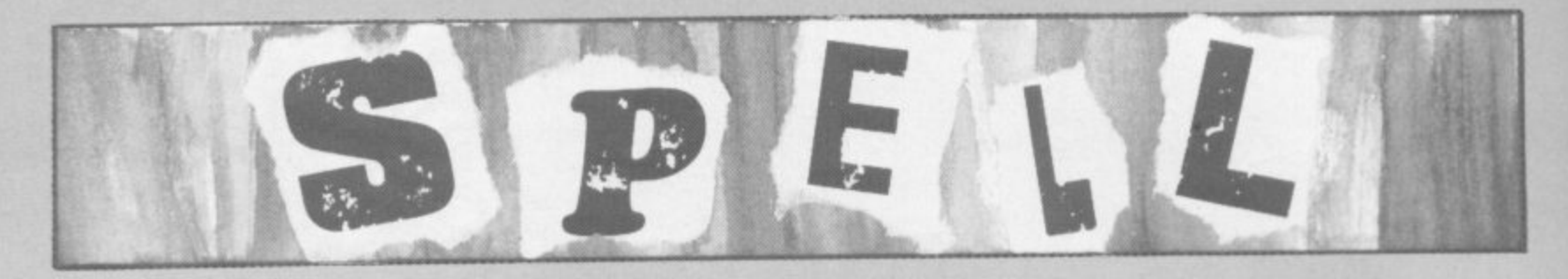

**1 0 REM - - SPELL 2 0 DIM A\$10.10) 3 0 DIM 5\$(1** 10 WORDS" **4 0 PRINT -** 50 **LIST 5 0 FOP N=1 TO 10 i0) 6 0 INPUT R\$tN,1 TO 10) 7 0 NEXT N** วัด 1 **80 PRINT WORRING - - PRE55 ARE READY 90 INPUT R\$ DS TND 140 LET 5=0 150 FOR N=1 TO 10** <u>R# FOR</u> **150 PRINT A\$tN,1 TO 10) 170 PAUSE 100 W HA 180 CL5** 80 CL **190 INPUT E4t1,1 TO 10 Y 200 IF 8\$(1,1 TO 1\$20=A\$(N,1 TO O 0 ) THEN GOTO 250 210 LET S=5-1 U 220 PRINT - WRONG 230 PAU5E 100 235 CL5 - 240 GOTO 160 250 PRINT - CORREC 260 LET 5=54-1 270 PAUSE 100 T " 280 CL5 290 NEXT N 300 IF 5=1e THEN GOTO 330 310 LET 5=0 320 GOTO 150 - 330 PRINT 'ALL CORRECT 340 PAUSE 200 350 CLERP 350 C4OTO 20**

**SPELL**

HAVE a weakness for **educational programs. W Spell is a routine for the E unexpanded ZX-81 which requires H the student to copy correctly the spelling of a word which has bean A flashed briefly on to the screen.**

**E instructor and can be of any length; a according to the age and ability of w the child. The difficulty level could e be adjusted further by altering the a PAUSE in line 230. The words are selected by the therefore they can be selected**

**k but perhaps rather stark and might n benefit from a few graphics to cone gratulate or commiserate, as appro**priate. **The listing as printed is efficient**

**s Peterborough.** Submitted by S Mosely of

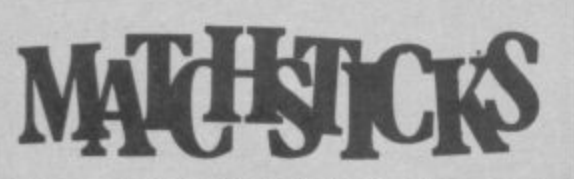

ATCHSTICKS is yet **another version of the M ubiquitous Last Match-A stick game, the idea of which — as T you and your grandmother and the C family dog probably know already — is to make sure that you are not H the one to take the last match.**

**S** which renders the computer **I unbeatable — very useful for C impressing the non-Sinclair-owning friend.** friend. **The novelty of this listing is that it incorporates a tricky little routine**

**S ZX-81 by M de Gentile Williams, of** London W4. **Submitted for the expanded**

**o r 1 0 LET 11=21 1 5 FOR Z=1 TO 4 20 PRINT - 看"** 25 NEXT . **2 5 NEXT Z 3 0 PRINT AT 4,S;" TOUR TAKE? 10 PRINT • it 4 0 INPUT Y** 10 INPUT<br>50 TE V.<sup>3</sup> **5 0 IF Y)3 OR Yil OR Y)M OR Y4) 111 INT Y THEN GOTO 40 8 0 GO5US 200 8 5 IF 11=0 THEN GOTO 300 9 0 LET Y=4-Y**  $\frac{100}{104}$ **100 PRINT RT 4-** ×× **104 FOR Z=1 TO 50 5 105 NEXT Z** 110 GOS **110 3O5U5 200 120 GOTO 30 200 FOR F=H TO H-Y STEP -1**<br>212 FOR Z=0 TO 3<br>215 PRINT AT Z,F;" "<br>217 NEYT 7 **TAKE**<br>TAKE ROLL-319 FOR 7 **212 FOR Z=0 TO 3 215 PRINT RT Z,F; - - 217 NEXT Z 420 NEXT F 435 PRINT AT 4, 7;" 11ATCHSTICKZ 230 LET M=H-Y - 240 RETURN 300 PRINT qT 4,6;**

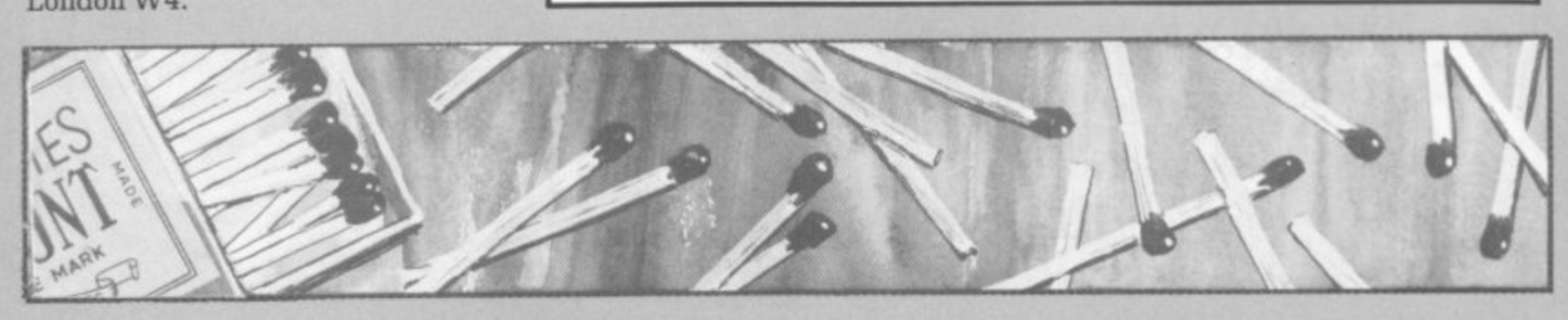

LBOWS were flying in front of the office keyboard, jostling to try Smash and Grab, an annoyingly addictive game for the 16K ZX-81. Superficially it is like a thousand other games. You are driving around an obstaclefilled arena, scoring for every £ you can hit and losing one of your five lives for every collision.

The snag is that your vehicle travels only in circles or at tangents, depending whether or not the 5 or 8 key is being pressed.

Clear all the £s from one sheet and you can play again with double the number of obstacles to avoid. There is a name and high-score routine to tempt your ambition.

The sender of this diverting game, Peter Wylie, of Christchurch, Dorset, boasts a personal best score of £5,000. Your reviewer could do nothing to rival that.

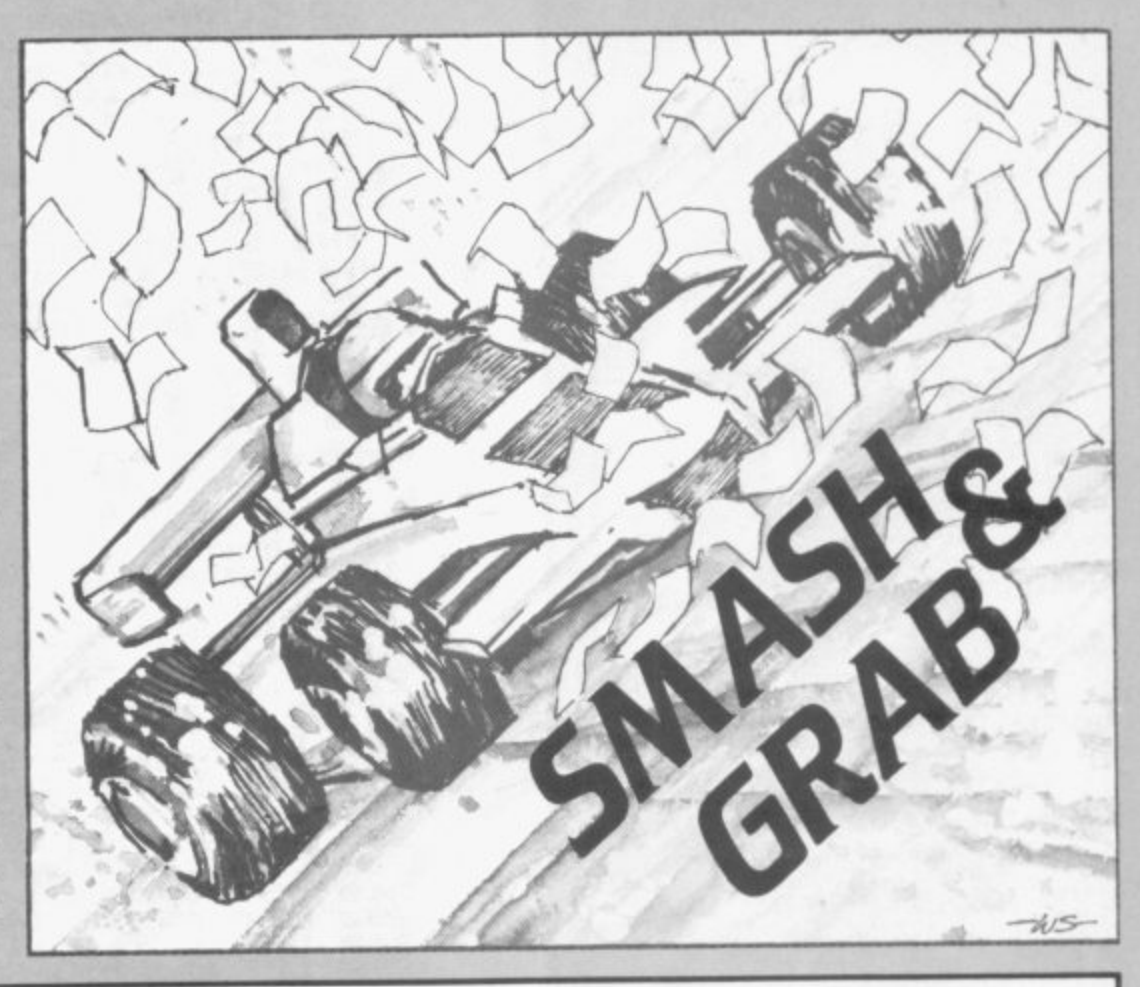

 $\mathbf{T}$ **REM** REM 2 з **REM**  $\tilde{a}$ **DEM** ś **REM**  $H = \Theta$ LET  $\approx$  $5 = 5$  $\Rightarrow$  $E$ 10 14 PRINT HT 20.2; "SCORE=20"; RT<br>20.15; "HIGH SCORE=1"; H<br>15 PRINT RT 21,0; " 20 FOR Z=0 TO 19<br>25 PRINT AT 21,0; "";AT 21,31; 圖 30 SCROLL 35 NEXT Z<br>40 PRINT AT 21.0;" 80 FOR X=1 TO 20 PUR R=INT (RND+19) +2<br>LET T=INT (RND+30) +1<br>PRINT AT R.T.<br>LET M=PEEK (PEEK 16398+256+ 90  $300$ 111  $112$ 16399) PEEK IF M=12 OR M=126 OR R=10 OR<br>OR R=11 THEN GOTO 90<br>IF X<=10 THEN PRINT AT R,T: 113  $R = 9$ 120 " 靈  $E^{130}$ IF X>10 THEN PRINT AT R, T;" NEXT X<br>LET N=0<br>LET R=10<br>LET B=15<br>LET P=1  $140$ <br> $150$  $150$ <br> $170$ PRINT AT A,B;<br>LET M=PEEK (PEEK 16398+256+<br>16399) 180 190  $200$ IF H<>B THEN GOTO 9000<br>PRINT AT A,B, 0"<br>LET P=P+(INKEY\$="8")-(INKEY<br>") PEEK  $210$ 230 230 LET P=P+(INKEY\$="8")-(INKEY\$<br>
250 LET P=P+(INKEY\$="8")-(INKE)<br>
270 IF P=9 THEN LET P=1<br>
290 PRINT AT A,B;<br>
300 LET B=B+(P=1 OR P=2 OR P=0)<br>
-(P=4 OR P=5 OR P=6)<br>
320 LET A=A+(P=2 OR P=3 OR P=4)<br>
-(P=6 OR P=7 OR P=8)<br>
3  $2000$ 2005  $2010$ 2015 2920  $PIBB$  $2640$ 2050 2060  $P:4$ 2070 GOTO 300<br>3010 PRINT AT<br>ETS=";3/1000 9,7; "COMPLETED SHE

PRINT AT 11, 12; "LIVES="; L<br>FOR Z=0 TO 75<br>NEXT Z<br>PRINT AT 8, 5; "<br>PRINT AT 9, 7; " 3169<br>3206 3300 3400 3450 **PRINT RT 11,12:"<br>50TO 30<br>LET A\$="GAME OVER"<br>FOR C=1 TO 9** 3450<br>3500<br>4000 FOR C=1 TO 9<br>FOR D=1 TO 9<br>NEXT D<br>PAT D 4100 4200 NEXT D AT 10, C+10; A\$ (C)  $AAB$ NEXT C<br>FOR Z=0 TO 21<br>IF S>=H THEN PRINT HT Z,0;" 4500  $4800$ 4950 SKH THEN SCROLL **TF** 4960 NEXT Z<br>
IF S.H THEN LET H=5<br>
IF S.H THEN GOTO 5100<br>
PRINT FT6 4; 5000 5010 5020 相談者 一番 一番 5021 5022 5023 PRINT TAB 12;<br>PRINT TAB 11;<br>LET B\$=""<br>LET M\$=""<br>INPUT T\$<br>LET B\$=B\$+STP\$ H<br>FOR Y=1 TO LEN B\$<br>LET M\$=M\$+CHR\$ (CODE B\$(Y)+ 5025 5826 5030 5031 5032 5033 128) NEXT Y<br>FOR J=0 TU 21 5040 SCROLL 5050 5060 NEXT J<br>5070 GOTO 5250<br>5100 PRINT AT 7,8; YOUR 500RE=£" s 5200 PRINT AT 9,8; "HIGH SCORE £" ;B\$<br>5210 FOR B=0 TO 5<br>5220 NEXT B S220 NEXT B<br>S250 PRINT AT 9,8; "ENDITED DELLE FOR 8=0 TO 5<br>
NEXT B<br>
PRINT AT 11,8; SET BY "T\$<br>
IF INKEY\$="" THEN GOTO 5200<br>
GOTO 9<br>
IF M=12 THEN GOTO 2000<br>
IF M=12 THEN GOTO 2000<br>
PRINT AT A,B; "O"<br>
LET N=14<br>
LET S=5+100<br>
PRINT AT A,B; "B"<br>
LET S=5+100<br>
PRINT AT A,B;  $H_4$ 5256 5460 5500 5700 9000 9300 9480 9500 9600 9605 9610 9620 PRINT<br>RETURN<br>SAVE "SMASH, N, GRAS" 9538 9900

9910 RUN

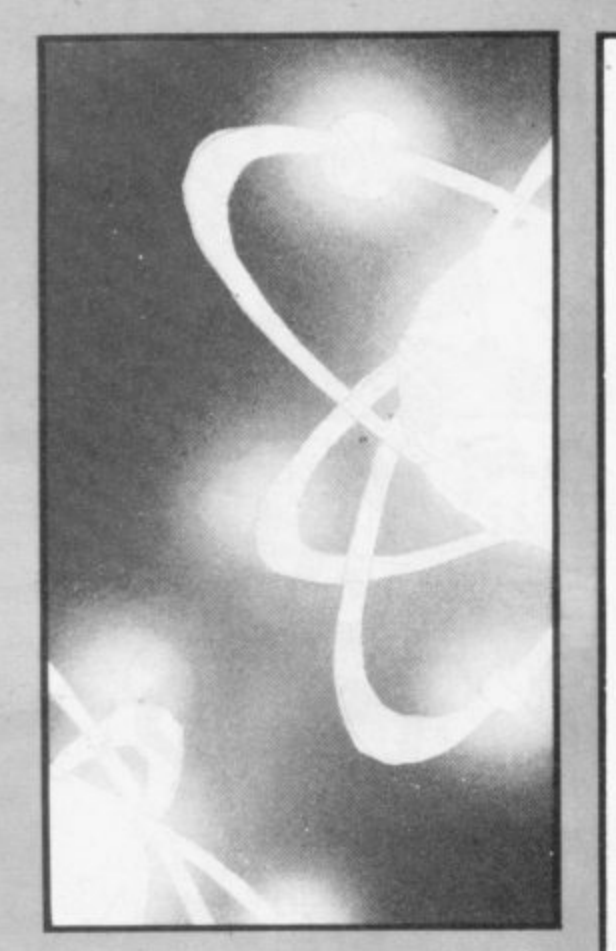

**HIS PROGRAM simulates the** random decay of atoms. When run, it displays 256 atoms and a bar chart; as one atom decays, a new one is born. The bar chart keeps a record of the number of mother and daughter atoms. Every decay is also marked by a burst of sound. The rate should slow if the decay is random.

Following the decay of the final atom you are asked to guess the halflife of the atom. Your standing as a nuclear scientist is then analysed and you are told how close you were to the answer.

Radioactive Decay was sent by D Noonan, of London N8.

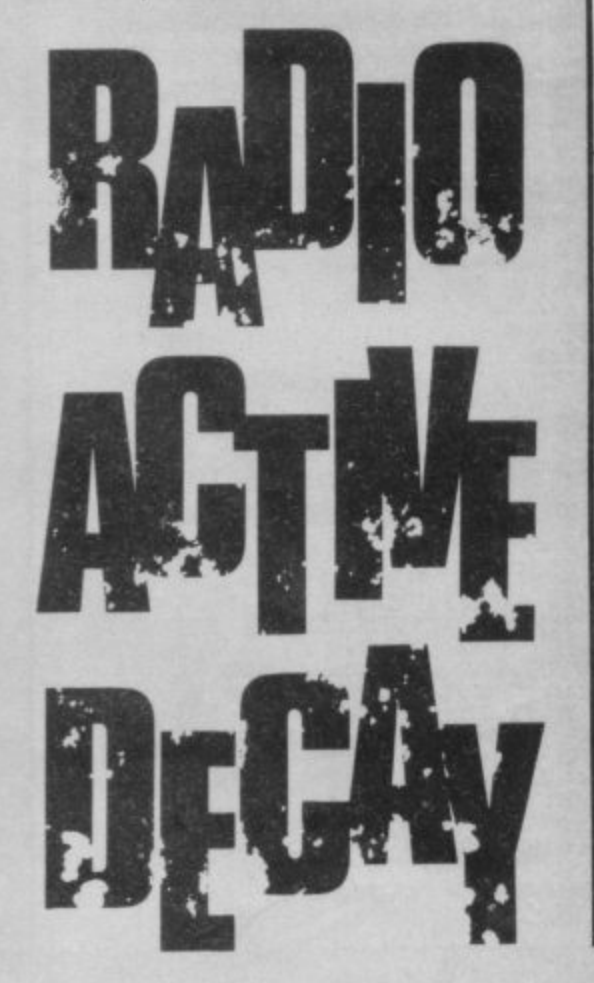

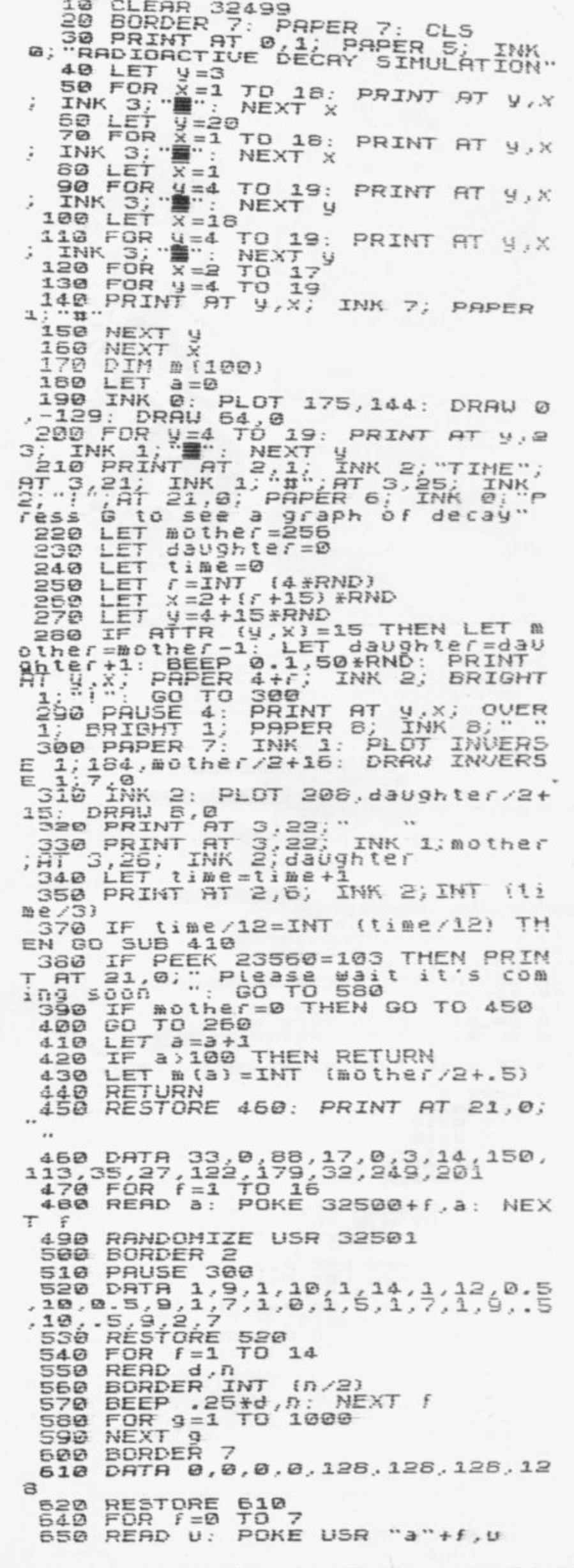

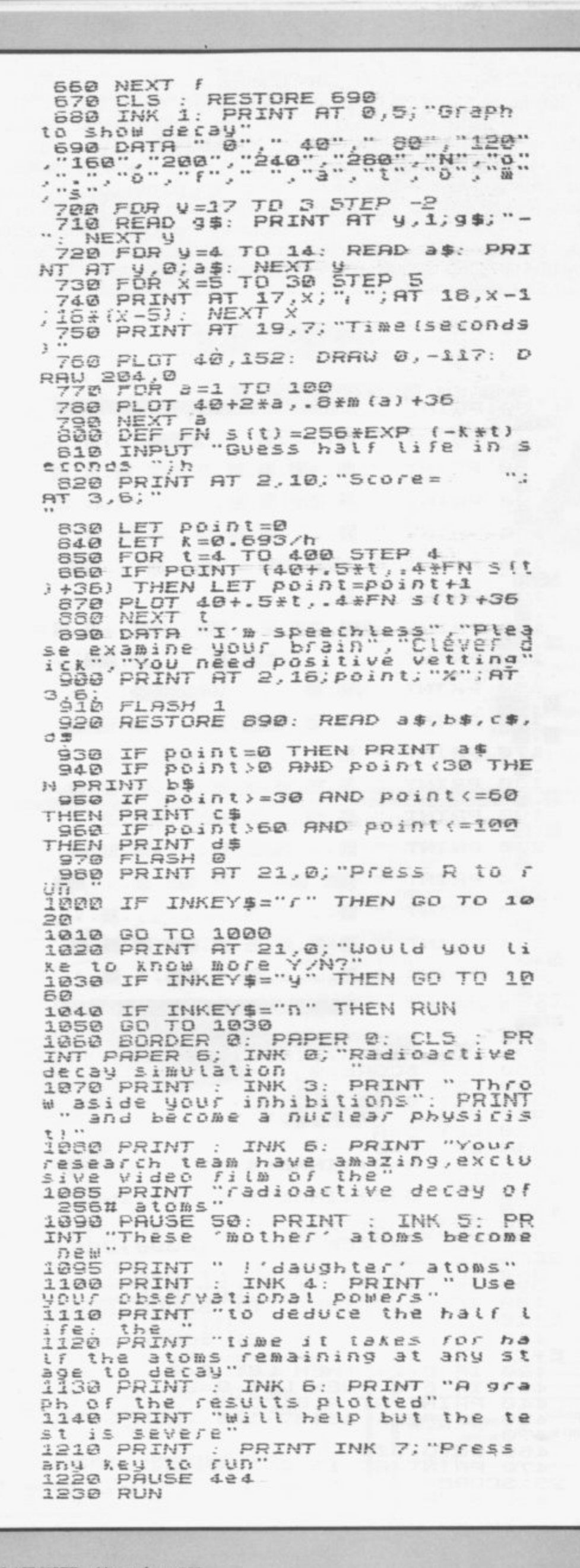

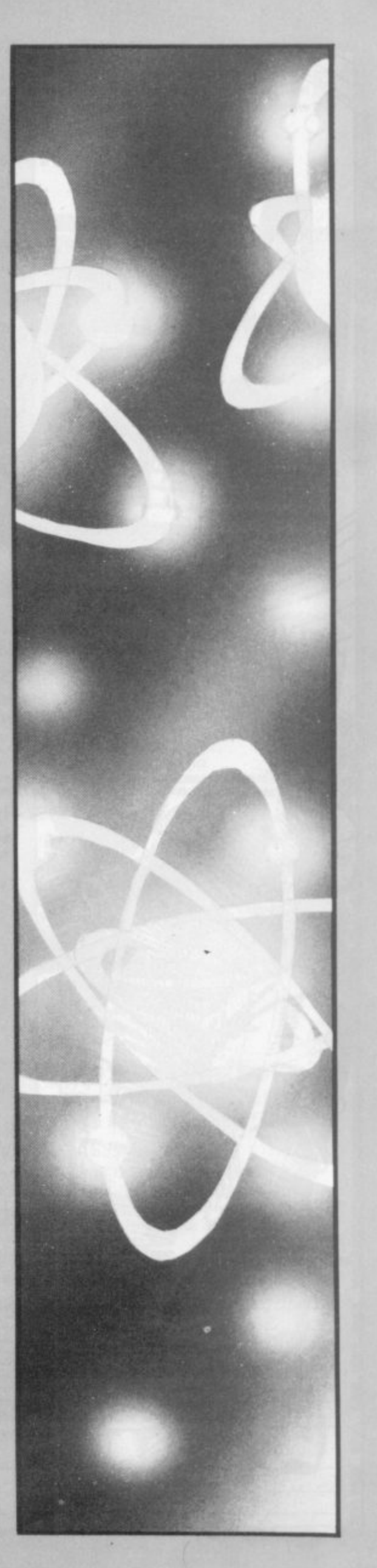

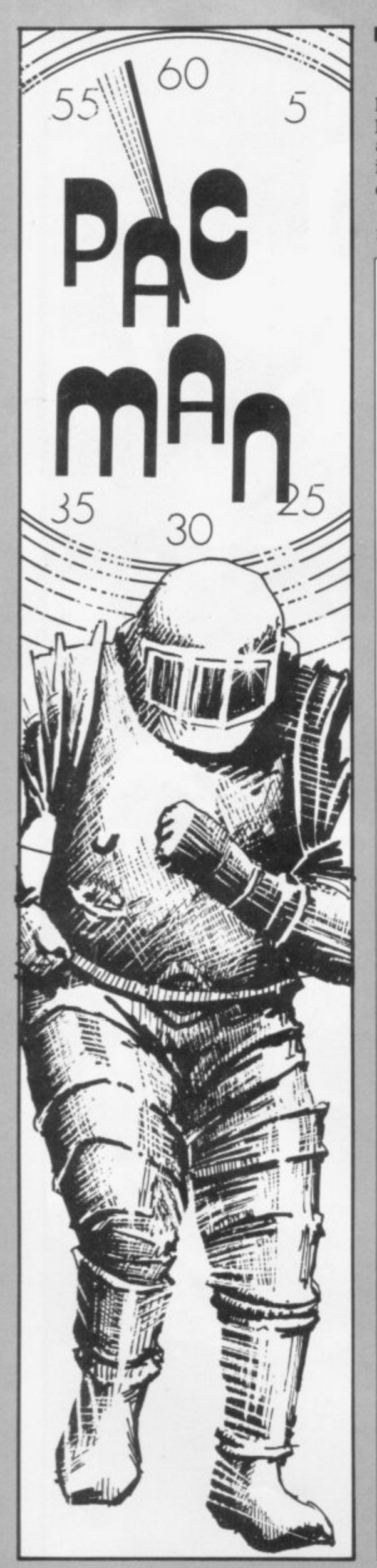

HIS is a Pacman game without the ghosts. Your task is to consume as many food pellets as possible in the given time. The display is excellent, though a race against time is obviously less exciting than a race against a ghoulish death.

The Pacman is manoeuvred right with key 0, left with 8, up with Q and down with Z. Dots are worth one point and asterisks 10. You have one minute 15 seconds to eat as much as possible.

The program was submitted by John Watkins, of Andover, Hampshire, for the 16K ZX-81. He reports a top score of 267. Perhaps a reader can conjure a little of the supernatural to add to this routine.

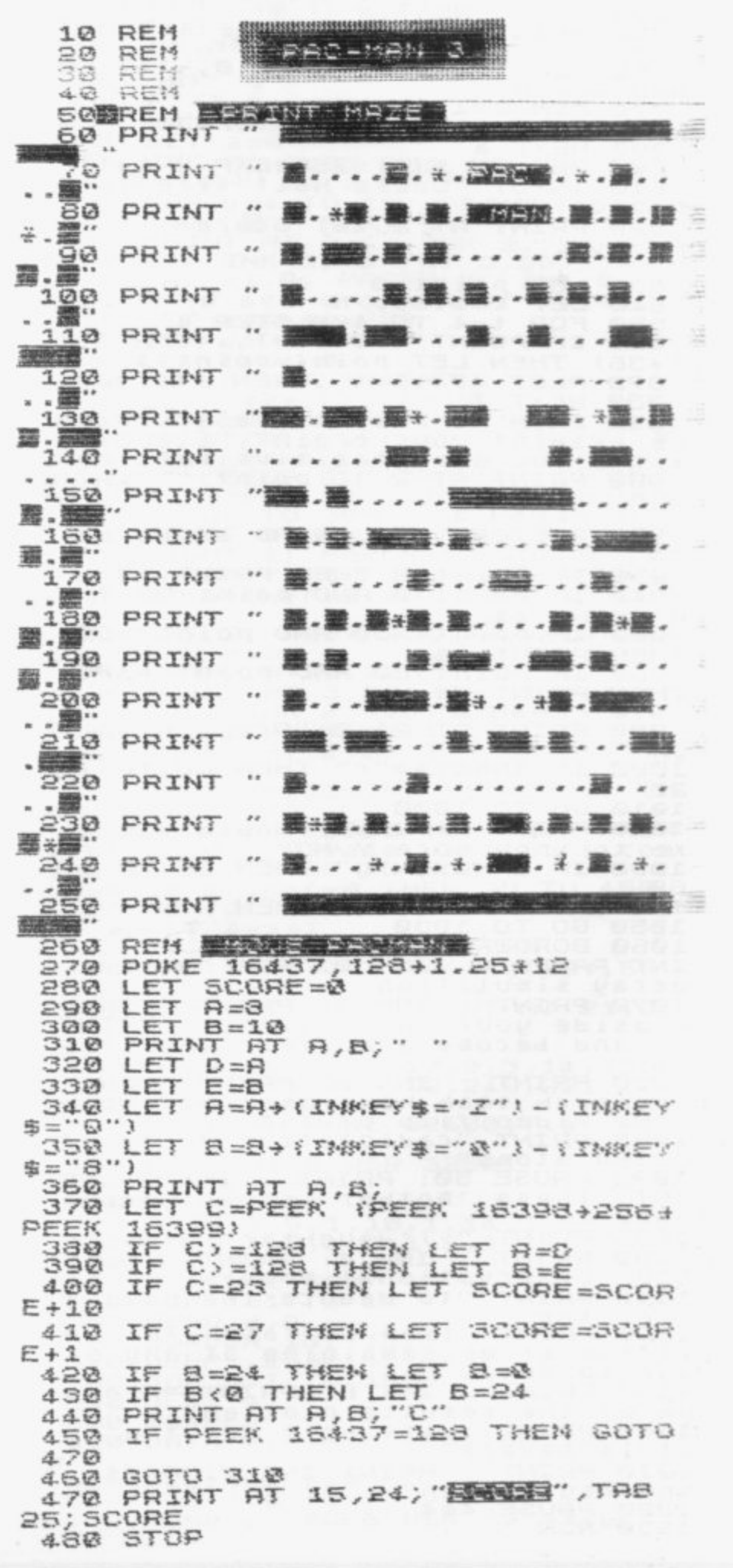

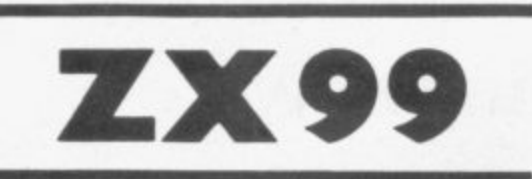

# **EXAMPLE AUTOMATIC TAPE CONTROLLER**<br>
FOR THE SINCLAIR ZX81

#### **• DATA PROCESSING**

**9 The ZX99 gives you software control of up to four tape drives files. This is achieved by using the remote sockets of the tape**<br>drives, controlled by USR statements or commands.<br> **A DS222C INTED EACE two for reading, two for writing) allowing merging of data drives, controlled by USR statements or commands.**

#### **•RS232C INTERFACE**

The ZX99 has an RS232C output allowing connection with any such printer using the full ASCII character code (you can now print on plain paper in upper or lower case, and up to any such printer using the full ASCII character code (you can **now print on plain paper in upper or lower case, and up to 132 characters per line) at a variable baud rate up to 9,600**

#### narad<br>**ECI**<br>Pare **•SPECIAL FEATURES**

**There are so many special features it is difficult to list them all, for example:**

ur me **AUTOMATIC TAPE COPY: You can copy a data file regardless of your memory capacity as it is processed through the Sinclair block by block.**

E**BL**<br>F**NOS**<br>ECOM **TAPE BLOCK SKIP: Without destroying the contents of RAM DIAGNOSTIC INFORMATION: To assist in achieving the best recording settings.**

**SX99 contains**<br>rmware in the<br>ipe drive oper **The ZX99 contains a 2K ROM which acts as an extension to the firmware in the Sinclair ROM. The ZX99's ROM contains the tape drive operating system and the conversion to ASCII for the RS232C output.**

There is an extension board on the rear to plug in your RAM<br>pack (larger than 16K if required). The unit is supplied with **There is an extension board on the rear to plug in your RAM one special tape drive lead, more are available at El each.**

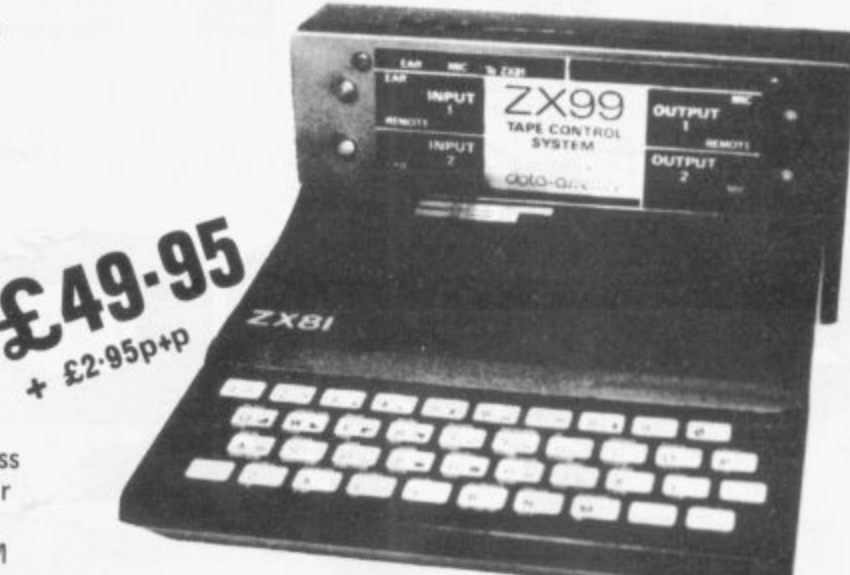

#### **• ZX99 SOFTWARE**

**We now have available "Editor 99", a quality word processing program including mail-merge, supplied on cassette for E9\_95. Also following soon:**

- **Stock Control (October)**
- **Sales Ledger (November) Debtors Ledger**
	- $*$  Tax Accounting
- **Dept. SU7 Data Assette, 44 Shroton Street,**

**London NW1 EUG. 01.258 0409**

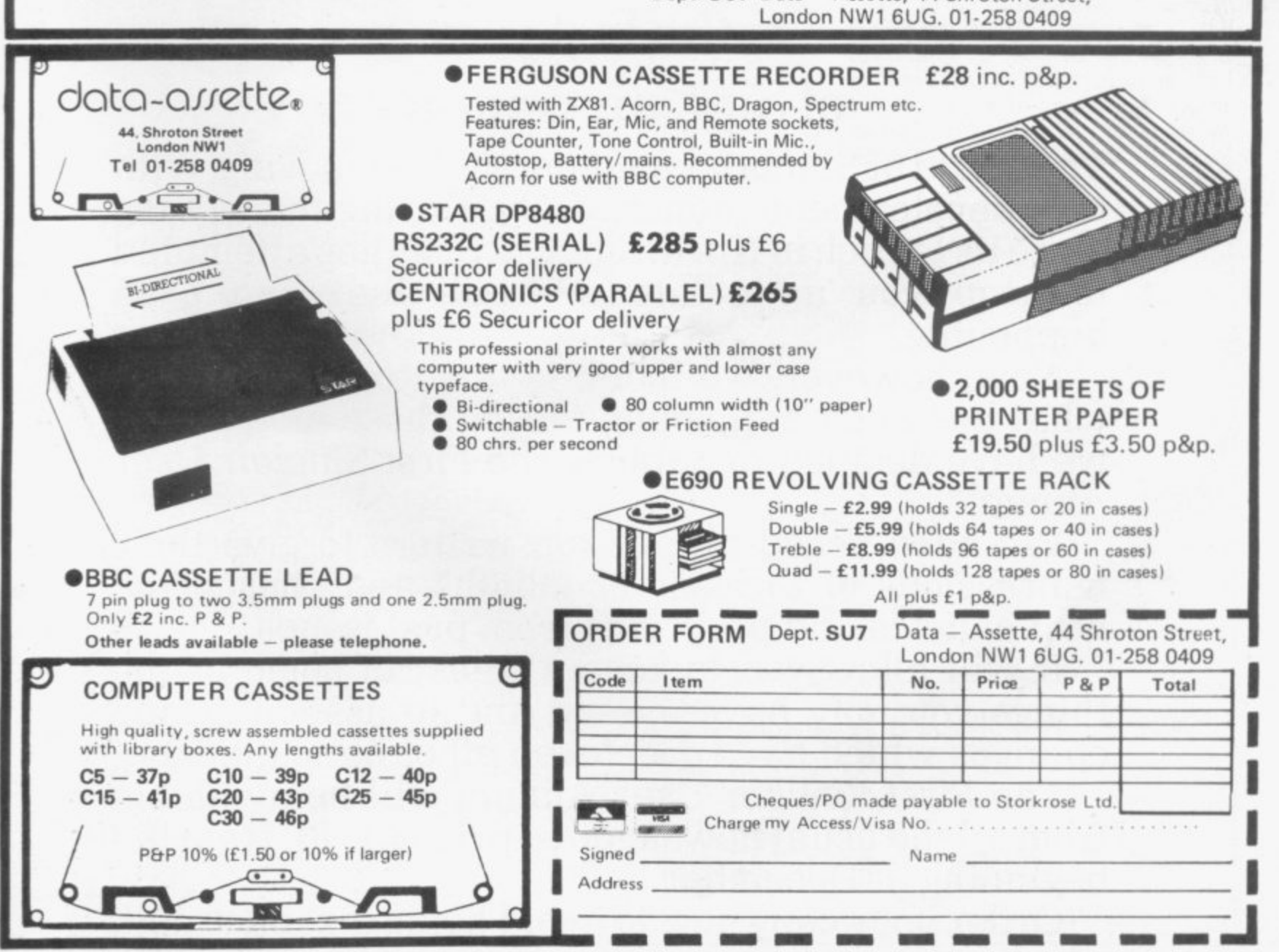

# **Something old, something new**

the fire

**"..-**

**v**

## The complete guide<br>
to the last year **to the last year of Sinclair computers**

10 2 2 1 0

**v=1 w,annual**

 $\frac{1}{2}$ uncn in *P*<br>you up-to<br>g. **The world of Sinclair computers is fast-moving, with new developments almost daily. During the months since its launch in April, Sinclair User has attempted to keep you up-to-date with all that has been**

**been** had<br>**decided happening. Now, however, we feel it is time to take stock of what has been happening during those months. So we have decided to publish The First Sinclair User Annual.**

**We have asked all our top writers to give their impressions of the last 12 months and chosen the best articles and programs from past issues.**

**It will allow you to keep abreast of some of the things you may have missed and to assimilate the**

The First Sinclair User Annual will be available **from all the usual newsagents, price E1.50, from the beginning of December.**

**Order your copy now to avoid being disappointed.**

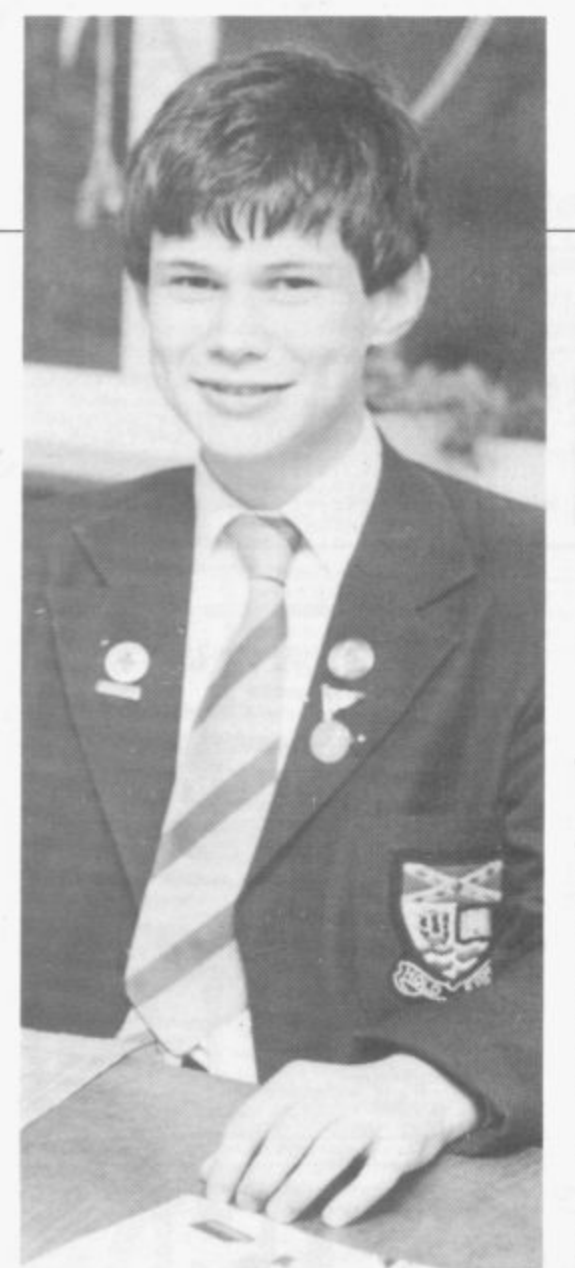

1

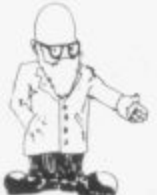

**Scottish schoolboy wins printer and 64K Memopak for system which stores and sorts examination results, based on an idea from one of his teachers**

# **Education theme for winning 48K program**

INDING a practical use for the **ZX-81 in education was the F basis for the winning entry in I our July competition. We asked for a N program which would require 48K D of RAM and David Stevenson used it I for storing and sorting examination results. His program, which we list, N wins him a Sinclair ZX printer and a G 64K Memopak.**

**p that the idea for the program was r provided by one of his masters at a Stranraer Academy, where he is c now studying for his higher& Sixteen-year-old Stevenson said**

**"I was talking to one of the masters and he said that he wanted a program to sort examination results, so I set out to write it, partly at home and partly at school.**  $\overline{\text{Stevenson}}$ , of Fairmile, Brookfield **Crescent, Stranraer.**

**The program uses a machine code routine, which is entered at the beginning, to do the sorting and allows about 350 names and information to be entered in 16K. or more than 1.000 in 48K. It is menudriven with six options — reading** continued on page 52

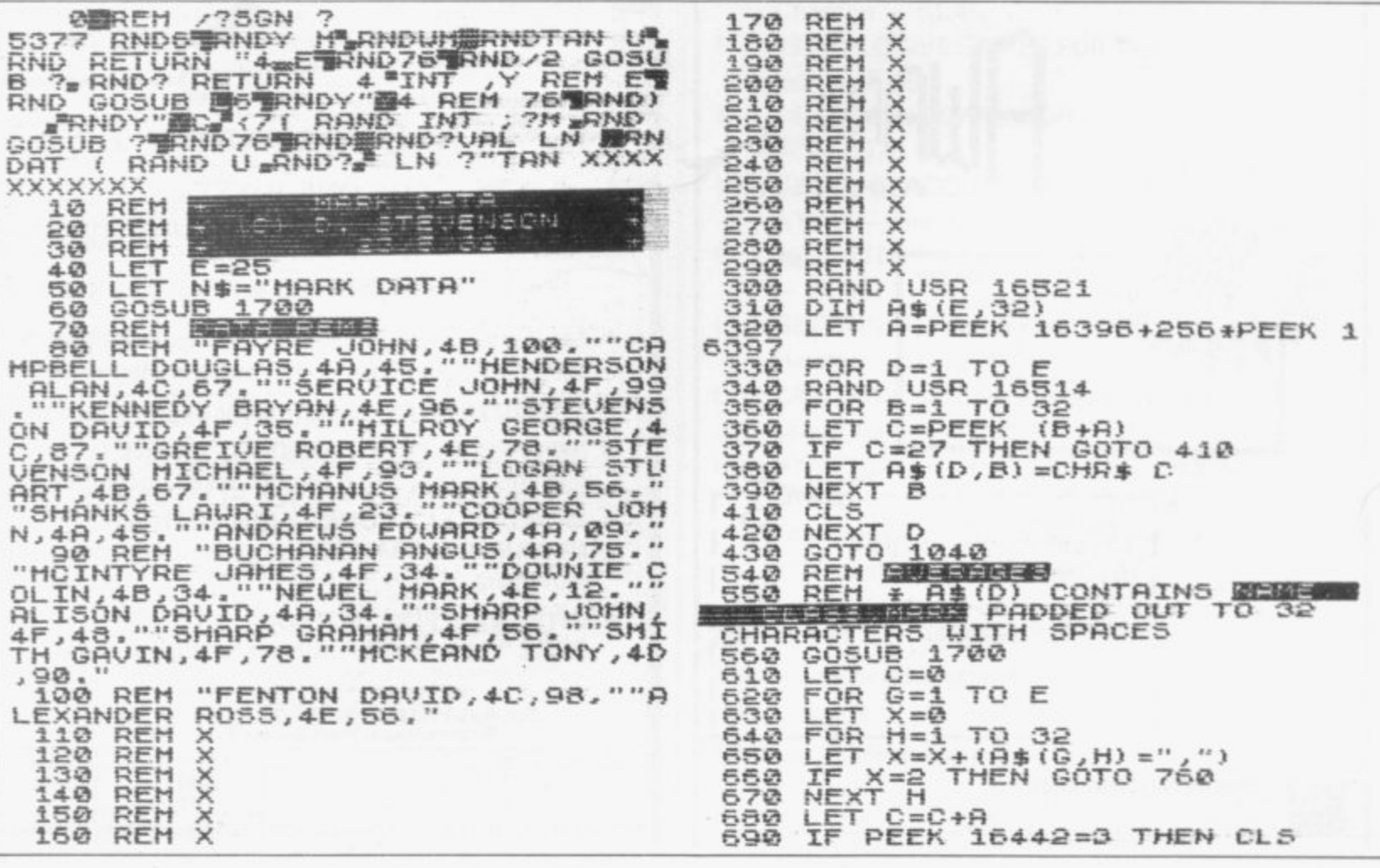

**A**

**51**

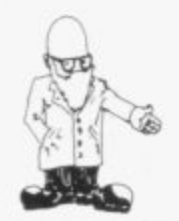

#### continued from page 51

the files; working-out the average mark; sorting and displaying in alphabetical order and order of merit: amending the files; and storing them on tape.

On each entry there is room for the name, the class and the mark for a particular examination.

Stevenson's interest in computers began about two years ago when the school started a computer club with a Commodore Pet. The club now has five Pets and one ZX-81.

In the last year he has tended to use the Sinclair machine more than the Pet. He has a ZX-81 at home and also prefers the version of Basic and thinks the system of syntax errors makes it easier to use.

"After taking my highers I hope to go to university to study computer science and hope to be able to take an O level in computing before I leave." he adds.

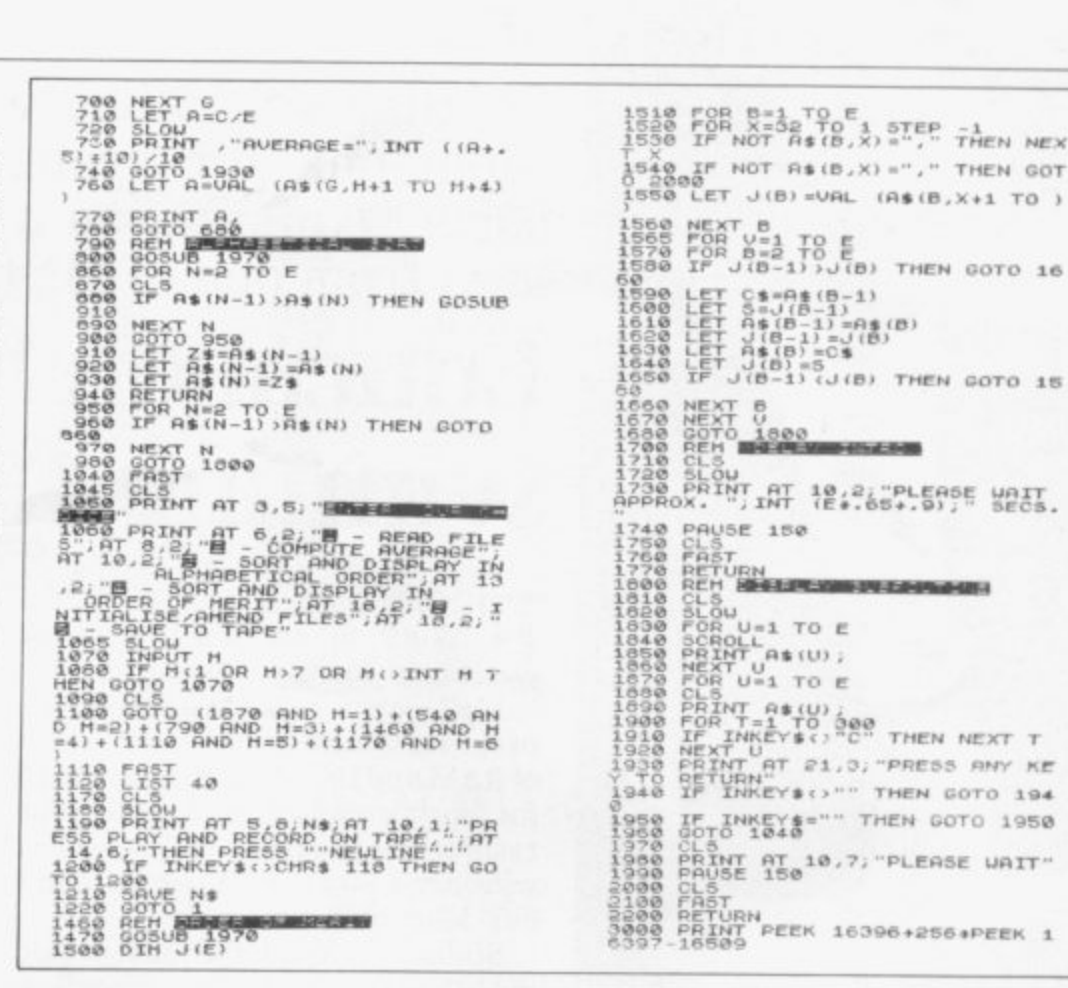

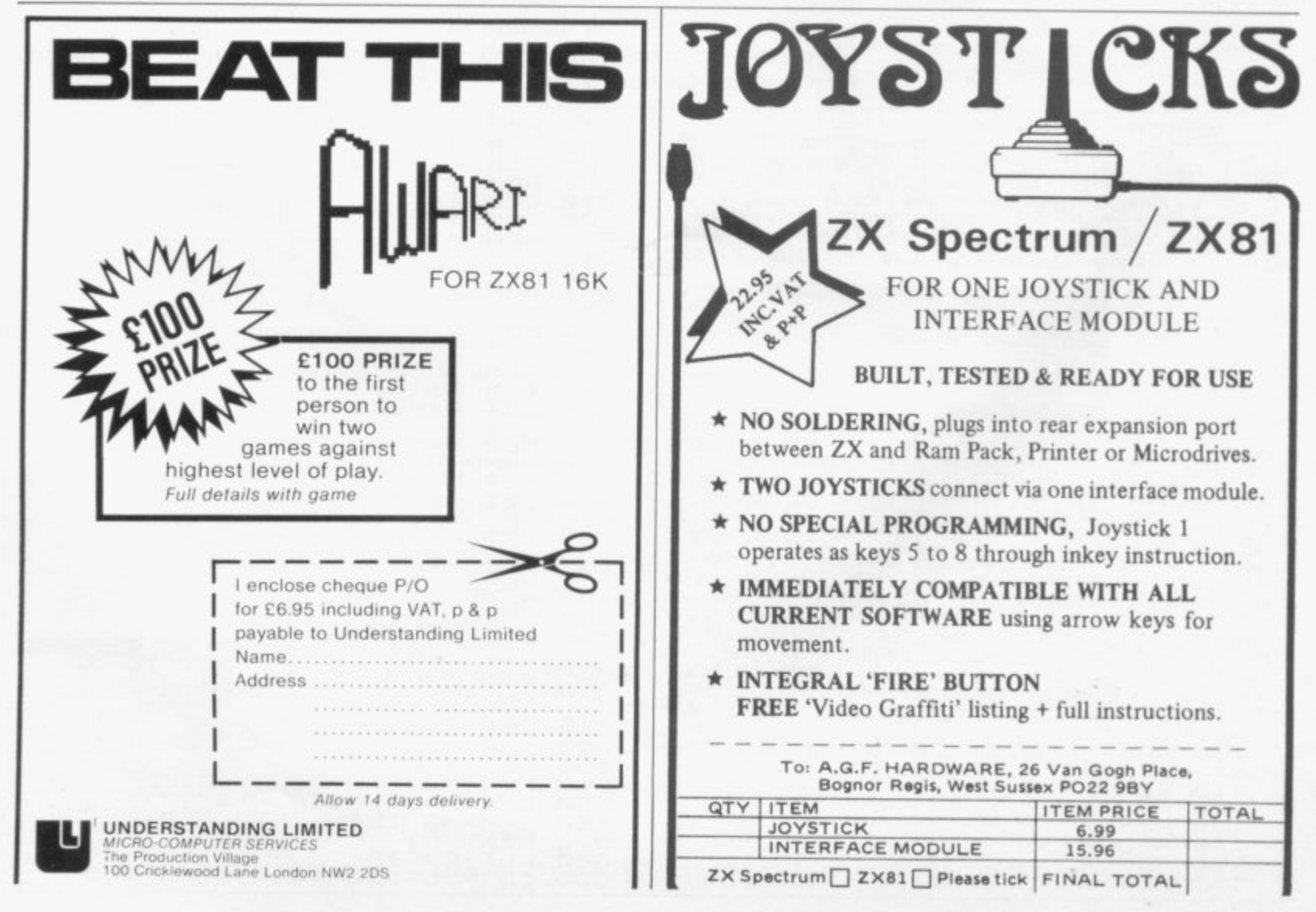

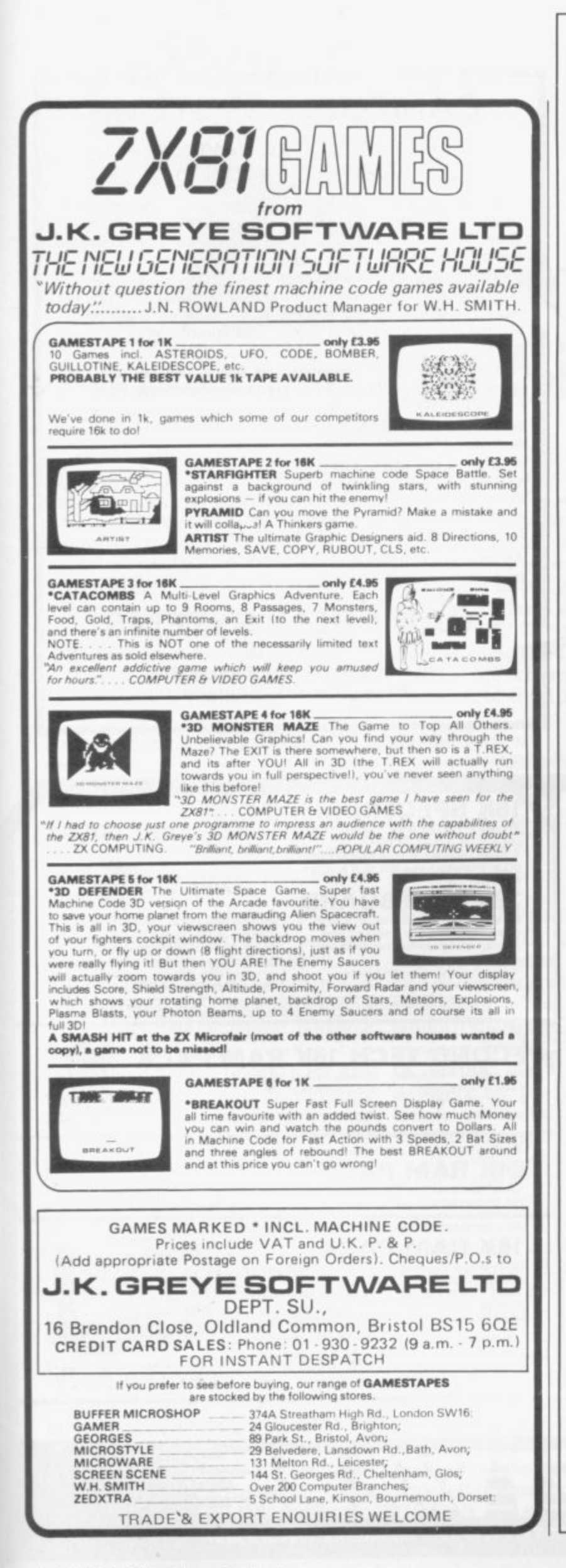

# **SPECTRUM BBC VIC ATOM ZX81**

Make the most of your computer with our proven books.

- ( ) PROGRAMMING YOUR ZX SPECTRUM Hartnell, Jones, £6.95. 230 pages, over 100 programs and routines.
- ( ) THE SPECTRUM SOFTWARE LIBRARY Harwood, £5.95. Sixty games and applications program listings. 94 pages.
- ( ) LET YOUR BBC MICRO TEACH YOU TO PRO-GRAM - Hartnell, £6.45. BBC BASIC from the ground up. Forty complete programs, including Othello, Draughts. 190 pages.
- () THE BBC MICRO REVEALED Ruston, £7.95. The full inside story. 140 pages.
- () Learn Pascal on your BBC, Spectrum or VIC with PASCAL FOR HUMAN BEINGS. Pascal compiler included to run Pascal on your computer. £4.95.
- ( ) GETTING ACQUAINTED WITH YOUR ZX 81 - $Hartnell - £5.95.$
- ( ) 20 SIMPLE ELECTRONIC PROJECTS FOR THE  $ZX81 - Adams - E6.45.$
- () MASTERING MACHINE CODE ON YOUR ZX81 -Toni Baker  $- f7.50$ .
- ( ) GATEWAY GUIDE TO THE ZX81 or ZX80 -Charlton  $-$  £6.45.
- () 49 EXPLOSIVE GAMES FOR THE ZX81 ed. Hart $nell - £5.95.$
- () 34 AMAZING GAME FOR THE 1K ZX81 Gourlay  $- f4.95.$
- ( ) GETTING ACQUAINTED WITH YOUR ACORN ATOM - Hartnell/Sharples - £7.95.
- () 39 TESTED PROGRAMS FOR THE ACORN ATOM  $-$  £6.45.
- () GETTING ACQUAINTED WITH YOUR VIC 20 - $Hartnell - £6.95.$
- () ZAP! POW! BOOM! Ramshaw. £7.95.30 Arcade games for the VIC 20.
- () SYMPHONY FOR A MELANCHOLY COMPUTER  $-$  Hartnell. £6.95. 24 VIC 20 games.
- ( ) The Personal Computer Guide Hartnell published by Virgin Books - £6.95.

Interface, Dept. SC, 44-46 Earls Court Road, London, W8 6EJ, UK Pleas send me the indicated books. I enclose £ Name

**Address** 

#### **NOW**

#### AT 5 ST. PETERS LANE, LEICESTER Tel: 0533 29023

(Close to Clock Tower, Large Car Parks, Bus Stn)

THE FRIENDLY TO USER STORE The first Midlands Region retail shop specialising in SINCLAIR computers.

Wide variety of Hardware, Software, Books & Magazines.

Reliable Cassette Recorder tested for loading/saving on ZX81 and SPECTRUM - only £18.50

#### **MICROWARE SOFTWARE** for Spectrum

**ALIEN COMMAND** (16k) Testing Invaders style game making full use of Spectrum sound, colour and ★SPECIAL XMAS OFFER £4.75★ graphics

**BACKGAMMON** (16k) Play against your computer in this version of the popular board game £5.00 BOTH GAMES AVAILABLE SHOP or MAIL ORDER Trade enquiries welcome.

 $*$ SOFTWARE WRITERS $*$ **GOOD SPECTRUM OR DRAGON SOFTWARE** WANTED.EXCELLENT ROYALTIES

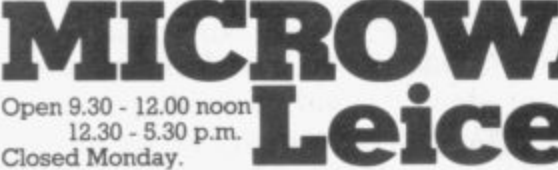

**AIRPORT** This could be<br>a nightmare! As a<br>member of the airport<br>groundstaff your task is to<br>assist in the successful<br>landing of an arrierate but<br>beware, there are many<br>obstacles in your path!

Reverse screen

Renumber - including

and GOSUB's<br>Search and list<br>Search and replace

GOTO's

Free space

Full an

#### **CAMPBELL SYSTEMS**

manamanananan

The very best in machine code for ZX81 and Spectrum

ZX81 16K GULP II Spectacular arcade game of the xxxMAN "The best ZX81 game I have ever played" says John Fox of variety. Osset, W. Yorks - and so say many others. Entertains even just in demo mode. £4.75

ZX81 16K-64K THE FAST ONE business/domestic filing and reporting system, the best there is. Fully user-defined data and reports, sorting, totalling, printing, all menu-driven, a tool for the professional-minded. Absolutely crash-proof. With 11-page manual, £12

Spectrum SPDE Disassembler and Editor, fast self-relocating development tool. Shows all Z80 op codes and operands. £5.95. We used it to make . .

Spectrum GULPMAN: this is GULP II plus colour and sound and is already a favourite for Spectrum. £5.95

Spectrum 48K MASTERFILE - the long asked-for equivalent to THE FAST ONE, with even more features which include separate files and full menu-driven report building. Almost total machine code. Yes, we will support the microdrive when they arrive. With full documentation and sample file, £15.00

All programs supplied double-recorded and sped 1st class return post. Prices include VAT and postage. SAE for full catalogue.

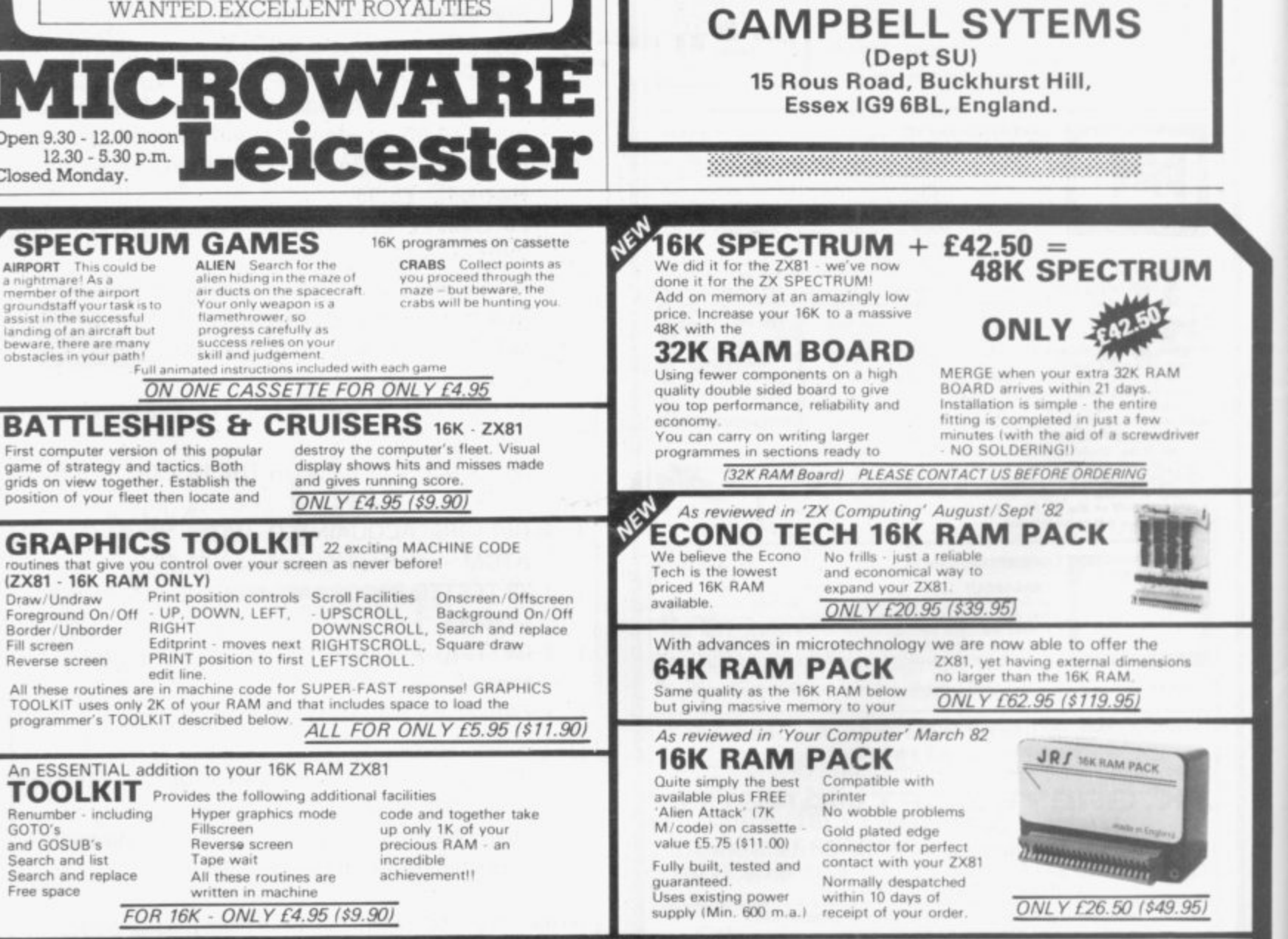

All prices are fully inclusive of post and packing.<br>OVERSEAS CUSTOMERS PLEASE NOTE: ALL PRICES ARE APPLICABLE FOR EXPORT, INCLUDING AIRMAIL POSTAGE. PAYMENT MAY BE MADE IN STERLING (MONEY ORDER<br>AVAILABLE AT YOUR BANK) OR Y

ᆁ

ø

 $\pmb{\iota}$ 

188

w u

19 WAYSIDE AVENUE, WORTHING, SUSSEX. BN13 3JU Telephone: (0903) 65691

п

helpline

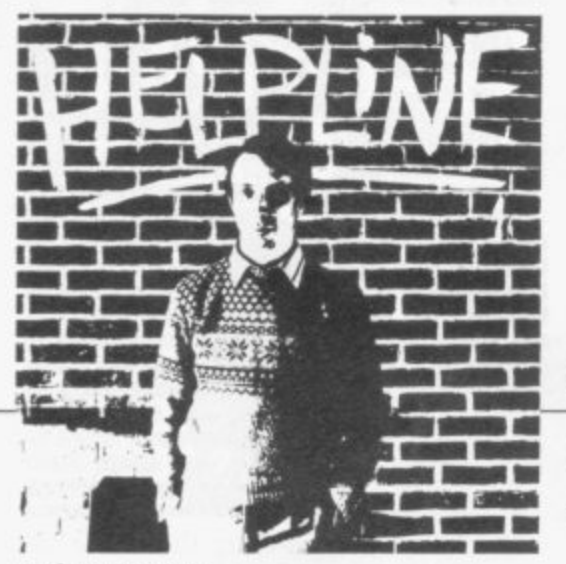

Andrew Hewson.

**1 HIS MONTH I answer some** problems concerning PEEKing and POKEing. David Anthes of Bridport writes: My ZX-81 has a bug. When I POKE 57 into various addresses as per page 163 of the manual, I get weird effects. Sometimes the machine crashes but Sinclair claims there is nothing wrong with it.

When you enter PRINT PEEK address, your computer PRINTs a positive integer number between 0 and 255 inclusive. That is the number which your machine holds in the byte at location "address".<br>The value of "address" must be a positive integer between 0 and 32767 on the 16K ZX-81 or Spectrum.

POKE is the complementary command to PEEK. It puts a number into a location. The form of the command is:

POKE address, number

Where address is a positive integer in the range  $0$  to 32767  $16K$ -machines  $-$  and number is a positive integer in the range 0 to 255 it is a dangerous command, because POKEing the wrong location can cause the machine to crash for any one of a hundred reasons. PEEKing is a means of looking at what your computer is doing, whereas POKEing is a way of putting a spanner in the works; if you put the spanner in the wrong place or the wrong spanner in the right place you can cause havoc.

John Hawes of Glamorgan wants to PEEK the ZX-81 display file. He asks: Is it possible to discover whether a given character is at a given position in the display of the 16K ZX-81?

There are two golden rules to remember when manipulating the ZX-81 display. They are:

The ZX-81 display file must always contain at least 25 bytes filled with the NEWLINE character. decimal 118.

**Spanners poked in** the Sinclair works

The 1K ZX-81 display file contains only the characters which have been PRINTed or PLOTted. plus sufficient spaces to fill any gap between the left-hand side of the screen and the character in question. The 16K ZX-81 display file contains 25 lines of 32 characters unless SCROLL has been used since the last CLS. The following routine PRINTs the character at row R. column C of the 16K ZX-81 display file:

10 FOR  $I = 0$  to 5

20 PRINT "ABCDEFGHIJKLMNOP

QRSTUVWXYZ":

**30 NEXT I** 

 $100$  LET D = PEEK  $16396 + 256*$ **PEEK 16397** 

110 INPUT R

120 INPUT C

130 PRINT AT 21.0; CHR\$ PEEK

 $(D + 33*R + C)$ 

Steve Packman has a Spectrum and he writes: A subroutine returns to the line following the line from which it was called. I want to write a program in which the line number to which the return is made depends on the results of calculations within the subroutine. How can this be done?

The simple solution to his problem is not to use a GOSUB statement but to use GOTO instead. The subroutine can then perform its calculations and return to the appropriate line in the main program by means of a second GOTO statement.

If it is essential to the logic of the program to use a GOSUB statement. then care must be taken to ensure that the program also executes a RETURN statement subsequently. The reason is that the GOSUB statement saves the number of the line in which it occurs at the bottom of the GOSUB stack, which lies immediately below RAMTOP. The

RETURN statement deletes the stack entry and causes the program to jump to the line number following the GOSUB line. Therefore if the program executes more GOSUBs than RETURNs, the line numbers accumulate at the bottom of the GOSUB stack, causing it to grow downwards and eventually fill all the spare space in RAM.

When the 16K Spectrum is switched-on, RAMTOP is set at 32599. Owners of the 48K Spectrum should enter CLEAR 32599 to simulate a 16K machine. The following routine looks at the 10 bytes immediately below RAMTOP: 9000 FOR i = 32599 to 32590 STEP-1 9010 PRINT i. PEEK i 9020 NEXT i

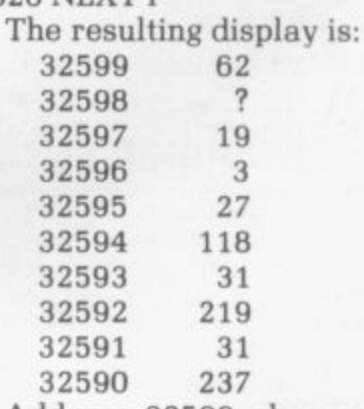

Address 32599 always contains 62 and the contents of 32598 depend on previous calculations made by the Spectrum. Locations 32597 downwards form the machine stack and need not concern us. One or more addresses can be put on the GOSUB stack using the following routine.

10 INPUT j

 $20$  FOR  $i = 1$  TO  $i$ 

- 30 GO SUB 100
- 40 NEXT i 50 GO TO 9000
- 100 GO TO 40

Add that routine to the previous one, RUN it and enter, say, 2 for the value of j. The resulting display is: continued on page 56

SINCLAIR USER November 1982

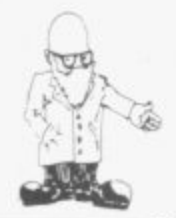

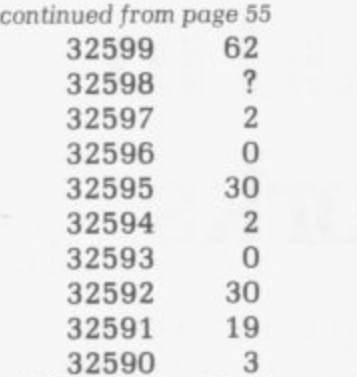

**The contents of 32597 downwards have been displaced downwards by six locations. For example, 32591 now contains the value of 19, as 32597 did previously. The contents of 32597 and 32594 each show that the next two lower bytes i.e.. 32596 and 32595; 32593 and 32592 respectively contain a two-byte GOSUB address. The GOSUB instruction is on line 30, so it is no surprise to see that PEEK 325095 + 256\*PEEK**

**32596 = 30**

**It can be seen that to change the**

**RETURN address of a subroutine it is necessary to POKE new values into the appropriate pair of bytes at the top of RAM. The following program calls the subroutine from line 20 but RETURNs directly to line 100 as dictated by the value of the variable "return":**  $10$  LET return  $= 99$ **20 GOSUB 2000 30 PRINT "LINE 30":STOP 99 REM 100 PRINT "LINE 100":STOP 2000 LET r = PEEK 23730 + 256\* PEEK 23732-2**

**2010 IF PEEK r = 2 THEN LET r r-3: GOTO 2010**

**2020 POKE r + 1, return -256\* INT (return/256)**

**2030 POKE r + 2. INT (return/256) 2040 RETURN**

**Note that line 99 must exist, or the Spectrum stops with the error message N "statement lost". Thus the problem can be solved by adding lines 2000 2040 to the end of the**

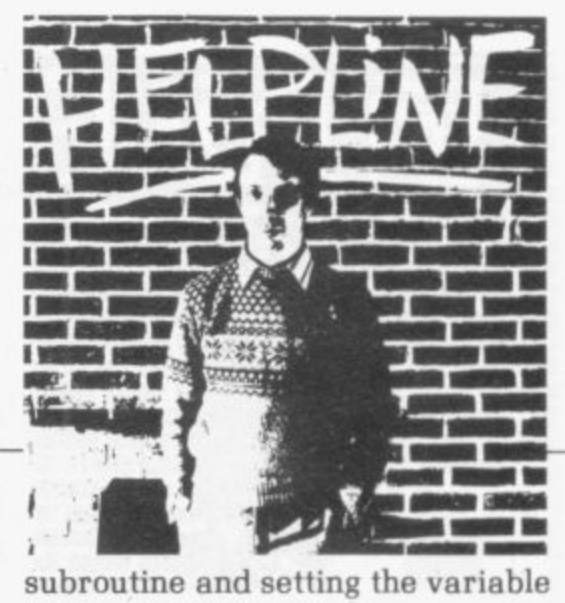

 $\frac{8}{15}$ **Propriately.**<br> **Einally** I have to the **l**

**I m people. including Ettrick Thompson** people, mul  $\alpha$  **and an error in the column in August.**<br>  $\alpha$  **Claimed** that  $-3$   $1$   $2 = 9$  but I was **a Finally, I have to thank several a I claimed that -3 1 2 = 9 but I was l incorrect. Page 201 of ZX Spectrum l Basic Programming explains that a the Spectrum assigns a priority of a 10 to the task of raising a number to of Aldeburgh, Suffolk, for pointinga power and a priority of 9 to changing the sign of number.**

**The parts of an arithmetic expression are evaluated in order of priority; therefore 3 1 2 is evaluated before negation takes place. In other words -3 I 2 is evaluated as if it were written as -(3 1 2) hence the Spectrum is correct and I was not.**

**•Please address problems and queries to** Andrew Hewson, Helpline, Graham Close. Blewbury, Oxfordshire.

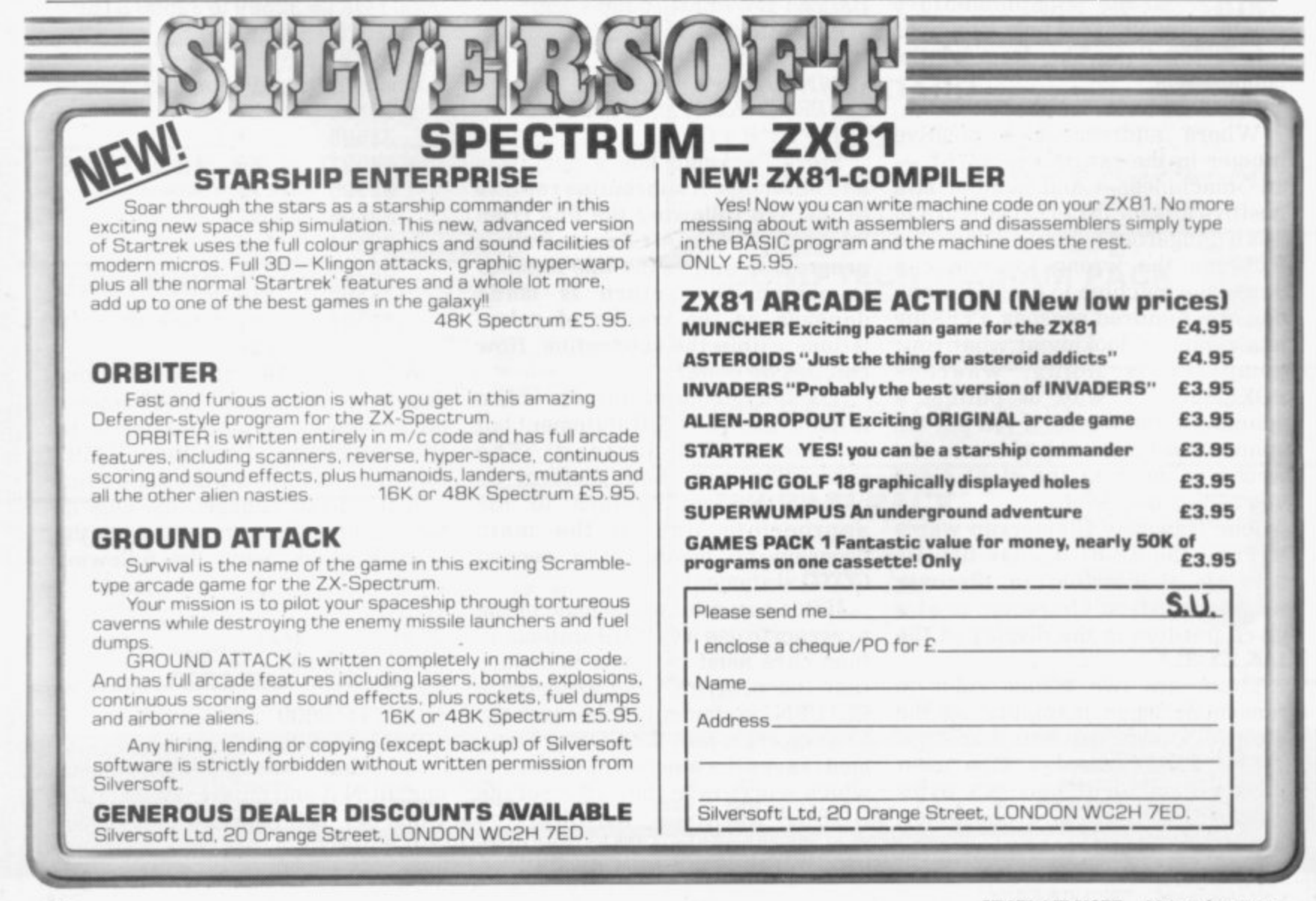

# **We've got big ideas about you and your Sinclair**

**Because we know you're always looking for new ideas to make the most of your Sinclair computer, we're making sure you never run out of steam!**

Just announced – and due out in December – is **Sinclair Projects magazine, full of fascinating schemes to tax your skills and reveal the practical potential of your Sinclair in applications like controlling lights, upgrading computer graphics, household security, and many more.**

**Whether you're new to computing, or an old hand, you're certain to be an enthusiast. That's why we introduced Sinclair User magazine for the latest news, techniques and enhancements to match your enthusiasm(now with new** 'Spectrum *User'* supplement!) Next, its companion magazine, **Sinclair Programs, became an overnight success with 40 NEW programs, ready for you to key, in every issue.**

**Now the exciting new Sinclair Projects completes your store of possibilities with a huge increase in computing potential for you to explore.**

**Sinclair Projects is published on alternate months to Sinclair Programs, so there's always something new to test your skill. But here's the best news: when you**

**subscribe to all three Sinclair magazines, you get the first three issues of new Sinclair Projects absolutely free!**

**r w**

**-**

**We know you've got big ideasabout yourSinclair. Make sure you c live up to them with threefold computing pleasure. Fill out the m order form now and we'll send you the first ideas-packed Sinclair Projects — hot off the press.**

**Mail to: ECC Publications Limited: 30-31 Islington Green,** London N<sub>1</sub>8BJ

#### **Sinclair User/ Spectrum User; Sinclair Programs; Sinclair Projects**

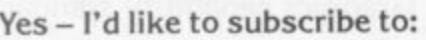

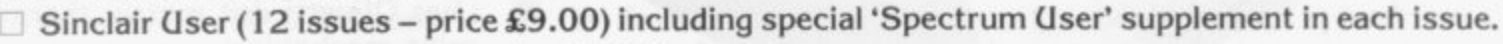

**3 Sinclair Programs (6 issues — price £6.60)**

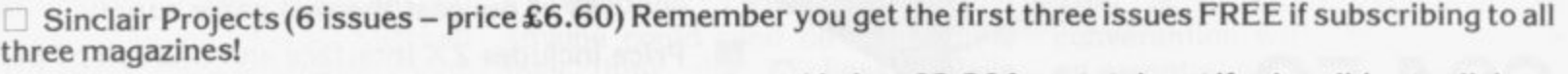

□ lenclose a cheque for £ (deduct £3.30 from total cost if subscribing to all three

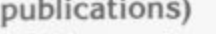

**\_ Please charge my credit card Card name \_ Number Name**

**Address**

**Signature** 2008 **Contract Contract Contract Contract Contract Contract Contract Contract Contract Contract Contract Contract Contract Contract Contract Contract Contract Contract Contract Contract Contract Contract Contra** NB This offer applies to dk subscribers only. Overseas rates available on request.

**Date** 

•=•••••

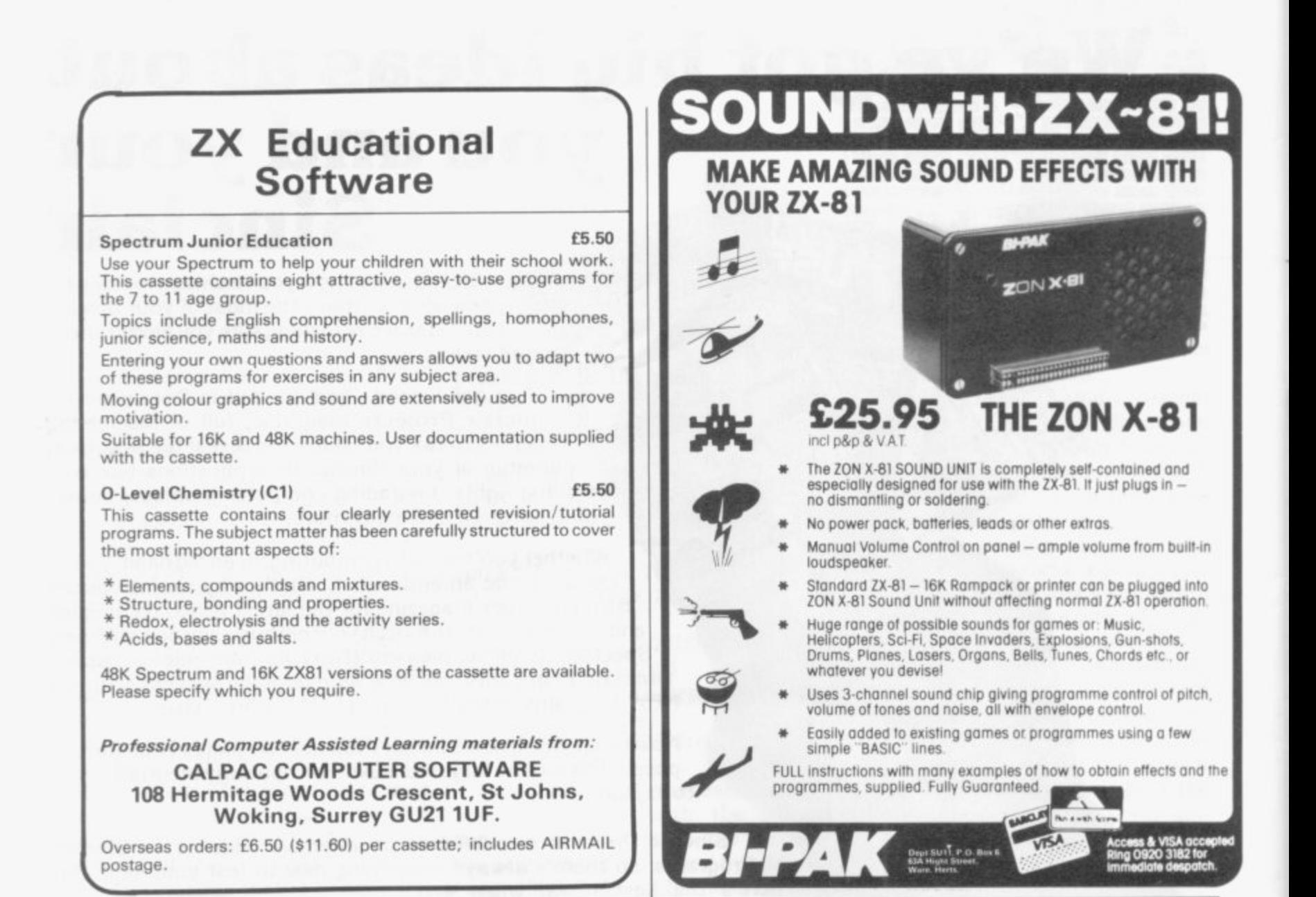

#### **THE PROFESSIONAL ONE ZX81 THERMAL PRINTER** w i t t h e |<br>|<br>|<br>|

s

s

s

**O**

The Computer Printer high speed matrix printer combines X **contemporary printer mechanism design with advanced** - 8 **microprocessor based VLS I control electronics and distinctive functional styling.**

1 4

- **Professional high performance 40 column line printer.**
- **Attractively styled durable housing.**
- **Total interfacing.**
- **Quiet operation.**
- **Graphics capability standard.**
- **Uses Olivetti dot matrix thermal print mechanism.**
- **Low cost thermal paper supply.**

**• Price includes ZX interface and one roll of paper.** 

**COMPUTER PRINTER DIVISION DEAN ELECTRONICS LIMITED d E l Glendale Park Fernbank Road Ascot Berkshire England C Telephone 0344 885661 Telex 849242**

# **ENG()**

**4**

**inclusive of ZX interface and one roll of paper. Please add E16.47 to cover postage, packing and VAT (total C110.97). Please allow maximum of 28 days for delivery.**

p o s

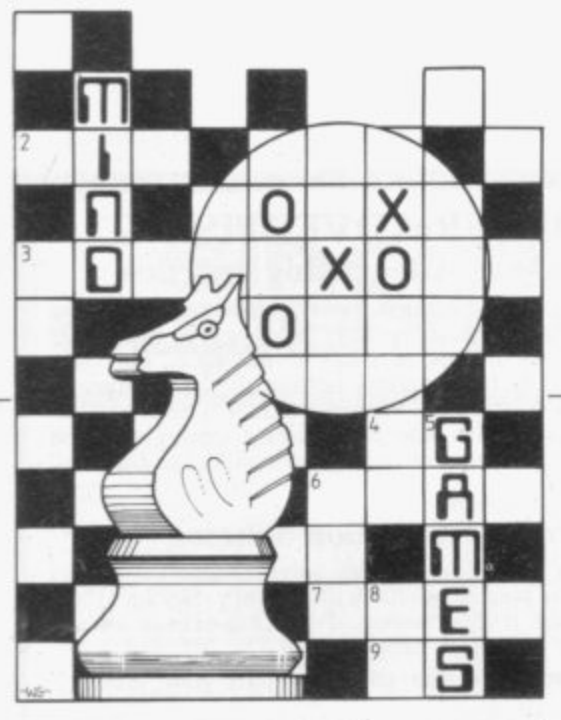

N A RECENT article a game of **Nim was mentioned from John I Williamson of West Lothian. I** 4 **5 N said that the game was unbeatable A and that I was not sure whether it** 6 7 **R was being sold. It still remains** 8 **unbeaten but Williamson has**  $\frac{u}{u}$ 9 **written to say that he sells the C program for E 3.95. The cassette also** 10 **E has a game called Close the box, a 11 N kind of computer dice-rolling game. 12**

**a would amuse children. The price r includes postage and packing and it can be obtained from Dunrobin**<br> **c i Crescent. Linlithgow. West Lothian EH49 6BB. Both games were very good and Software, 37 Rivaldsgreen 13 14 15 16 17 18 19**

**e sent by N Sugden from Surrey. The a first is another copy of Nim, with a g Space Invaders-type game on the a m its own would not justify selling the e program tape. The Nim is a o variable-pile version and has not f been beaten with seven rows as yet. Now for a review of two programs back. The Cosmo Attack does not present much of a challenge and on** 20 21 22 **23 24 25**

**The game has all the standard features and would sell the cassette. It would probably amuse a child for a short time. The price is E2.95 and includes postage and packing. All the instructions are printed by the ZX printer. The cassette is available from N Sugden. 17 Newbolt Avenue, Cheam, Sutton, Surrey SM3 BED.**

**Now for a game and some comments on Artic ZXchessll. I have included some of the comments from this letter previously but not the game. The sender is Mr Mitchell of Leicester. Here is a game which shows the player resigning on the 28th move:**

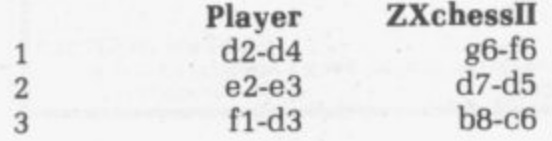

# **Philip Joy looks at a superior program Attempting to beat the unbeatable Nim**

**C 2 f2-f3 bi-c3 gl-e2 c3-b5 d2-c3 f3 x e4 d3-c4 b5-a3 d4-d5 b2 x a3**  $e2-g3$  $d1 \times d5$  $c3 \times g7$ **ge-h5 ei-gi fl-f6**  $f6 \times c6$ **gi-hi h5-I6 a 1-el f6-d5 c6-g4 g4-c8 e7-e5 d8-d6 d6-d7** e5-e4 **d5 x e4 a7-a6 b7-b5 18 x a3 b5 x c4**  $d7 \times d5$ **16 x d5 h8-g8 e8-e 7 d5 x e3 g6 x g7 g7 x g2 g2-g5 c8-f5**  $e3 \times c2$ e7-d7 (players move **recommended, which was fb-e4) d7-d6 f5-g4** 26 c6-c7 **27 el-di 28 resigns**

**Mitchell comments on ZXchessII: "I do not always agree with the recommended move, such as the 25th move of the player. Any longterm traps waiting to be uncovered are just ignored and that probably has something to do with the endgame being less than positive.**

**"In fact, the only significant advantage of this game is that it has a save option." I would be grateful if anyone could send details of how they think the ZXchessll plays compared to other versions of chess** for the ZX-81, or any details of the - **chess game on the ZX**

81, **-**  $_{\rm c:m}^{\rm one}$ any **81.** Next month I shall be reviewing another version of Nim and a **Flight Simulator written in Basic, written**

ail

**so that the novice can see how it works and make changes to the program. From first appearance the Nim is a well-displayed version and the Flight Simulator is as near to life as a Basic version could be.**

**Mike Farley from Berkshire has sent some guidelines for what he**

#### **'The variable pile version has yet to be beaten with seven rows'**

**thinks an adventure game should be like. He gives seven points:**

**The game must have locations and the player must be able to move both forwards and backwards between locations.**

**The scenario should be fixed and not randomly-generated.**

**Each location must have a description, either pictorial or textual — not just a point on a map.**

**The game is not played in realtime — it is not a reaction test like Space Invaders.**

**There must be objects to be collected and used in reasonably logical manner, bearing in mind magic is always possible. It must also be possible to list the items being carried.**

**The use of random numbers should be kept to a minimum.**

**A wide vocabulary must be used. That is a major condition, as conversation with the computer is an essential part of the game.**

**Do readers agree? Please send comments or programs to Philip joy. 130 Rush Green Road, Romford, Essex RM7 ODA. If you want anything returned. please enclose an sae.**

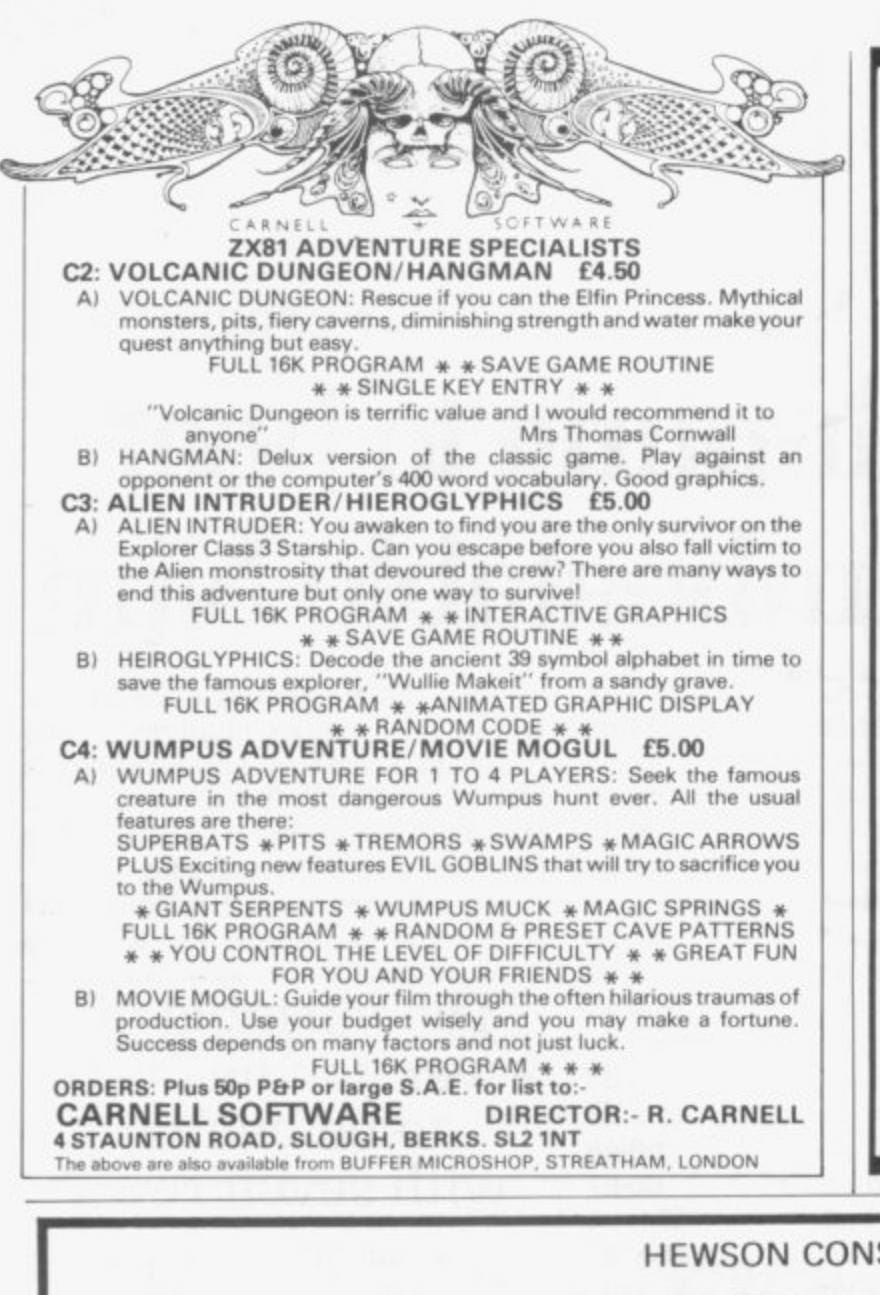

#### **MAIL ORDER ADVERTISING British Code of Advertising Practice**

Advertisements in this publication are required to conform to the British Code of Advertising Practice. In respect of mail order advertisements where money is paid in advance, the code requires advertisers to fulfil orders within 28 days. unless a longer delivery period is stated. Where goods are returned undamaged within seven days. the purchaser's money must be refunded. Please retain proof of postage/despatch. as this may be needed,

#### **Mail Order Protection Scheme**

If you order goods from Mail Order advertisements in this magazine and pay by post in advance of delivery, Sinclair User will consider you for compensation if the Advertiser should become insolvent or bankrupt, provided:

- 11) You have not received the goods or had your money returned; and
- 12) You write to the Publisher of Sinclair User summarizing the situation not earlier than 28 days from the day you sent your order and not later than two months from that day.

Please do not wait until the last moment to inform us. When you do write, we will tell you how to make your claim and what evidence of payment is required.

We guarantee to meet claims from readers in accordance with the above procedure as soon as possible after the Advertiser has been declared bankrupt or insolvent (up to a limit of E4,250 per armum for any one Advertiser so affected and up to E10.000 per annum in respect of all insolvent Advertisers. Claims may be paid for higher amounts, or when the above procedure has not been complied with at the discretion of Sinclair User, but we do not guarantee to do so in view of the need to set some limit to this commitment and to learn quickly of readers' difficulties).

This guarantee covers only advance payment sent in direct response to an advertisement in this magazine (not, for example payment made in response to catalogues etc. received as a result of answering such advertisements). Classified advertisements are excluded.

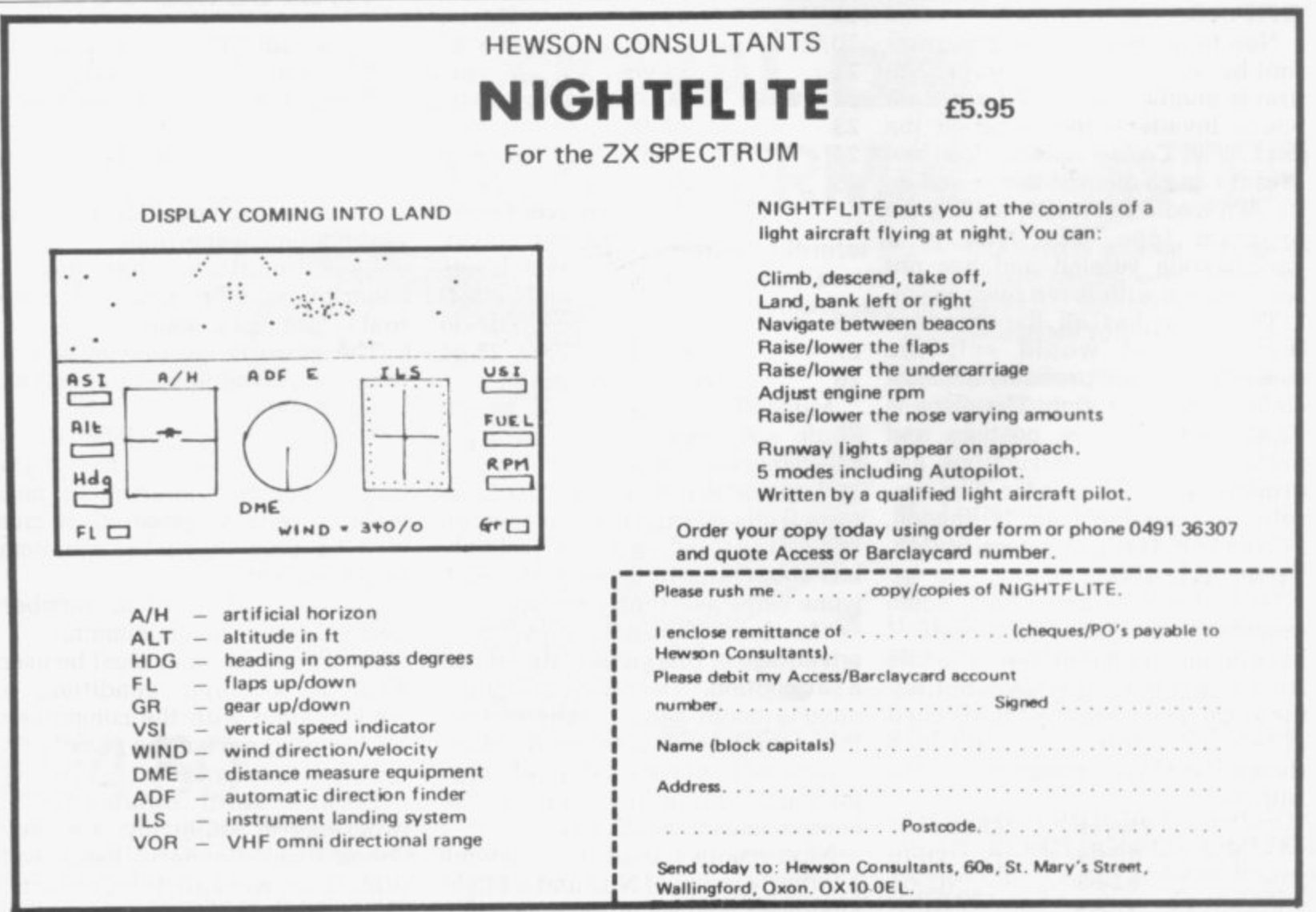

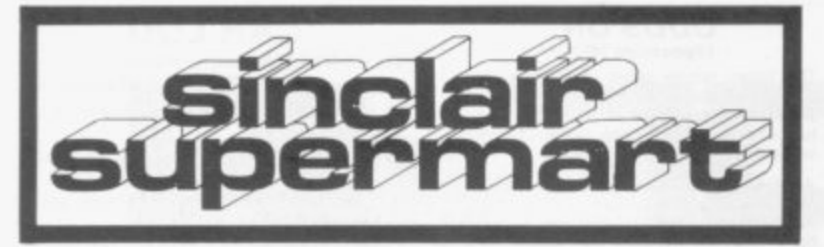

**EXBI**/SPECTRUM<br>
\*P.S.E. GAMES TAPE 2 (16K) – Fruit Machine,<br>
Battleships, Fighter Pilot, Night Fighter, Defender,<br>
Missile Command E4.95.<br>
(Accade games on Games Tape 2 written in fast<br>
action  $m/code$  with colour sound and

P.S.E. GERMAN LANGUAGE EDUCATION<br>SYSTEM (16K) ZX81 only - Covers grammar, verbs,<br>vocabulary, hints and aids for learning, including<br>random tests to test progress and drive lessons GERMAN GRAMMAR 1, 2 and 3. home, 4 tapes. GERMAN GR<br>and P.S.E. DATAPHRASE phrasebook of almost 900 phases in computerised<br>Each tape E5 50 or £16.50 for all 4.

\*P.S.E. FRENCH LANGUAGE EDUCATION<br>SYSTEM (16K) - Available shortly SYSTEM (16K) — Available shortly<br>P.S.E. language tapes produced in conjui<br>a local school . Special terms can be sent

a for school usage.<br>Professionally-produced tapes and documentation<br>by mail order only from: Precision Software<br>Engineering, 20 Shelton Ave., Newark, Notts. NG24<br>4NX. SAE for further details/ up to date price list.

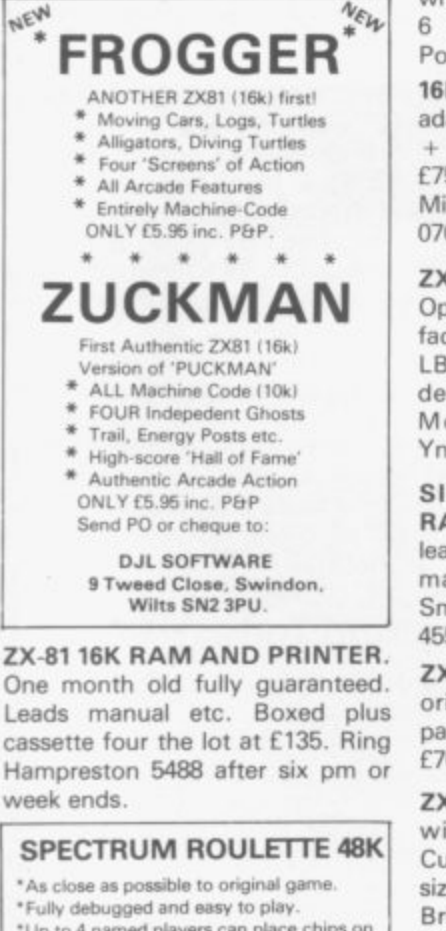

- Fully debugged and easy to play.
- \*Up to 4 named players can place chips on<br>the full colour Monte Carlo table, in most
- betting combinations. Good linear simulation of wheel.
- \*Wins & bank accounts displayed.
- Money back guarantee.

Tanes £4.95 inc. p&p

DYMOND SOFTWARE. 22, Hospital Road.

ANNAN DG12 5HP, Dumfriesshire.

#### **FOOTBALL POOLS PROGRAM**

- FOURTHEAST FOURTHEAST FOR ZX81-16K (Soon for ZX Spectrum)<br>Lists out, in order of preference, the<br>16 most likely score-draws; also the
- To most likely homes, draws and aways.<br>The most likely homes, draws and aways.<br>Picks out the results on the bookmakers<br>FIXED ODDS coupons that have been<br>given over-generous odds. Calculates<br>your expected profit!
- Allows the user to update the tables week

Allows the user to upper in. For a copy of<br>the program on a quality cassette, plus an<br>information leaflet giving a brief<br>explanation of the theory send £5.95 to: **HARTLAND SOFTWARE** (Dept. S)

**8 PENZANCE PLACE,** LONDON W11 4PA.

#### **SPECTRUM & ZX81 16K SOFTWARE**

COSMOS - patrol the galactic convoy routes, new arcade game £4.99 TABLE TUTOR - menu driven course in multiplication tuition £3.99  $\overline{QuARTET}$  - crosswords, puzzles<br>and memory game (multiplayer) £3.99  $TRIAD - 3$  new puzzles to perplex and frustrate even Cubists  $f399$ Suplied on cassette. SAE for catalogue VORTEX SOFTWARE 26 Crawford Rd, Hatfield, Hertfordshire AL10 OPG

**SPECTRUM PROGRAMS - Four** programs: Zombie, Life, Balloon and Hanoi on cassette for £4, with written instructions. M. Chambers, 6 Beresford Close, Parkstone, Poole, Dorset BH12 2HF.

16K ZX-81, manual, leads and adaptor. 40 programs on cassettes + book on better programming. £75 o.n.o. Write 16 Mariners Walk. Milton, Portsmouth, Hants. Tel: 0705 812154 most evenings.

ZX81 16K GAME OF CRICKET. Operating in Realtime, it has most facets of cricket including: extra's, LBW's, follow-ons and umpire's decisions. Cassette £4.00. S. Morris, 1 Elizabeth Close, Ynysforgan, Swansea SA6 6RW.

SINCLAIR-BUILT ZX81+16K RAM pack, 5 months old with all leads, plus book, the ICL training manual, worth £15 in W.H.<br>Smith's. Altogether £60 ono. Tel: 455 7914.

ZX81+16K RAM Sinclair built original packing, leads, power pack, manual, 3 Sinclair cassettes £70 ono. Phone Wantage 65902.

ZX-81 Fingertip. Live in peace with your standard keypad. Custom-made design in rubber, 3 sizes S, M, L. Send £1 + sae to B. Britten, 24 Mermaid St, Rye, Sussex.

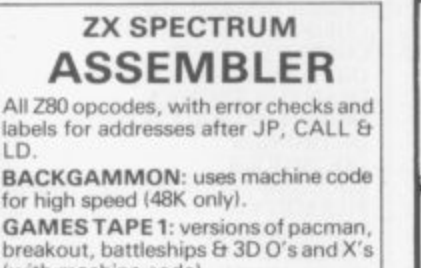

(with machine code). f3.75 each incl. p&p. Cheque/PO to:<br>Pi Software, 18 Pilgrim's Lane,

LD.

London NW3 1SN.

20 SUPERB MACHINE CODE ROUTINES. Scroll any direction, Flash screen, background etc. Typed and explained only £1.95. Cheques to J.W.M. Wright, 234 Kew Rd, Richmond TW9 3JX. Requires over 4K.

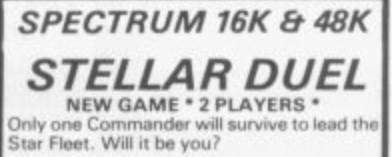

\*\* FEATURES \*\*

Land on planets/ Phasors/ Assault Troops<br>Warp & Sub light speed/ Status Reports/<br>Space view scan/ Tactical Scan/ Carnage.

\*\* SPECTRUMS ON ITS WAY? \*\* Have this SUPER NEW GAME ready.<br>Easy load cassette £4.75 inc post etc.

**WANTED:** Spectrum Software. Adventure<br>& Original Games. Good Royalties + . Dem<br>tape & SAE, for reply.

TRICODER CAMBRIDGE. (Mail order) 75, Oxford Rd.,<br>Cambridge CB4 3PH.

ZX81 SINCLAIR BUILT, power pack, leads, Manual. It was received as a birthday present but has never been used. Original box and packing. £39. Phone Berkhamsted 3116.

ZX-81 with 16K hardly ever used, brand new still in box together with books and software worth £40. Worth £145 bargain at £85. Phone Fri-Sun midday-midnight only 01-571 0771 ask for Tariq.

**CHEMISTRY.** Four different programs covering Formula, Moles, Masses, Volume (for ZX-81 or Spectrum) programs £5 each with extensive notes or send SAE for further details. Just the job for exams. M.J. Barnes, 78 Tweendykes Road, Sutton, Hull. Tel: (0482 76313)

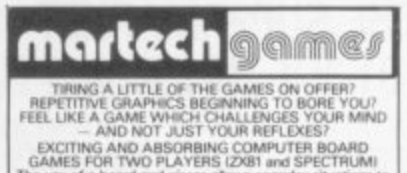

FEEL LIKE A GAME WHICH CHALLENGES YOUR MIND<br>EXCITING AND NOT JUST YOUR REFLEXES!<br>SAMES FOR TWO RESORBING COMPUTER BOARD<br>EXCITING AND ABSORBING COMPUTER BOARD<br>The use of a board and pieces allows complex shutchcand<br>The use

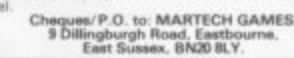

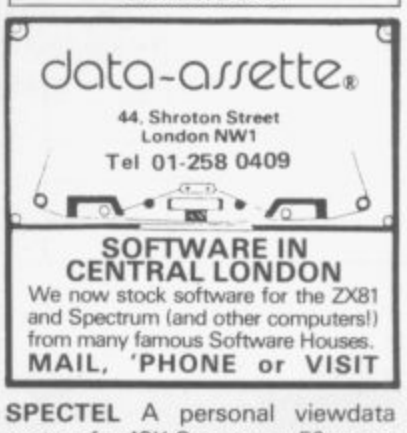

system for 48K Spectrum. 50 pages of info/text available for instant recall. Powerful search facilities included. £4.95. M. Dixon, 'Kirkley', Goodwood Gardens, Runcton, Chichester, West Sussex.

#### $Z$   $X$   $8$   $1$ **VIDEO INVERTER**

Save your eyes. Increases save level Displays sharp white characters on solid black background screen. Kit £4.00. Built<br>£5.00. Includes VAT & P/P. As reviewed in Popular Computing Weekly August 26th. Send cheques/postal orders to:

#### **D. FRITSCH**

6 Stanton Rd., Thelwall, Warrington, Cheshire WA4 2HS.

#### **ZX81 TO SPECTRUM ADAPTOR**

 $(48K)$ and **16KJ** Use Sinclair 16K RAM and other hardware on the Spectrum. Plugs into expansion port. (No soldering on 16K). £7 inc. From: STEPHEN ADAMS, 1 Leswin Road, London N16 7NL. Tel: 01-254 1869

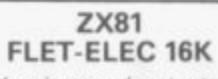

Electrical engineers and contractors, save<br>time, money and effort, with out ZX81 16K programs.

programs.<br>
programs.<br>
Estimating: £25; 15th Edition of L.E.E.<br>
Reg's made easy: £20; Lighting calculator:<br>
calculator: £4.95; Lubour rate calculator:<br>
£4.95; Teaching programs for apprentices<br>
and students: £4.95 each.<br>
M.

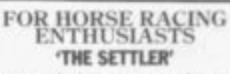

Work out your winnings on accumulators, yankees, triviles etc. Available on cannet<br>to trivile  $\mathbf{W}$  with the value of  $\mathbf{W}$  and<br> $\mathbf{W}$  and  $\mathbf{W}$  and  $\mathbf{W}$  and<br> $\mathbf{W}$  and  $\mathbf{W}$  and<br> $\mathbf{W}$  and  $\mathbf{W}$  FORMULA STANING PLAN are no extra cont<br>
(Both these plans have been advertised in the S.C.H.B.<br>
for two years at E27.) This whole package for only £10,<br>
Also a vanishle; the highly successful 'POOLS FOR<br>
Also a vanishes af

16K - ZX81 FAMILY TREE PRO-

GRAM: Menu driven, updates, enquiries, 4 ways of browsing, searching for a selected relative, tree display. cassette £5.<br>D. Bradburn, Shieling, Wayside Road, Basingstoke, Hants RG23 **RRH** 

PONTOON 16K ZX-81. Challenge computer or friends. Superb graphics display, both hands simultaneously. Changing banker, autoace, 5 card trick, scoring. Instructions. Listing £3.95 cassette +70p. D. Wale, 5 Laurel Close, Banbury, Oxon.

**SOMETHING DIFFERENT? ISLE** OF MAN T.T. RACES on ZX-81 16K! Simple game but "space" for additions and experiments. Based on successful board game which sells world-wide. Play solo, or challenge all your friends. Needs "Brain-power" as well. Broadsheets, scoreboards, and trophy included. Can you smash the lap record? Tape and all extras only £3.45 from: Good Games, 5 Nuthatch Drive, Earley, Reading, Berks RG6 2DP. (N.B. Game concept patented 1981).

#### **MAKE BETTER WINES WITH YOUR 16K ZX81**

Enjoy superb wines of commercial quality from readily available<br>ingredients. Based on years of practical ingredients. Based on years of practical and theoretical research into wine making, these easy-to-use programs enable you to design your own recipes for dry and medium wines, with controlled pH, total acidity, body and alcohol content. 60 minute program cassette and detailed manual (over 6,000 words) of winernaking hints, as **well as full Operating instructions.** All programs recorded twice. Professional tape.

**17 95 including P&P. Cheques** and PO's to **COMPUTAWINE (Dept. Si, 9 Laburnum Way.** Etwall, Derby DE6 6JU.

**ZX-81 + 16K FULLER KEY-**BOARD + case, Mother Board + all leads + manual, including machine code book  $+$  £30 of software including Mazogs worth well over £200. Will sell for £100. Ring: Runcorn 718556.

**ZX81 ADVENTURE 16K machine** code game played in real time, hundreds of rooms, dozens of monsters, based on mythology. Cassette only £6. T.J. Thomas, 5 Brookfields, Cambridge, Tel: 244 **534.**

**FORTUNE TELLING. A full 16K** program that may influence your life. Send £5.00 cheque or P.O. to the Butronics Co., 44 Earls Court Rd., London W8 6EJ.

**INCREDIBLE VALUE 16K ZX-81.** Tape — Lion Hunt — 10K adventure game, Submarine Attack, Hangman. Large vocabulary + kaleidoscope pattern generator. ALL FOUR on cassette — 13.00. Matthew Calveley, 1

Upper Westby St, Lytham, Lancs FY8 5NG.

**ASTRO SOFTWARE BATTLESHIPS:** Just like the pencil & **P at.. game HOUSE OF MYSTERY, Find the Princess**

before escaping.<br>FRUIT MACHINE: Includes a hold routine

**BUO-MAN• Eat the dots while trying to** avoid the MONSTER.<br>**CODE-BREAKER:** Guess the 3,4 or 5 digit<br>number.

**PONTOON: Try to beat your ZX at this**

drfl icuit card game **HANGMAN • Guess the word and save** the innocent man, **DEFENDER: Defend the earth from non**

**Strip intark.** A genuine bargain at E3.96

Send cheques/PO's to.<br>Astro software, 28 Spinney Rise,<br>Toton, Beeston, Notts. NG9 6JN

MOSSMAZE. Walk around the maze in 3 D perspective as time ticks away. Will you ever get out? Send £4.95 to Mosstapes, 15B Baginton Road, Coventry. Mossmole and Mossquares also included.

**REALISTIC AIRCRAFT SIMU-**LATOR in BASIC for 16K ZX-81. Land your aeroplane on instruments only then design another one! £3 complete from D. Cordiner, 226 Heeley Road, Birmingham B29 6EN, Tel: 472 1472.

#### **TO ADVERTISE IN THE SUPERMARKET CALL ANNETTE ON 01-359 7481 NOW!**

#### **Sell your used computer or peripherals through Sinclair** Supermart at low cost ... up to 30 words for only £5.

**Have you updated your computer or do you no longer use that add on Instead on leaving it lying around, turn It into cash be placing a classifi ed advertisement in** Sinclair Supermart and reach around 65,000 users of the Sinclair ZX systems Please write your advertisement in the boxes below, one word per box. Underline words required in bold type. Your name, address and/or telephone number<br>should be included Please print in block capitals **should be included Please peInt In bloc\* coptais**

Note—this service is open only to orivair- advertisers The advertisement will **appear in the earliest possible issue**

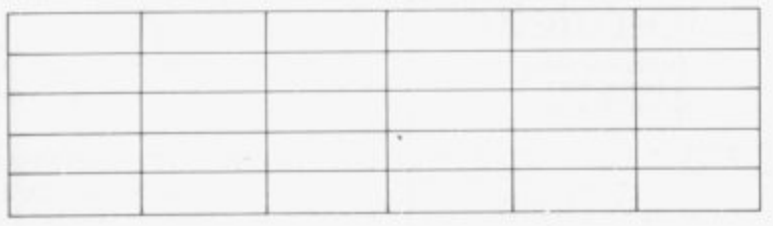

**Narne Address** Tel

**Have you included the fee of £5?** 

Conditions<br>The Advertisement Manager reserves the right to alter reject or suspend an advertisement without assigning any rowon<br>Advertisements are accepted subject to approve this pay and to the right of the Advertisement **M s of p.m.. I, ...** I, ... I, ... I, ... I, ... I, ... I, ... I, ... I, ... I, ... I, ... I, ... I, ... I, ... I, ... I, ... I, ... I, ... I, ...

#### **ODDS ON** (Spectrum 16K)

The horse racing game. Full scope for<br>straight betting and accumulations. Fully **straight betting and accumulatmns Fully animated horses Up to sin players and** fully changing odds. High quality cassette<br>and instructions **£4.95** Post Paid.

Available soon: Spectrum catalogue. New Business and Leisure programs and<br>add on units for 16K and 48K. Send Stamp<br>Now**! RAM SCAN DESIGN. 33 Gardner**<br>Road, Prestwich, Manchester.

**QUALITY SPECTRUM SOFTWARE**  $GOLF -$  for the 16K Spectrum<br>Our ZX81 GOLF is recognised as one of the best<br>Non-Arcade Games around, it's graphics and<br>realism set new standards on the ZX81.<br>Now we bring you Spectrum GOLF with even more<br>leatures, HI-RES gr **kow** price

**STAR TREK** – for the 48K Spectrum<br>Rid the Galaxy of the evil Klingons, save the Feder ation from the treacherous Romulans, race to pro-<br>tect your Star-Bases from unprovoked attack<br>Features include: Moving Klingons; Invisible Romulans; Phasers: Photon Torps; Smart Bomb; Com<br>Juter: Warp, Ion and Hyper Drives; **ONLY £4.96** Incl. p&p

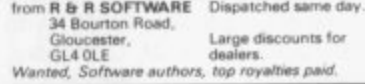

FOR SALE. Spectrum barely used. E15 more for immediate use. Also Printer, Smallwood, Treffgarne 043787 644.

**THE Pools Program. for ZX81** 116K), three different forecasting methods used, Menu driven, on cassette with full instructions, £5.95, R. Clarke, 72 Mullard Drive, Whitnash, Leamington Spa.. Warks.

**16K ZX81 PIXEL LIFE 64 x 44** DISPLAY 90 gens per minute in slow. Pop. and Gen. Count listings £3. T. Humphries, 16 Coniston Road, Sutton Coldfield, West Midlands B74 3LE.

#### **CAR LOG**

Anew USEFUL suite of professional programs for the ZX81 (16K) & Spectrum. 1. Very simple to use with full

- **instructions.**
- **2. Complete cassette record of** mileage and itemised expenses. 3 All conceivable ratios, totals and projections computed.

**CAR LOG is suitable for your car, your** dad's car or your whole fleet of trucks.<br>**Only £8.95.** 

**NIMROD SOFTWARE 4 Stanley Rd., London SW14 7DZ.** 

**15 1K PROGRAMS. ZX -** machine with hold. Code break Find the Secret Code + 13 more, only £3. Cheques/PO to N. Best, 19 **Bruce Close, Haywards Heath.**

**NEW ZX81 18K SOFTWARE.** Excellent value cassettes: Hangman (includes 300 programmed words). E2.50; Planet X (adventure) £2.50; Astrobeetle 12.00. Send to Inverse, "Orchard View", Droitwich Road, Fernhill Heath, Worcester WR3 7TZ.

**SPECTRUM 16K GAMESPACK** 1: addictive. fast moving with colour graphics and sound comprising Bombrun, Asteroids, Defender, Missile and Batnum. All programs supplied on quality cassette for £5.50. R. Bhattacharya, 3 Wensley Close. Harpenden, Herts.

**SPECTRUM OZ-CONNECTOR.** No more plug-pulling load/save. Inbuilt mic/speaker. Jackplug to amplify Beep. Cue button, Strong metal case. £18. SAE for details. J. Incledon, Long Beach. Warren Road, Brean, Somerset TAB 2RFL Tel: 0278 75477.

**CARY** 

**OROTICS** 

18<br>10<br>31

34 40 24

63 (IBC)<br>34

 $iv$ xii  $iv$ viii xii **V** H x,xi iv V xii iv

#### **Advertisement Index**

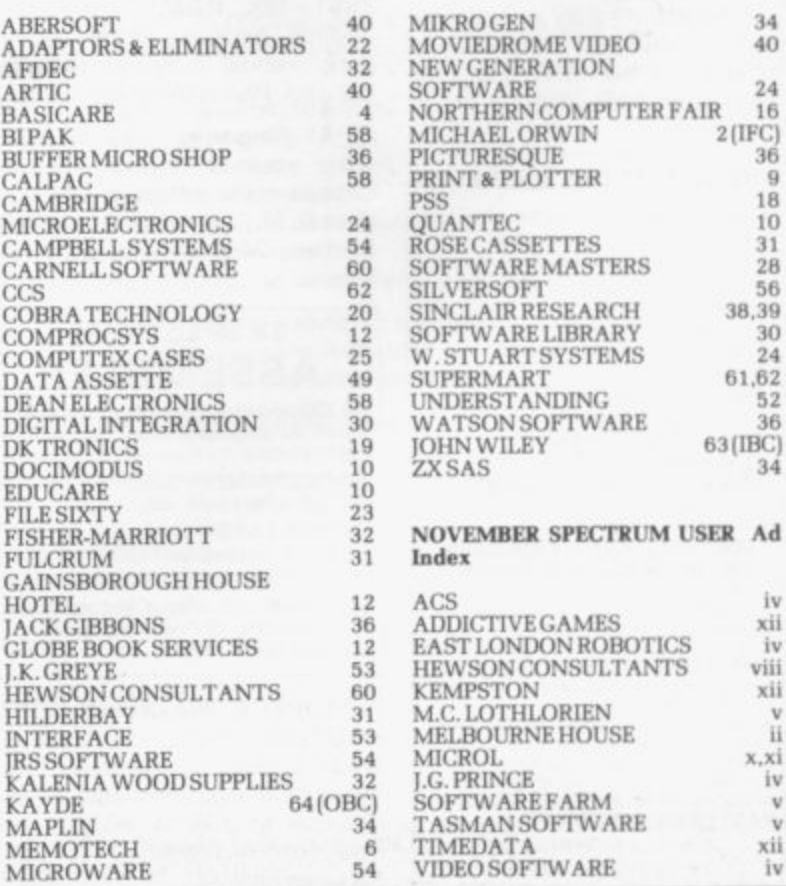

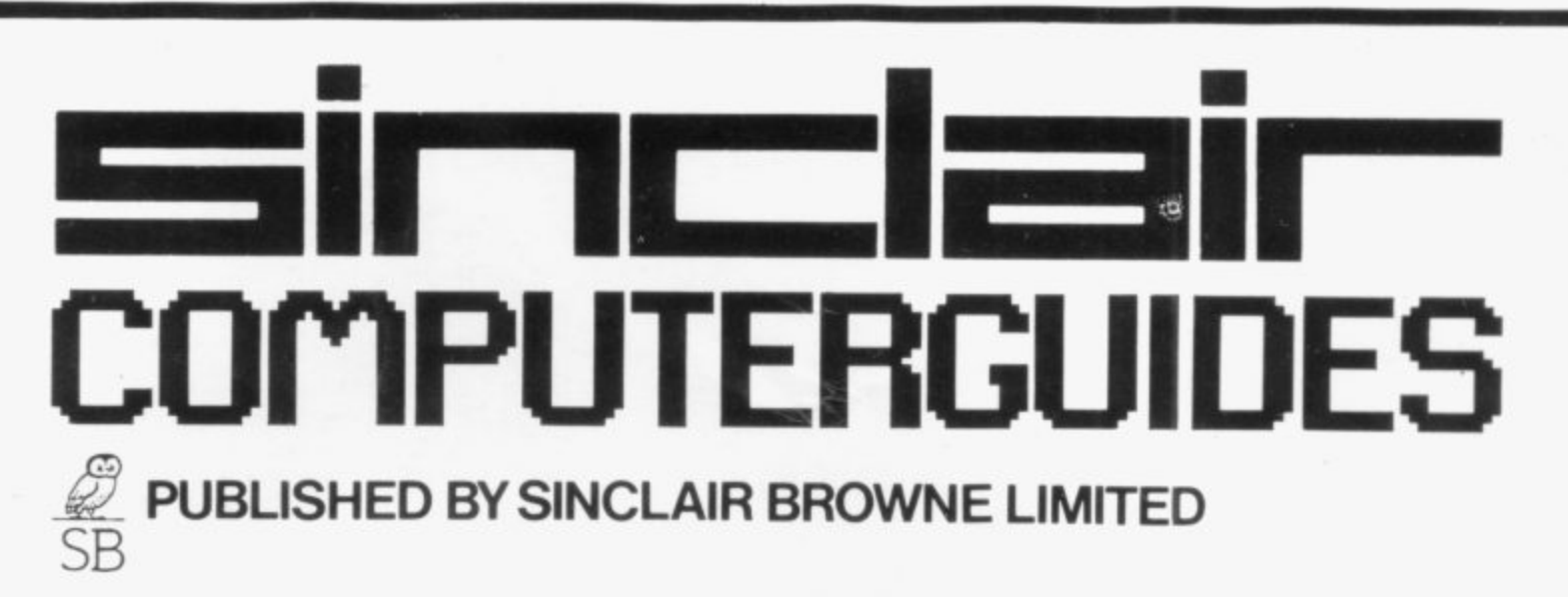

# **The ZX Spectrum Explored**

# **The ZX Spectrum Explored**

**INCLUDES OVER 20 PROGRAMS** 

**TIM HARTNELL Foreword by**<br>CLIVE SINCLAIR

Asinclair

**0 946195 00 5 approx. 220pp**

**COMPUTERGUIDE** 

**October 1982 approx. (5.95/ \$11.65**

#### **INCLUDES OVER 20 PROGRAMS**

**by Tim Hartnell, Editor of ZX Computing Magazine Forward by Clive Sinclair**

**In this practical guide — with programs throughout — Tim Hartnell takes his reado** from their first steps in programming to how **the ZX Spectrum can be used as a tool at home, at work and for education. He looks at the use of sound. colour and 3D graphics.** and shows how to write programs in BASIC. **as well as how to use machine code on the ZX Spectrum.**

**The ZX Spectrum Explored is complete with** many programs for education, business and  $$ **not least — pure fun!**

**Distributed by John Wiley & Sons Limited** Baffins Lane • Chichester • Sussex PO191UD • England

#### **ZX81 & SPECTRUM KEYBOARDS COMPLETE FOR ONLY E37.95 WITH LUXURY CASES**

These highly professional keyboards incorporate executive buttons similar to those used on top-quality computers. A repeat key facilitates entering of characters much faster than is possible with a conventional keyboard, thus making it particularly ideal for cursor control and erasing. Supplied with 12' flexible ribbon cable for connection into your computer. Not to be confused with toy keyboards currently on the market. Other attributes as reviewed by Tim Hartwell, ZX Computing/Interface.

#### **KAYDE 1 6K RAM PACKS**

The 16K RAMPACK simply plugs straight into the user port at the rear of your computer. It is fully compatible with all accessories and needs no extra power and therefore it will run quite happily on your Sinclair  $\mathsf{p}$ to 11K after being on for a while

This 16K RAMPACK is very stable and will not wobble or cause you to lose your programme. It comes fully built and tested with a complete money back Guarantee.

#### **KAYDE FLEXIBLE** r **RIBBON CONNECTOR** u

p **Stops movement of RAM PACK and other accessories** p **(Not needed with a KAYDE RAMPACK)**

#### I **KAYDE 4K GRAPHICS BOARD**

d o e , inverse makes a total of over nine hundred YDE Graphics Board is probably our best a  $p$  y will give nearly 450 extra graphics and with there

s our 4K Tool Kit Chips that will be available shortly. All the graphics are completely software controlled therefore they can be written into your programmes. Here are a few examples: A full set of space t w The KAYDE Graphics Board has facilities for either 2K or RAM (for user definable graphics) 4K of ROM or I t **invaders - Puckman - Bulits, Bombs - Tanks - Laser Bases and Alien Ships.**

#### **NO EXTRA POWER NEEDED**

#### e r - p a t **KAYDE 16K GRAPHICS BOARD SOFTWARE**

Centipede: "In all I think this is the best presented moving graphic program I've yet seen" Phil Garratt, *Interface*. nterfa r Peckman: The only true ZX version of the popular arcade game.

Space Invaders: The best version available anywhere. Graphic Software can only be used with a Graphics board

#### n o d **KAYDE 16K 81 SOFTWARE** y

Jentij Centipede "In all I think this is the best presented moving graphics program I've yet seen" Phil Garratt Interlace\_

merrace.<br>3D/3D Labyrinth. A Cubit Maze that has corridors which may go left, right, up, down Peckmen (the latest addition in 81 games).

WHY WAIT TO PAY MORE o L **FAST IMMEDIATE DELIVERY** Post to: Kayde Electronic Systems Ltd The The Conge<br>Great Yarmouth Norfolk NR30  $T$ el· Tel: 0493 57867

e Don't forget you can always order o a **on the telephone with your credit card**

**Prices include VAT. All hardware** comes fully built and tested with a t i a 14 day money back opti<mark>o</mark>n

a

**AP'**

s

A

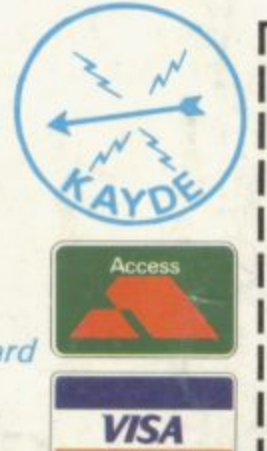

DEPT. SU10

m e

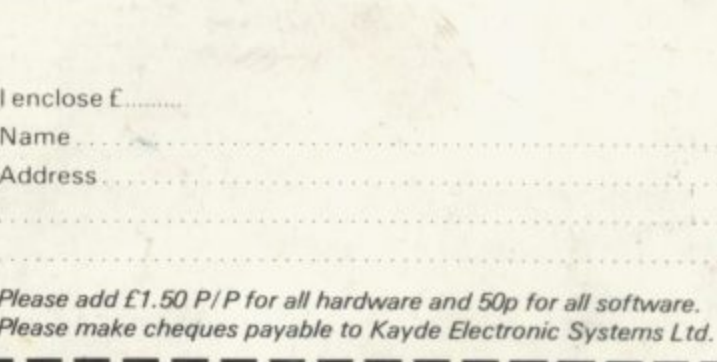

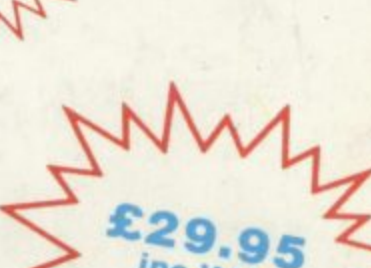